## Program Offering

#### Pascal/VS

#### Language Reference Manual

#### Program Number: 5796-PNQ

Pascal/VS is a Pascal compiler operating in VS1, MVS and VM/CMS. Originally designed as a high level programming language to teach computer programming by Professor Niklaus Wirth (circa 1968), Pascal has emerged as an influential and well accepted user language in today's data processing environment. Pascal provides the user with the ability to produce very reliable code by performing many error detection checks automatically.

The compiler adheres to the currently ANSI and ISO (Level 0) standard (with minor deviations) and includes many important extensions. The language extensions include: separate compilation, dynamic character strings and extended I/O capabilities. The implementation features include: fast compilation, optimization and a symbolic terminal oriented debugger that allows the user to debug a program quickly and efficiently.

This manual describes the implementation of the language by this compiler, and is intended as a reference guide for the Pascal programmer.

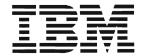

#### **PROGRAM SERVICES**

During a specified number of months immediately following initial availability of each licensed program, the customer may submit documentation to the designated IBM location below when he/she encounters a problem which his/her diagnosis indicates is caused by a defect in the licensed program. During this period only, IBM, through the program sponsor(s), will, without additional charge, respond to an error in the current unaltered release of the licensed program by issuing known error correction information to the customer reporting the problem and/or issuing corrected or notice of availability of corrected code. However, IBM does not guarantee service results or represent or warrant that all errors will be corrected. Any onsite program services or assistance may be provided at a charge.

#### WARRANTY

# THE LICENSED PROGRAM DESCRIBED IN THIS MANUAL IS DISTRIBUTED ON AN "AS IS" BASIS WITHOUT WARRANTY OF ANY KIND EITHER EXPRESSED OR IMPLIED.

Central Service Location: IBM Corporation 555 Bailey Ave. P.O. Box 50020 San Jose, CA 95150 Attn: Luis Tan IBM Tieline: 8/543-4392 Telephone: (408) 463-4392

Note: Non-US customers should contact their designated support group in their country.

Information concerning Program Services for this Program Offering can be found in Availability Notice G320-6387.

Third Edition (February, 1985)

References in this publication to IBM products, programs, or services do not imply that IBM intends to make these available outside the United States.

A form for readers' comments has been provided at the back of this publication. If this form has been removed, address comments to: The Central Service Location. IBM may use or distribute whatever information you supply in any way it believes appropriate without incurring any obligation to you.

© Copyright International Business Machines Corporation 1980, 1981, and 1985.

This document is the reference manual to the Pascal/VS programming language. The Pascal/VS Programmer's Guide, SH20-6162, is also available from IBM to help write programs in Pascal/VS.

It is assumed that you are already familiar with Pascal and programming in a high level programming language. There are many text books available on Pascal; the following list of books was taken from the Pascal User's Group <u>Pascal News</u>, December 1978 NUMBER 13 and September 1979 NUMBER 15. You may wish to check later editions of Pascal News and your library for more recent books.

- <u>The Design of Well-Structured and Correct Programs</u> by S. Alagic and M.A. Arbib, Springer-Verlag, New York, 1978, 292 pp.
- <u>Microcomputer Problem Solving</u> by K.L. Bowles, Springer-Verlag, New York, 1977, 563 pp.
- <u>A Structured Programming Approach to Data</u> by D. Coleman, MacMillan Press Ltd, London, 1978, 222 pp.
- <u>A Primer on Pascal</u> by R.W. Conway, D. Gries and E.C. Zimmerman, Winthrop Publishers Inc., Cambridge Mass., 1976, 433 pp.
- <u>PASCAL: An Introduction to Methodical Programming</u> by W. Findlay and D. Watt, Computer Science Press, 1978, 306 pp.; UK Edition by Pitman International Text, 1978.
- <u>Programming in PASCAL</u> by Peter Grogono, Addison-Wesley, Reading Mass., 1978, 357pp.
- <u>Pascal Users Manual and Report</u> by K. Jensen and N. Wirth, Springer-Verlag, New York, 1978, 170 pp.
- <u>Structured Programming and Problem-Solving with Pascal</u> by R.B. Kieburtz, Prentice-Hall Inc., 1978, 365 pp.
- <u>Programming via Pascal</u> by J.S. Rohl and Barrett, Cambridge University Press.
- <u>An Introduction to Programming and Problem-Solving with Pascal</u> by G.M. Schneider, S.W. Weingart and D.M. Perlman, Wiley & Sons Inc., New York, 394 pp.
- Introduction to Pascal by C.A.G. Webster, Heyden, 1976, 129 pp.
- <u>Introduction to Pascal</u> by J. Welsh and J. Elder, Prentice-Hall Inc., Englewood Cliffs, 220 pp.
- <u>A Practical Introduction to Pascal</u> by I.P. Wilson and A.M. Addyman, Springer-Verlag New York, 1978, 145pp; MacMillan, London, 1978.
- <u>Systematic Programming: An Introduction</u> by N. Wirth, Prentice-Hall Inc., Englewood Cliffs, 1973 169 pp.
- <u>Algorithms + Data Structures = Programs</u> by N. Wirth, Prentice-Hall Inc., Englewood Cliffs, 1976 366 pp.
- | This reference manual considers ANSI/IEEE770X3.97-1983 as the Pascal Standard.

#### STRUCTURE OF THIS MANUAL

This manual is divided into the following major topics

Chapter 1 is a summary of the language.

Chapter 2 is a description of the basic units (lexical) of Pascal/VS.

Chapters 3 through 9 are a top-down presentation of the language.

Chapter 10 describes the I/O procedures and functions.

Chapter 11 describes the predefined procedures and functions.

Chapter 12 describes the compiler directives.

Appendices provide supplemental information about Pascal/VS.

#### PASCAL/VS SYNTAX DIAGRAMS

The syntax of Pascal/VS will be described with the aid of <u>syntax diagrams</u>. These diagrams are essentially "road maps"; by traversing the diagram in the direction of the arrows you can identify every possible legal Pascal/VS program.

Within the syntax diagram, the names of other diagrams are printed in lower case and surrounded by braces ("{}"). When you traverse the name of another diagram you can consider it a subroutine call (or more precisely a "subdiagram call"). The names of reserved words are always in lower case. Special symbols (i.e. semicolons, commas, operators, etc.) appear as they appear in a Pascal/VS program.

The diagram traversal starts at the upper left and completes with the arrow on the right. Every horizontal line has an arrowhead to show the direction of the traversal on that line. The direction of traversal on the vertical lines can be deduced by looking at the horizontal lines to which it connects. Dashed lines (i.e. "----") indicate constructs which are unique to Pascal/VS and are not found in standard Pascal.

Identifiers may be classified according to how they are declared. For the sake of clarity, a reference in the syntax diagram for {id} is further specified with a one or two word description indicating how the identifier was declared. The form of the reference is "{id:description}". For example {id:type} references an identifier declared as a type; {id:function} references an identifier declared as a function name.

#### **REVISION CODES**

The convention used in this document is that all changes in the current version from the previous edition are flagged with a vertical bar in the left margin.

Extensions to Pascal are marked with a plus sign in the margin.

#### RELEASE 2.2

The following is a list of the functional changes that were made to Pascal/VS for Release 2.2.

- The interactive debugger now supports 32 breakpoints.
- Two new predefined constants have been added to the compiler: MINREAL and MAX-REAL.
- The LANGLVL(STDRES) compiler option has been added to allow the user to use the non-standard Pascal/VS reserved words as identifiers.
- A new predefined function, ADDR, accepts a variable name and returns the location of that variable in storage.
- Structured array constants may now be passed as the source arrays to PACK and UNPACK.

#### RELEASE 2.1

The following is a list of the functional changes that were made to Pascal/VS for Release 2.1.

- A procedure (or function) at any nesting level may now be passed as a routine parameter. The previous restriction which required such procedures to be at the outermost nesting level of a module has been removed.
- Two new options may be applied to files when they are opened: UCASE and NOCC.
- Rules have been relaxed in passing fields of packed records by **var** to a routine.
- The "STACK" and "HEAP" run time options have been added to control the amount by which the stack and heap are extended when an overflow occurs.
- The syntax of a "structured constant" which contains non-simple constituents has been simplified.

#### RELEASE 2.0

The following is a list of the functional changes that were made to Pascal/VS for Release 2.0.

- Pascal/VS now supports single precision floating point (32 bit) as well as double precision floating point (64 bit).
- Files may be opened for updating with the UPDATE procedure.
- Files may be opened for terminal input (TERMIN) and terminal output (TERMOUT) so that I/O may take place directly to the user's terminal without going through the DDNAME interface.
- The MAIN directive permits you to define a procedure that may be invoked from a non-Pascal environment. A procedure that uses this directive is not reentrant.
- The REENTRANT directive permits you to define a procedure that may be invoked from a non-Pascal environment. A procedure that uses this directive is reentrant.
- A new predefined type, STRINGPTR, has been added that permits you to allocate strings with the NEW procedure whose maximum size is not defined until the invocation of NEW.

A new parameter passing mechanism is provided that allows strings to be passed into a procedure or function without requiring you to specify the maximum size of the string on the formal parameter.

The maximum size of a string has been increased to 32767 characters.

The Pascal/VS compiler is now fully reentrant.

Code produced from the compiler will be reentrant if static storage is not modified.

Pascal/VS programs may contain source lines up to 100 characters in length.

Files may be accessed based on relative record number (random access).

Run time errors may be intercepted by the user's program.

Run time diagnostics have been improved.

Pascal/VS will flag extensions when the option "LANGLVL(STD)" is used.

A mechanism has been provided so that Pascal/VS routines may be called from other languages.

All record formats acceptable to QSAM are now supported by the Pascal/VS I/O facilities.

A procedure or function may now be exited by means of the goto statement.

You may now declare an array variable where each element of the array is a file.

You may define a file to be a field of a record structure.

Files may now be allocated in the heap (as a dynamic variable) and accessed via a pointer.

You may now define a subrange of INTEGER which is allocated to 3 bytes of storage. Control over signed or unsigned values is determined by the subrange.

- Variables may be declared in the outermost scope of a SEGMENT. These variables are defined to overlay the variables in the outermost scope of the main program.
- The PDSIN procedure opens a member of a library file (partitioned dataset) for input.
- The PDSOUT procedure opens a member of a library file (partitioned dataset) for output.
- A procedure or function that is declared as EXTERNAL may have its body defined later on in the same module. Such a routine becomes an entry point.
- The CPAGE percent (%) statement conditionally does a page eject if less than a specified number of lines remain on the current listing page.
- The MAXLENGTH function returns the maximum length that a string variable can assume.
- The %CHECK TRUNCATE option enables (or disables) the checking for truncation of strings.
- The PASCALVS exec for invoking the compiler under CMS has been modified so that the specification of the operands allows greater flexability.
- New compiler options have been added, namely: LINECOUNT, PXREF, PAGEWIDTH, and LANGLVL.
- The catalogued procedures for invoking Pascal/VS in OS Batch have been simplified.
- The format of the output listing has been modified so that longer source lines may be accomodated.
- Multiple debugger commands may be entered on a single line by using a semicolon (;) as a separator.

- The format of the Pascal File Control Block has been modified.
- Support is now provided for ANSI and machine control characters on output files.
- Execution of a Pascal/VS program will terminate after a user determined number of non-fatal run time errors.
- The debugger now supports breakpoints at the end of a procedure or function.
- The Trace mode in the debugger provides information on when procedures are being exited.
- The TRACE procedure now permits you to specify the file on which the traceback is to be written.
- The Equate command of the debugger has been enhanced.
- The debugger will print "uninitialized" when displaying a variable that has not been assigned.
- New run time options are provided: SETMEM, ERRCOUNT, and ERRFILE.

This page intentionally left blank

| 1 1 D 1 L                                                                                                    | ascal/VS                                                                                                    |                                       |                                        |                                       |   |                                       |                                       |                                         |                                                                                                    |                                         |                                                                               |                                         |                                         |                                       |                                       |                                         |                                         |                                       | . 1                                                                                                    |
|----------------------------------------------------------------------------------------------------|----------------------------------------------------------------------------------------------------|---------------------------------------|----------------------------------------|---------------------------------------|---|---------------------------------------|---------------------------------------|-----------------------------------------|----------------------------------------------------------------------------------------------------|-----------------------------------------|-------------------------------------------------------------------------------|-----------------------------------------|-----------------------------------------|---------------------------------------|---------------------------------------|-----------------------------------------|-----------------------------------------|---------------------------------------|----------------------------------------------------------------------------------------------------|
| 1.1 Pascal Language Su                                                                                                    | ummary                                                                                                    |                                       |                                        |                                       |   |                                       |                                       |                                         |                                                                                                    |                                         |                                                                               |                                         | •                                       |                                       |                                       | •                                       |                                         |                                       |                                                                                                    |
|                                                                                                    | • • • •                                                                                                    |                                       |                                        |                                       |   |                                       |                                       |                                         |                                                                                                    |                                         |                                                                               |                                         |                                         |                                       |                                       |                                         |                                         |                                       | . 1                                                                                                    |
| 1.1.2 Modules                                                                                                    |                                                                                                    |                                       |                                        |                                       |   |                                       |                                       |                                         |                                                                                                    |                                         |                                                                               |                                         |                                         |                                       |                                       |                                         |                                         |                                       |                                                                                                    |
| 1.1.3 Declarations                                                                                                    |                                                                                                    |                                       |                                        |                                       |   |                                       |                                       |                                         |                                                                                                    |                                         |                                                                               |                                         |                                         |                                       |                                       |                                         |                                         |                                       | . 2                                                                                                    |
| 1.1.4 Data-Types                                                                                                    |                                                                                                    |                                       |                                        |                                       |   |                                       |                                       |                                         |                                                                                                    |                                         |                                                                               |                                         |                                         |                                       |                                       |                                         |                                         |                                       |                                                                                                    |
| 1.1.5 Parameters                                                                                                    | • • • •                                                                                                    |                                       |                                        |                                       |   |                                       |                                       |                                         |                                                                                                    |                                         |                                                                               |                                         |                                         |                                       |                                       |                                         |                                         |                                       |                                                                                                    |
| 1.1.6 Statements                                                                                                    | • • • •                                                                                                    |                                       |                                        |                                       |   |                                       |                                       |                                         |                                                                                                    |                                         |                                                                               |                                         |                                         |                                       |                                       |                                         |                                         |                                       |                                                                                                    |
| 1.1.7 Expressions<br>1.1.8 Operands .                                                                                                    | • • • •                                                                                                    |                                       |                                        |                                       |   |                                       |                                       |                                         |                                                                                                    |                                         |                                                                               |                                         |                                         |                                       |                                       |                                         |                                         |                                       |                                                                                                    |
| 1.1.0 Operands .<br>1.1.9 Special Symbol                                                                                                    |                                                                                                    |                                       |                                        |                                       |   |                                       |                                       |                                         |                                                                                                    |                                         |                                                                               |                                         |                                         |                                       |                                       |                                         |                                         |                                       |                                                                                                    |
| 1.1.10 Identifiers                                                                                                    | 19                                                                                                    | •                                     | •••                                    | • •                                   | • | • •                                   | •                                     | •                                       | • •                                                                                                    | •                                       | •••                                                                           | •                                       | •                                       | •••                                   | •                                     | •                                       | •                                       | • •                                   |                                                                                                    |
| 1.1.11 The Not Opera                                                                                                    | ator · · ·                                                                                                    | •                                     | •••                                    | •••                                   | • | • •                                   | •                                     | •                                       | •••                                                                                                    | •                                       | • •                                                                           | •                                       | •                                       | • •                                   | •                                     | •                                       | •                                       | • •                                   | . 7                                                                                                    |
| 1.1.12 Multiplying                                                                                                    | Acor .<br>Operators                                                                                                    | •                                     | •••                                    | • •                                   | • | • •                                   | •                                     | •                                       | •••                                                                                                    | •                                       | •••                                                                           | •                                       | •                                       | •••                                   | •                                     | •                                       | •                                       | • •                                   | 7                                                                                                    |
| 1.1.13 Adding Opera                                                                                                    |                                                                                                    |                                       |                                        |                                       |   |                                       |                                       |                                         |                                                                                                    |                                         |                                                                               |                                         |                                         |                                       |                                       |                                         |                                         |                                       |                                                                                                    |
| 1.1.14 Relational O                                                                                                    | perators                                                                                                    | •                                     | •••                                    | •••                                   | • | •••                                   | •                                     | •                                       | •••                                                                                                    | •                                       | •••                                                                           | •                                       | •                                       | •••                                   | •                                     | •                                       | •                                       | •                                     | . 8                                                                                                    |
| 1.1.15 Reserved Wor                                                                                                    |                                                                                                    |                                       |                                        |                                       |   |                                       |                                       |                                         |                                                                                                    |                                         |                                                                               |                                         |                                         |                                       |                                       |                                         |                                         |                                       |                                                                                                    |
| 1.1.16 Predefined Co                                                                                                    | onstants                                                                                                    | •                                     |                                        |                                       |   |                                       |                                       |                                         |                                                                                                    |                                         |                                                                               | •                                       |                                         |                                       |                                       |                                         |                                         |                                       | . 8                                                                                                    |
| 1.1.17 Predefined Ty                                                                                                    |                                                                                                    |                                       |                                        |                                       |   |                                       |                                       |                                         |                                                                                                    |                                         |                                                                               |                                         |                                         |                                       |                                       |                                         |                                         |                                       |                                                                                                    |
| 1.1.18 Predefined Va                                                                                                    | ariables                                                                                                    |                                       |                                        |                                       |   |                                       |                                       |                                         |                                                                                                    |                                         |                                                                               |                                         |                                         |                                       |                                       |                                         |                                         |                                       | . 9                                                                                                    |
| 1.1.19 Predefined F                                                                                                    | unctions                                                                                                    |                                       |                                        |                                       |   |                                       | •                                     | •                                       |                                                                                                    |                                         |                                                                               |                                         |                                         |                                       |                                       |                                         |                                         |                                       | 9                                                                                                    |
| 1.1.20 Predefined P                                                                                                    | rocedures                                                                                                    | 5                                     |                                        |                                       | • |                                       | •                                     | •                                       |                                                                                                    | •                                       |                                                                               |                                         |                                         |                                       |                                       |                                         |                                         |                                       | . 10                                                                                                    |
| 1.1.21 % Statements                                                                                                    |                                                                                                    |                                       |                                        |                                       |   |                                       |                                       |                                         |                                                                                                    |                                         |                                                                               |                                         |                                         |                                       |                                       |                                         |                                         |                                       | . 11                                                                                                    |
|                                                                                                    |                                                                                                    |                                       |                                        |                                       |   |                                       |                                       |                                         |                                                                                                    |                                         |                                                                               |                                         |                                         |                                       |                                       |                                         |                                         |                                       |                                                                                                    |
| 2.0 The Base Vocabula                                                                                                    | ry                                                                                                    | •                                     | • •                                    | • •                                   | • | • •                                   | •                                     | •                                       | • •                                                                                                    | •                                       | • •                                                                           | •                                       | •                                       | • •                                   | •                                     | •                                       | •                                       |                                       | . 13                                                                                                    |
| 2.1 Identifiers<br>2.2 Lexical Scope of<br>2.3 Reserved Words                                                                                                    | • • • •                                                                                                    |                                       |                                        |                                       | • |                                       | •                                     | •                                       | • •                                                                                                    | •                                       | • •                                                                           | •                                       | •                                       |                                       | •                                     | •                                       | •                                       |                                       | . 13                                                                                                    |
| 2.2 Lexical Scope of                                                                                                    | Identifie                                                                                                    | ers                                   |                                        | • •                                   | • |                                       | •                                     | •                                       | • •                                                                                                    | •                                       | • •                                                                           | •                                       | •                                       |                                       |                                       | •                                       |                                         |                                       | . 13                                                                                                    |
| 2.3 Reserved Words                                                                                                    | • • • •                                                                                                    | •                                     |                                        | • •                                   | • |                                       | •                                     | •                                       |                                                                                                    | •                                       |                                                                               | •                                       | •                                       |                                       |                                       | •                                       | •                                       | • •                                   | . 15                                                                                                    |
| 2.4 Special Symbols                                                                                                    |                                                                                                    | •                                     | •••                                    | • •                                   | • | • •                                   | •                                     | •                                       | • •                                                                                                    | •                                       | ••                                                                            | •                                       | •                                       | •••                                   | •                                     | •                                       | •                                       | • •                                   | . 16                                                                                                    |
| 2.5 Comments                                                                                                    |                                                                                                    |                                       |                                        |                                       |   |                                       |                                       |                                         |                                                                                                    |                                         |                                                                               |                                         |                                         |                                       |                                       |                                         |                                         |                                       |                                                                                                    |
| 2.6 Constants                                                                                                    |                                                                                                    |                                       |                                        |                                       |   |                                       |                                       |                                         |                                                                                                    |                                         |                                                                               |                                         |                                         |                                       |                                       |                                         |                                         |                                       |                                                                                                    |
| + 2.7 Structured Constan                                                                                                    | nts.                                                                                                    | •                                     | •••                                    | • •                                   | • | • •                                   | •                                     | •                                       | • •                                                                                                    | •                                       | • •                                                                           | •                                       | •                                       | • •                                   | •                                     | •                                       | •                                       | • •                                   | . 20                                                                                                    |
| 3.0 Structure of a Mo                                                                                                    | dule .                                                                                                    |                                       |                                        |                                       | _ |                                       |                                       |                                         |                                                                                                    |                                         |                                                                               |                                         |                                         |                                       |                                       |                                         |                                         |                                       | . 23                                                                                                    |
|                                                                                                    |                                                                                                    | -                                     |                                        |                                       | - |                                       | -                                     | -                                       |                                                                                                    | -                                       |                                                                               |                                         | -                                       |                                       | -                                     | -                                       | -                                       |                                       |                                                                                                    |
| 4.0 Pascal/VS Declara                                                                                                    | tione                                                                                                    |                                       |                                        |                                       |   |                                       |                                       |                                         |                                                                                                    |                                         |                                                                               |                                         |                                         |                                       |                                       |                                         |                                         |                                       | 25                                                                                                    |
|                                                                                                    |                                                                                                    | •                                     | • •                                    |                                       | • |                                       | •                                     | •                                       | • •                                                                                                    | •                                       | • •                                                                           | •                                       | •                                       | • •                                   |                                       | •                                       | •                                       |                                       |                                                                                                    |
| 4.1 The Label Declara                                                                                                    | tion .                                                                                                    |                                       |                                        | •••                                   |   |                                       |                                       |                                         |                                                                                                    |                                         |                                                                               |                                         |                                         |                                       |                                       |                                         |                                         |                                       | . 25                                                                                                    |
| 4.1 The Label Declara<br>4.2 The Const Declara                                                                                                    | tion .<br>tion .                                                                                                    | •                                     | •••                                    | •••                                   | • | •••                                   | •                                     | •                                       | •••                                                                                                    | •                                       | •••                                                                           | •                                       | •                                       | •••                                   | •                                     | •                                       | •                                       | •••                                   | 25<br>26                                                                                                    |
| 4.1 The Label Declara<br>4.2 The Const Declara<br>4.3 The Type Declarat                                                                                                    | tion .<br>tion .<br>ion .                                                                                                    | •                                     | •••                                    | •••                                   | • | • •<br>• •                            | •<br>•<br>•                           | •                                       | <br><br>                                                                                                    | •<br>•                                  | • •<br>• •                                                                    | •                                       | •                                       | • •<br>• •                            |                                       | •                                       | •<br>•<br>•                             | • •                                   | 25<br>26<br>27                                                                                                    |
| 4.1 The Label Declara<br>4.2 The Const Declara<br>4.3 The Type Declarat<br>4.4 The Var Declarati                                                                                                    | tion .<br>tion .<br>ion .<br>on                                                                                                    | •<br>•<br>•                           | • •<br>• •<br>• •                      | •••                                   | • | · ·                                   |                                       |                                         | · ·<br>· ·                                                                                                    | •                                       | · ·                                                                           | •                                       | •<br>•<br>•                             | • •<br>• •<br>• •                     | •                                     | •<br>•<br>•                             | •                                       | • •                                   | 25<br>26<br>27<br>28                                                                                                    |
| <ul> <li>4.1 The Label Declara</li> <li>4.2 The Const Declara</li> <li>4.3 The Type Declarat</li> <li>4.4 The Var Declaration</li> <li>+ 4.5 The Static Declaration</li> </ul>                                                                                                    | tion .<br>tion .<br>ion .<br>on<br>ation                                                                                                    | •<br>•<br>•                           | • •<br>• •<br>• •                      | • •<br>• •                            | • | · · ·                                 | •<br>•<br>•                           | •<br>•<br>•                             | · ·                                                                                                    | •<br>•<br>•                             | · · · · · · · · · · · · · · · · · · ·                                         | • • •                                   | •<br>•<br>•                             | • •<br>• •<br>• •                     | •<br>•<br>•                           | •<br>•<br>•                             | •<br>•<br>•                             | • •<br>• •                            | 25<br>26<br>27<br>28<br>28                                                                                                    |
| <ul> <li>4.1 The Label Declara</li> <li>4.2 The Const Declara</li> <li>4.3 The Type Declarat</li> <li>4.4 The Var Declaration</li> <li>+ 4.5 The Static Declarat</li> <li>+ 4.6 The Def/Ref Declarat</li> </ul>                                                                                                    | tion .<br>tion .<br>ion .<br>on<br>ation<br>ration                                                                                                    | •<br>•<br>•<br>•                      | • •<br>• •<br>• •                      | · · ·                                 |   | · · ·                                 |                                       | •<br>•<br>•<br>•                        | · · · · · · · · · · · · · · · · · · ·                                                                                                    | •<br>•<br>•<br>•                        | · · · · · · · · · · · · · · · · · · ·                                         | • • • •                                 | • • • •                                 | · · · · · · · · · · · · · · · · · · · |                                       | •<br>•<br>•<br>•                        | •<br>•<br>•<br>•                        | · · ·                                 | 25<br>26<br>27<br>28<br>29<br>30                                                                                                    |
| <ul> <li>4.1 The Label Declara</li> <li>4.2 The Const Declara</li> <li>4.3 The Type Declarat</li> <li>4.4 The Var Declaration</li> <li>+ 4.5 The Static Declaration</li> </ul>                                                                                                    | tion .<br>tion .<br>ion .<br>on<br>ation<br>ration                                                                                                    | •<br>•<br>•<br>•                      | • •<br>• •<br>• •                      | · · ·                                 |   | · · ·                                 |                                       | •<br>•<br>•<br>•                        | · · · · · · · · · · · · · · · · · · ·                                                                                                    | •<br>•<br>•<br>•                        | · · · · · · · · · · · · · · · · · · ·                                         | • • • •                                 | • • • •                                 | · · · · · · · · · · · · · · · · · · · |                                       | •<br>•<br>•<br>•                        | •<br>•<br>•<br>•                        | · · ·                                 | 25<br>26<br>27<br>28<br>29<br>30                                                                                                    |
| <ul> <li>4.1 The Label Declaration</li> <li>4.2 The Const Declaration</li> <li>4.3 The Type Declaration</li> <li>4.4 The Var Declaration</li> <li>4.5 The Static Declaration</li> <li>4.6 The Def/Ref Declaration</li> <li>4.7 The Value Declaration</li> </ul>                                                                                                    | tion .<br>tion .<br>ion .<br>on .<br>ation<br>ration<br>tion .                                                                                                    | •<br>•<br>•<br>•                      | • •<br>• •<br>• •<br>• •<br>• •        | · · ·<br>· · ·<br>· · ·               |   | · · · · · · · · · · · · · · · · · · · | •<br>•<br>•<br>•                      | •<br>•<br>•<br>•                        | · ·<br>· ·<br>· ·<br>· ·<br>· ·                                                                                                    | •<br>•<br>•<br>•                        | · · · · · · · · · · · · · · · · · · ·                                         | •<br>•<br>•<br>•                        | • • • • •                               | · ·<br>· ·<br>· ·                     |                                       | •<br>•<br>•<br>•                        | •<br>•<br>•<br>•                        | • •<br>• •<br>• •                     | 25<br>26<br>27<br>28<br>29<br>30<br>31                                                                                                    |
| <ul> <li>4.1 The Label Declarat</li> <li>4.2 The Const Declarat</li> <li>4.3 The Type Declarat</li> <li>4.4 The Var Declarati</li> <li>4.5 The Static Declarat</li> <li>4.6 The Def/Ref Declarat</li> <li>4.7 The Value Declarat</li> <li>5.0 Types</li> </ul>                                                                                                    | tion .<br>tion .<br>on .<br>ation<br>ration<br>tion .                                                                                                    | •                                     | · · ·                                  |                                       |   | · · ·                                 |                                       |                                         | · · · · · · · · · · · · · · · · · · ·                                                                                                    |                                         | · · · · · · · · · · · · · · · · · · ·                                         |                                         | •                                       | · · · · · · · · · · · · · · · · · · · |                                       | •                                       | •<br>•<br>•<br>•                        | · · ·                                 | 25<br>26<br>27<br>28<br>29<br>30<br>31<br><b>33</b>                                                                                               |
| <ul> <li>4.1 The Label Declarat</li> <li>4.2 The Const Declarat</li> <li>4.3 The Type Declarat</li> <li>4.4 The Var Declarati</li> <li>+ 4.5 The Static Declarat</li> <li>+ 4.6 The Def/Ref Declarat</li> <li>+ 4.7 The Value Declarat</li> <li>5.0 Types</li> <li>+ 5.1 A Note about Strip</li> </ul>                                                                                                    | tion .<br>tion .<br>on .<br>ation<br>ration<br>tion .<br>ngs .                                                                                                    | •                                     | · · ·                                  | · · ·                                 |   | · · · · · · · · · · · · · · · · · · · |                                       |                                         | · · · · · · · · · · · · · · · · · · ·                                                                                                    |                                         | · · · · · · · · · · · · · · · · · · ·                                         |                                         | •                                       | · · · · · · · · · · · · · · · · · · · |                                       | •<br>•<br>•<br>•                        | •<br>•<br>•<br>•                        | · · ·                                 | 25<br>26<br>27<br>28<br>29<br>30<br>31<br><b>33</b><br>33                                                                                         |
| <ul> <li>4.1 The Label Declarat</li> <li>4.2 The Const Declarat</li> <li>4.3 The Type Declarat</li> <li>4.4 The Var Declaration</li> <li>+ 4.5 The Static Declarat</li> <li>+ 4.6 The Def/Ref Declarat</li> <li>+ 4.7 The Value Declarat</li> <li>5.0 Types</li> <li>+ 5.1 A Note about String</li> <li>5.2 Type Compatibility</li> </ul>                                                                                                    | tion .<br>tion .<br>on .<br>ation<br>ration<br>tion .<br>ngs .<br>y .                                                                                                    | •                                     | • •<br>• •<br>• •<br>• •<br>• •<br>• • |                                       |   | · · · · · · · · · · · · · · · · · · · |                                       |                                         | · · · · · · · · · · · · · · · · · · ·                                                                                                    |                                         | · · · · · · · · · · · · · · · · · · ·                                         | •<br>•<br>•<br>•<br>•                   | •                                       | · · · · · · · · · · · · · · · · · · · |                                       | •<br>•<br>•<br>•<br>•                   | •<br>•<br>•<br>•<br>•                   | · · ·                                 | 25<br>26<br>27<br>28<br>30<br>31<br><b>33</b><br>33<br>33                                                                                         |
| <ul> <li>4.1 The Label Declarat</li> <li>4.2 The Const Declarat</li> <li>4.3 The Type Declarat</li> <li>4.4 The Var Declaration</li> <li>+ 4.5 The Static Declarat</li> <li>+ 4.6 The Def/Ref Declarat</li> <li>+ 4.7 The Value Declarat</li> <li>5.0 Types</li> <li>+ 5.1 A Note about Stript</li> <li>5.2 Type Compatibility</li> <li>5.2.1 Implicit Type</li> </ul>                                                                                                    | tion .<br>tion .<br>on .<br>ation<br>ration<br>tion .<br>ngs .<br>Conversi                                                                                                    |                                       | · · · · · · · · · · · · · · · · · · ·  | · · ·                                 |   | · · · · · · · · · · · · · · · · · · · | · · · · · · · · · · · · · · · · · · · |                                         | · · · · · · · · · · · · · · · · · · ·                                                                                                    |                                         | · · · · · · · · · · · · · · · · · · ·                                         | •<br>•<br>•<br>•<br>•                   | •                                       | · · · · · · · · · · · · · · · · · · · |                                       | • • • • • • • • • • • •                 | •<br>•<br>•<br>•<br>•                   | · · ·                                 | 25<br>26<br>27<br>28<br>29<br>30<br>31<br>33<br>33<br>33<br>33                                                                                    |
| <ul> <li>4.1 The Label Declarat</li> <li>4.2 The Const Declarat</li> <li>4.3 The Type Declarat</li> <li>4.4 The Var Declaration</li> <li>4.5 The Static Declarat</li> <li>4.6 The Def/Ref Declarat</li> <li>4.7 The Value Declarat</li> <li>5.0 Types</li> <li>5.1 A Note about Stript</li> <li>5.2 Type Compatibility</li> <li>5.2.1 Implicit Type</li> <li>5.2.2 Same Types</li> </ul>                                                                                                    | tion .<br>tion .<br>on .<br>ation<br>ration<br>tion .<br>ngs .<br>Y .<br>Conversi                                                                                                   |                                       |                                        |                                       |   | · · · · · · · · · · · · · · · · · · · |                                       | •<br>•<br>•<br>•<br>•                   | · · ·<br>· · ·<br>· · ·<br>· · ·<br>· · ·<br>· · ·<br>· · ·<br>· · ·<br>· · ·                                                                                                    | •<br>•<br>•<br>•                        | · · ·<br>· · ·<br>· · ·<br>· · ·<br>· · ·<br>· · ·<br>· · ·<br>· · ·<br>· · · | •<br>•<br>•<br>•<br>•                   | •                                       | · · · · · · · · · · · · · · · · · · · |                                       | • • • • • • • • • • • •                 | •<br>•<br>•<br>•<br>•                   | · · ·                                 | 25<br>26<br>27<br>28<br>29<br>30<br>31<br>31<br>33<br>33<br>33<br>33<br>33<br>33<br>33                                                            |
| <ul> <li>4.1 The Label Declarat</li> <li>4.2 The Const Declarat</li> <li>4.3 The Type Declarat</li> <li>4.4 The Var Declaration</li> <li>4.5 The Static Declarat</li> <li>4.6 The Def/Ref Declarat</li> <li>4.7 The Value Declarat</li> <li>5.0 Types</li> <li>5.1 A Note about Stript</li> <li>5.2 Type Compatibility</li> <li>5.2.1 Implicit Type</li> <li>5.2.2 Same Types</li> <li>5.2.3 Compatible Type</li> </ul>                                                                                                    | tion .<br>ion .<br>on .<br>ation<br>ration<br>tion .<br>ngs .<br>V .<br>Conversi<br>Pes .                                                                                           |                                       |                                        |                                       |   | · · · · · · · · · · · · · · · · · · · | •<br>•<br>•<br>•<br>•<br>•            | •<br>•<br>•<br>•<br>•                   | · · · · · · · · · · · · · · · · · · ·                                                                                                    | •<br>•<br>•<br>•<br>•                   | · · · · · · · · · · · · · · · · · · ·                                         | •<br>•<br>•<br>•<br>•                   | • • • • • • • • • •                     | · · · · · · · · · · · · · · · · · · · | · · · · · · · · · · · · · · · · · · · | · · · · · · · · · · · · · · · · · · ·   | •<br>•<br>•<br>•<br>•                   |                                       | 25<br>26<br>27<br>28<br>29<br>30<br>31<br>33<br>33<br>33<br>33<br>33<br>34<br>34                                                                  |
| <ul> <li>4.1 The Label Declarat</li> <li>4.2 The Const Declarat</li> <li>4.3 The Type Declarat</li> <li>4.4 The Var Declaration</li> <li>4.5 The Static Declarat</li> <li>4.6 The Def/Ref Declarat</li> <li>4.7 The Value Declarat</li> <li>5.0 Types</li> <li>5.1 A Note about Stript</li> <li>5.2 Type Compatibility</li> <li>5.2.1 Implicit Type</li> <li>5.2.2 Same Types</li> </ul>                                                                                                    | tion .<br>ion .<br>on .<br>ation<br>ration<br>tion .<br>ngs .<br>Conversi<br>pes .<br>mpatible                                                                                      |                                       |                                        |                                       |   | · · · · · · · · · · · · · · · · · · · | •<br>•<br>•<br>•<br>•                 | · · · · · · · · · · · · · · · · · · ·   | · · · · · · · · · · · · · · · · · · ·                                                                                                    |                                         | · · · · · · · · · · · · · · · · · · ·                                         |                                         | • • • • • • • • • • •                   | · · · · · · · · · · · · · · · · · · · |                                       | · · · · · · · · · · · · · · · · · · ·   | ••••••••••••••••••••••••••••••••••••••• |                                       | 25<br>26<br>27<br>28<br>30<br>31<br>33<br>33<br>33<br>33<br>33<br>33<br>34<br>34<br>34                                                            |
| <ul> <li>4.1 The Label Declarat</li> <li>4.2 The Const Declarat</li> <li>4.3 The Type Declarat</li> <li>4.4 The Var Declaration</li> <li>4.5 The Static Declarat</li> <li>4.6 The Def/Ref Declarat</li> <li>4.7 The Value Declarat</li> <li>5.0 Types</li> <li>5.1 A Note about Stript</li> <li>5.2 Type Compatibility</li> <li>5.2.1 Implicit Type</li> <li>5.2.2 Same Types</li> <li>5.2.3 Compatible Type</li> <li>5.2.4 Assignment Comparison</li> </ul>                                                                                                    | tion .<br>tion .<br>on .<br>ation<br>ration<br>tion .<br>ngs .<br>Conversi<br>pes .<br>mpatible<br>alar .                                                                           |                                       |                                        |                                       |   | · · · · · · · · · · · · · · · · · · · |                                       | ••••••••••••••••••••••••••••••••••••••• | <ul> <li>.</li> <li>.</li> <li>.&lt;</li></ul> | · · · · · · · · · · · · · · · · · · ·   | · · · · · · · · · · · · · · · · · · ·                                         | ••••••••••••••••••••••••••••••••••••••• | •••••                                   | · · · · · · · · · · · · · · · · · · · | ·<br>·<br>·<br>·<br>·                 | • • • • • • • • • • •                   | ••••••••••••••••••••••••••••••••••••••• | · · · · · · · · · · · · · · · · · · · | 25<br>26<br>27<br>28<br>29<br>30<br>31<br>33<br>33<br>33<br>33<br>33<br>33<br>33<br>33<br>33<br>33<br>33<br>33                                    |
| 4.1 The Label Declarat<br>4.2 The Const Declarat<br>4.3 The Type Declarat<br>4.3 The Yape Declarat<br>4.4 The Var Declarat<br>4.5 The Static Declarat<br>4.6 The Def/Ref Declarat<br>4.6 The Def/Ref Declarat<br>4.7 The Value Declarat<br>5.0 Types<br>5.1 A Note about Strin<br>5.2 Type Compatibility<br>5.2.1 Implicit Type<br>5.2.2 Same Types<br>5.2.3 Compatible Type<br>5.2.4 Assignment Con<br>5.3 The Enumerated Sca                                                                                                    | tion .<br>tion .<br>on .<br>ation<br>ration<br>tion .<br>ngs .<br>Conversi<br>pes .<br>mpatible<br>alar .                                                                           | on<br>Tyr                             |                                        |                                       |   | · · · · · · · · · · · · · · · · · · · | · · · · · · · · · · · · · · · · · · · | • • • • • • • • • • • • • • •           | · · · · · · · · · · · · · · · · · · ·                                                                                                    | ••••••••••••••••••••••••••••••••••••••• | · · · · · · · · · · · · · · · · · · ·                                         | • • • • • • • • • • • •                 | •••••                                   | · · · · · · · · · · · · · · · · · · · |                                       | • • • • • • • • • • • • • • • • • • • • | ••••••••••••••••••••••••••••••••••••••• | · · · · · · · · · · · · · · · · · · · | 25<br>26<br>27<br>28<br>28<br>29<br>30<br>31<br>33<br>33<br>33<br>33<br>33<br>33<br>33<br>34<br>34<br>34<br>34<br>34<br>34                        |
| <ul> <li>4.1 The Label Declarat</li> <li>4.2 The Const Declarat</li> <li>4.3 The Type Declarat</li> <li>4.4 The Var Declarati</li> <li>4.5 The Static Declarat</li> <li>4.6 The Def/Ref Declarat</li> <li>4.7 The Value Declarat</li> <li>5.0 Types</li></ul>                                                                                                    | tion .<br>tion .<br>on .<br>ation<br>ration<br>tion .<br>ngs .<br>Conversi<br>pes .<br>mpatible<br>alar .<br>ar .<br>Types<br>GER .                                                 | on<br>Tyr                             | · · · · · · · · · · · · · · · · · · ·  |                                       |   | · · · · · · · · · · · · · · · · · · · | · · · · · · · · · · · · · · · · · · · | •••••                                   | · · · · · · · · · · · · · · · · · · ·                                                                                                    | · · · · · · · · · · · · · · · · · · ·   | · · · · · · · · · · · · · · · · · · ·                                         | · · · · · · · · · · · · · · · · · · ·   | •••••                                   | · · · · · · · · · · · · · · · · · · · | · · · · · · · · · · · · · · · · · · · | · · · · · · · · · · · · · · · · · · ·   | ••••••••••••••••••••••••••••••••••••••• | · · · · · · · · · · · · · · · · · · · | 25<br>26<br>27<br>28<br>29<br>30<br>31<br>33<br>33<br>33<br>33<br>33<br>33<br>33<br>33<br>33<br>33<br>33<br>33                                    |
| <ul> <li>4.1 The Label Declarat</li> <li>4.2 The Const Declarat</li> <li>4.3 The Type Declarat</li> <li>4.4 The Var Declarati</li> <li>4.5 The Static Declarat</li> <li>4.6 The Def/Ref Declarat</li> <li>4.7 The Value Declarat</li> <li>5.0 Types</li> <li>5.1 A Note about Stript</li> <li>5.2.1 Implicit Type</li> <li>5.2.2 Same Types</li> <li>5.2.3 Compatible Typt</li> <li>5.2.4 Assignment Control</li> <li>5.3 The Enumerated Scalation</li> <li>5.5 Predefined Scalation</li> <li>5.5.1 The Type INTER</li> <li>5.5.2 Type CHAR</li> </ul>                                                                                                    | tion .<br>tion .<br>on .<br>ation<br>ration<br>tion .<br>ngs .<br>Conversi<br>pes .<br>mpatible<br>alar .<br>ar .<br>Types<br>GER .                                                 | on<br>Tyr                             |                                        |                                       |   | · · · · · · · · · · · · · · · · · · · | · · · · · · · · · · · · · · · · · · · | ••••••                                  | · · · · · · · · · · · · · · · · · · ·                                                                                                    | · · · · · · · · · · · · · · · · · · ·   | · · · · · · · · · · · · · · · · · · ·                                         | · · · · · · · · · · · · · · · · · · ·   | •••••                                   | · · · · · · · · · · · · · · · · · · · | · · · · · · · · · · · · · · · · · · · | ••••••                                  | · · · · · · · · · · · · · · · · · · ·   | · · · · · · · · · · · · · · · · · · · | 25<br>26<br>27<br>28<br>29<br>30<br>31<br>33<br>33<br>33<br>33<br>33<br>33<br>33<br>33<br>33<br>33<br>33<br>33                                    |
| <ul> <li>4.1 The Label Declarat</li> <li>4.2 The Const Declarat</li> <li>4.3 The Type Declarat</li> <li>4.4 The Var Declarati</li> <li>4.5 The Static Declarat</li> <li>4.6 The Def/Ref Declarat</li> <li>4.7 The Value Declarat</li> <li>5.0 Types</li> <li>5.1 A Note about Stript</li> <li>5.2 Type Compatibility</li> <li>5.2.1 Implicit Type</li> <li>5.2.2 Same Types</li> <li>5.2.3 Compatible Typt</li> <li>5.2.4 Assignment Cont</li> <li>5.5 Predefined Scalation</li> <li>5.5.1 The Type INTER</li> <li>5.5.2 The Type CHAR</li> <li>5.5.3 The Type BOOL</li> </ul>                                                                                                    | tion .<br>tion .<br>on .<br>ation<br>ration<br>tion .<br>ngs .<br>Conversi<br>pes .<br>mpatible<br>alar .<br>ar .<br>Types<br>GER .                                                 | on<br>Tyr                             |                                        |                                       |   | · · · · · · · · · · · · · · · · · · · | · · · · · · · · · · · · · · · · · · · | · · · · · · · · · · · · · · · · · · ·   | · · · · · · · · · · · · · · · · · · ·                                                                                                    | · · · · · · · · · · · · · · · · · · ·   | · · · · · · · · · · · · · · · · · · ·                                         | · · · · · · · · · · · · · · · · · · ·   | ••••••                                  | · · · · · · · · · · · · · · · · · · · | · · · · · · · · · · · · · · · · · · · | ••••••                                  | •••••••••••••••••••••                   | · · · · · · · · · · · · · · · · · · · | 25<br>26<br>27<br>28<br>29<br>30<br>31<br>33<br>33<br>33<br>33<br>33<br>33<br>33<br>33<br>33<br>33<br>33<br>33                                    |
| 4.1 The Label Declarat<br>4.2 The Const Declarat<br>4.3 The Type Declarat<br>4.3 The Yape Declarat<br>4.4 The Var Declarat<br>4.5 The Static Declarat<br>4.6 The Def/Ref Declarat<br>4.6 The Def/Ref Declarat<br>4.7 The Value Declarat<br>5.0 Types<br>5.2 Type Compatibility<br>5.2.1 Implicit Type<br>5.2.2 Same Types<br>5.2.3 Compatible Type<br>5.2.3 Compatible Type<br>5.2.4 Assignment Con<br>5.3 The Enumerated Sca<br>5.4 The Subrange Scalat<br>5.5 Predefined Scalar<br>5.5.1 The Type INTER<br>5.5.2 The Type BOOL<br>5.5.4 The Type REAL                                                                                                    | tion .<br>tion .<br>on .<br>ation<br>ration<br>tion .                                                                                                    | on<br>Tyr                             | · · · · · · · · · · · · · · · · · · ·  |                                       |   | · · · · · · · · · · · · · · · · · · · | · · · · · · · · · · · · · · · · · · · | · · · · · · · · · · · · · · · · · · ·   | · · · · · · · · · · · · · · · · · · ·                                                                                                    | · · · · · · · · · · · · · · · · · · ·   | · · · · · · · · · · · · · · · · · · ·                                         | · · · · · · · · · · · · · · · · · · ·   | • • • • • • • • • • • • • • • • • • •   |                                       | · · · · · · · · · · · · · · · · · · · | · · · · · · · · · · · · · · · · · · ·   | · · · · · · · · · · · · · · · · · · ·   |                                       | 25<br>26<br>27<br>28<br>29<br>30<br>31<br>33<br>33<br>33<br>33<br>33<br>33<br>33<br>33<br>33<br>33<br>33<br>33                                    |
| <pre>4.1 The Label Declarat<br/>4.2 The Const Declarat<br/>4.3 The Type Declarat<br/>4.3 The Yape Declarat<br/>4.4 The Var Declarat<br/>4.5 The Static Declarat<br/>4.6 The Def/Ref Declara<br/>4.7 The Value Declarat<br/>5.0 Types<br/>5.1 A Note about Strin<br/>5.2 Type Compatibility<br/>5.2.1 Implicit Type<br/>5.2.2 Same Types<br/>5.2.3 Compatible Typ<br/>5.2.4 Assignment Con<br/>5.3 The Enumerated Sca<br/>5.4 The Subrange Scalar<br/>5.5 Predefined Scalar<br/>5.5.1 The Type INTE<br/>5.5.2 The Type BOOL<br/>5.5.4 The Type REAL<br/>4 5.5.5 The Type SHOR</pre>                                                                                                    | tion .<br>tion .<br>on .<br>ation .<br>ration .<br>ngs .<br>Conversi .<br>pes .<br>mpatible .<br>alar .<br>Types .<br>GER .<br>EAN .<br>TREAL                                       | on<br>Tyr                             |                                        |                                       |   | · · · · · · · · · · · · · · · · · · · | · · · · · · · · · · · · · · · · · · · | · · · · · · · · · · · · · · · · · · ·   | · · · · · · · · · · · · · · · · · · ·                                                                                                    | ••••••••••••••••••••••••••••••••••••••• | · · · · · · · · · · · · · · · · · · ·                                         |                                         | ••••••                                  |                                       | · · · · · · · · · · · · · · · · · · · | ••••••                                  | · · · · · · · · · · · · · · · · · · ·   | · · · · · · · · · · · · · · · · · · · | 25<br>26<br>27<br>28<br>29<br>30<br>33<br>33<br>33<br>33<br>33<br>33<br>33<br>33<br>33<br>33<br>33<br>33                                          |
| <ul> <li>4.1 The Label Declarat</li> <li>4.2 The Const Declarat</li> <li>4.3 The Type Declarat</li> <li>4.4 The Var Declaration</li> <li>4.5 The Static Declarat</li> <li>4.6 The Def/Ref Declarat</li> <li>4.7 The Value Declarat</li> <li>5.0 Types</li> <li>5.1 A Note about String</li> <li>5.2 Type Compatibility</li> <li>5.2.1 Implicit Type</li> <li>5.2.2 Same Types</li> <li>5.2.3 Compatible Type</li> <li>5.2.4 Assignment Compatibility</li> <li>5.2 Type Endefined Scalar</li> <li>5.5 Predefined Scalar</li> <li>5.5.1 The Type HNTE</li> <li>5.5.2 The Type REAL</li> <li>5.5.5 The Type SHOR</li> <li>5.6 The Array Type</li> </ul>                                                                                                    | tion .<br>tion .<br>on .<br>ation<br>ration<br>tion .                                                                                                    | on<br>Tyr                             |                                        |                                       |   | · · · · · · · · · · · · · · · · · · · | · · · · · · · · · · · · · · · · · · · |                                         | · · · · · · · · · · · · · · · · · · ·                                                                                                    | ••••••••••••••••••••••••••••••••••••••• | · · · · · · · · · · · · · · · · · · ·                                         | · · · · · · · · · · · · · · · · · · ·   | ••••••                                  |                                       | · · · · · · · · · · · · · · · · · · · | · · · · · · · · · · · · · · · · · · ·   | · · · · · · · · · · · · · · · · · · ·   |                                       | 25<br>26<br>27<br>28<br>29<br>30<br>33<br>33<br>33<br>33<br>33<br>33<br>33<br>33<br>33<br>34<br>4<br>34<br>34<br>3                                |
| <ul> <li>4.1 The Label Declarat</li> <li>4.2 The Const Declarat</li> <li>4.3 The Type Declarat</li> <li>4.4 The Var Declarati</li> <li>4.5 The Static Declarat</li> <li>4.6 The Def/Ref Declarat</li> <li>4.7 The Value Declarat</li> <li>5.0 Types</li></ul>                                                                                                    | tion .<br>tion .<br>on .<br>ation .<br>ration .<br>ration .<br>ngs .<br>Y Conversi .<br>pes .<br>mpatible .<br>alar .<br>Types .<br>GER .<br>EAN .<br>TREAL .<br>pting              | on<br>Tyr                             |                                        |                                       |   | · · · · · · · · · · · · · · · · · · · | · · · · · · · · · · · · · · · · · · · |                                         | · · · · · · · · · · · · · · · · · · ·                                                                                                    | · · · · · · · · · · · · · · · · · · ·   | · · · · · · · · · · · · · · · · · · ·                                         |                                         | ••••••••••••••••••••••••••••••••••••••• |                                       | · · · · · · · · · · · · · · · · · · · | · · · · · · · · · · · · · · · · · · ·   |                                         |                                       | 256<br>267<br>278<br>290<br>301<br>3333344<br>3333344<br>3344<br>3378<br>3441<br>423444<br>442<br>444                                             |
| <ul> <li>4.1 The Label Declarat</li> <li>4.2 The Const Declarat</li> <li>4.3 The Type Declarat</li> <li>4.4 The Var Declarati</li> <li>4.5 The Static Declarat</li> <li>4.6 The Def/Ref Declarat</li> <li>4.7 The Value Declarat</li> <li>4.7 The Value Declarat</li> <li>5.0 Types</li></ul>                                                                                                    | tion .<br>tion .<br>on .<br>ation .<br>ration .<br>ration .<br>ngs .<br>Conversi .<br>pes .<br>mpatible<br>alar .<br>Types .<br>GER .<br>EAN .<br>TREAL .<br>TREAL .                |                                       |                                        |                                       |   |                                       | · · · · · · · · · · · · · · · · · · · |                                         | · · · · · · · · · · · · · · · · · · ·                                                                                                    |                                         | · · · · · · · · · · · · · · · · · · ·                                         |                                         | ••••••••••••••••••••••••••••••••••••••• |                                       | · · · · · · · · · · · · · · · · · · · |                                         |                                         |                                       | 256<br>267<br>289<br>2901<br>33333344<br>337<br>333344446<br>337<br>3880<br>41234<br>44446                                                        |
| <ul> <li>4.1 The Label Declarat</li> <li>4.2 The Const Declarat</li> <li>4.3 The Type Declarat</li> <li>4.4 The Var Declarati</li> <li>4.5 The Static Declarat</li> <li>4.6 The Def/Ref Declarat</li> <li>4.7 The Value Declarat</li> <li>4.7 The Value Declarat</li> <li>5.0 Types</li></ul>                                                                                                    | tion .<br>tion .<br>on .<br>ation .<br>ration .<br>ration .<br>ngs .<br>Conversi .<br>pes .<br>mpatible<br>alar .<br>Types .<br>GER .<br>EAN .<br>TREAL .<br>ting .<br>ield .       | оп<br>                                |                                        |                                       |   |                                       | · · · · · · · · · · · · · · · · · · · |                                         | · · · · · · · · · · · · · · · · · · ·                                                                                                    |                                         | · · · · · · · · · · · · · · · · · · ·                                         |                                         | · · · · · · · · · · · · · · · · · · ·   |                                       | · · · · · · · · · · · · · · · · · · · | · · · · · · · · · · · · · · · · · · ·   |                                         |                                       | 256<br>267<br>289<br>2901<br>33333444<br>337<br>33880<br>41234<br>4446<br>446                                                                     |
| <ul> <li>4.1 The Label Declarat</li> <li>4.2 The Const Declarat</li> <li>4.3 The Type Declarat</li> <li>4.4 The Var Declarati</li> <li>4.5 The Static Declarat</li> <li>4.6 The Def/Ref Declarat</li> <li>4.7 The Value Declarat</li> <li>5.0 Types</li></ul>                                                                                                    | tion .<br>tion .<br>on .<br>ation .<br>ration .<br>ration .<br>ngs .<br>Conversi<br>pes .<br>y<br>Conversi                                                                          |                                       |                                        |                                       |   |                                       | · · · · · · · · · · · · · · · · · · · |                                         |                                                                                                    |                                         | · · · · · · · · · · · · · · · · · · ·                                         |                                         |                                         |                                       | · · · · · · · · · · · · · · · · · · · |                                         |                                         |                                       | 256<br>267<br>289<br>2901<br>333333444<br>333333444<br>3367<br>3380<br>4423444<br>4466<br>447                                                     |
| <ul> <li>4.1 The Label Declarat</li> <li>4.2 The Const Declarat</li> <li>4.3 The Type Declarat</li> <li>4.4 The Var Declarati</li> <li>4.5 The Static Declarat</li> <li>4.6 The Def/Ref Declarat</li> <li>4.7 The Value Declarat</li> <li>4.7 The Value Declarat</li> <li>5.0 Types</li></ul>                                                                                                    | tion .<br>tion .<br>on .<br>ation .<br>ration .<br>ngs .<br>Conversi .<br>pes .<br>mpatible .<br>ar .<br>Types .<br>GER .<br>EAN .<br>TREAL .<br>pting .<br>ield .                  |                                       |                                        |                                       |   |                                       | · · · · · · · · · · · · · · · · · · · |                                         |                                                                                                    | · · · · · · · · · · · · · · · · · · ·   | · · · · · · · · · · · · · · · · · · ·                                         |                                         |                                         |                                       | · · · · · · · · · · · · · · · · · · · |                                         |                                         |                                       | 2567289<br>2278929<br>2278929<br>2278929<br>2278929<br>2278929<br>2278929<br>2278929<br>2278929<br>2278929<br>23333333333333333333333333333333333 |
| <ul> <li>4.1 The Label Declarat</li> <li>4.2 The Const Declarat</li> <li>4.3 The Type Declarat</li> <li>4.4 The Var Declaration</li> <li>4.5 The Static Declarat</li> <li>4.6 The Def/Ref Declarat</li> <li>4.7 The Value Declarat</li> <li>4.7 The Value Declarat</li> <li>5.0 Types</li> <li>5.1 A Note about Stript</li> <li>5.2.1 Implicit Type</li> <li>5.2.2 Same Types</li> <li>5.2.3 Compatible Typt</li> <li>5.2.4 Assignment Control</li> <li>5.5 Predefined Scalar</li> <li>5.5.1 The Type BOOL</li> <li>5.5.2 The Type CHAR</li> <li>5.5.3 The Type BOOL</li> <li>5.5.4 The Type BOOL</li> <li>5.5.5 The Type SHOR</li> <li>5.6 The Array Type</li> <li>5.6.1 Array Subscript</li> <li>5.7.1 Naming of a F</li> <li>5.7.2 Fixed Part</li> <li>5.7.4 Packed Record</li> </ul>                                 | tion .<br>tion .<br>on .<br>ation .<br>ration .<br>ngs .<br>Conversi .<br>pes .<br>mpatible .<br>alar .<br>Types .<br>GER .<br>EAN .<br>TREAL .<br>pting .<br>ield .<br>            | ייייייייייייייייייייייייייייייייייייי |                                        |                                       |   |                                       | · · · · · · · · · · · · · · · · · · · |                                         |                                                                                                    | · · · · · · · · · · · · · · · · · · ·   |                                                                               |                                         |                                         |                                       |                                       | · · · · · · · · · · · · · · · · · · ·   |                                         |                                       | 256728901<br>226728901<br>33333344<br>3333344<br>336738801<br>442344466778<br>4466778                                                             |
| <ul> <li>4.1 The Label Declarat</li> <li>4.2 The Const Declarat</li> <li>4.3 The Type Declarat</li> <li>4.4 The Var Declaration</li> <li>4.5 The Static Declarat</li> <li>4.6 The Def/Ref Declarat</li> <li>4.7 The Value Declarat</li> <li>4.7 The Value Declarat</li> <li>5.0 Types</li> <li>5.1 A Note about Stript</li> <li>5.2.1 Implicit Type</li> <li>5.2.2 Same Types</li> <li>5.2.3 Compatible Typt</li> <li>5.2.4 Assignment Control</li> <li>5.5 Predefined Scalar</li> <li>5.5.1 The Type REAL</li> <li>5.5.3 The Type REAL</li> <li>5.5.4 The Type REAL</li> <li>5.5.5 The Type SHOR</li> <li>5.6 The Array Type</li> <li>5.6.1 Array Subscript</li> <li>5.7.1 Naming of a F</li> <li>5.7.2 Fixed Part</li> <li>5.7.5 Offset Qualif</li> </ul>                                                              | tion .<br>tion .<br>on .<br>ation .<br>ration .<br>ngs .<br>Conversi .<br>pes .<br>mpatible .<br>alar .<br>Types .<br>GER .<br>EAN .<br>TREAL .<br>pting .<br>ication o             | ייייייייייייייייייייייייייייייייייייי | · · · · · · · · · · · · · · · · · · ·  | · · · · · · · · · · · · · · · · · · · |   |                                       | · · · · · · · · · · · · · · · · · · · |                                         |                                                                                                    |                                         |                                                                               |                                         |                                         |                                       |                                       |                                         |                                         |                                       | 256<br>267<br>289<br>290<br>33333<br>3334<br>3333<br>334<br>336<br>3380<br>4423<br>44667<br>488<br>44667<br>488                                   |
| <ul> <li>4.1 The Label Declarat</li> <li>4.2 The Const Declarat</li> <li>4.3 The Type Declarat</li> <li>4.4 The Var Declaration</li> <li>4.5 The Static Declarat</li> <li>4.6 The Def/Ref Declarat</li> <li>4.7 The Value Declarat</li> <li>5.0 Types</li> <li>5.1 A Note about String</li> <li>5.2 Type Compatibility</li> <li>5.2.1 Implicit Type</li> <li>5.2.2 Same Types</li> <li>5.2.3 Compatible Type</li> <li>5.2.4 Assignment Construction</li> <li>5.5 Predefined Scalar</li> <li>5.5.1 The Type REAL</li> <li>5.5.2 The Type REAL</li> <li>5.5.3 The Type REAL</li> <li>5.5.4 The Type SHOR</li> <li>5.6 The Array Type</li> <li>5.6.1 Array Subscrip</li> <li>5.7 The Record Type</li> <li>5.7.3 Variant Part</li> <li>5.7.4 Packed Record</li> <li>5.7.5 Offset Qualif</li> <li>5.8 The Set Type</li> </ul> | tion .<br>tion .<br>on .<br>ation .<br>ration .<br>ngs .<br>Conversi .<br>pes .<br>mpatible<br>alar .<br>Types .<br>GER .<br>EAN .<br>TREAL .<br>pting .<br>ield .                  | on<br>Tyl                             | · · · · · · · · · · · · · · · · · · ·  |                                       |   |                                       |                                       |                                         |                                                                                                    |                                         |                                                                               |                                         |                                         |                                       |                                       |                                         |                                         |                                       | 25678901<br>22678901<br>3333334446<br>3333344446677<br>3444466777880<br>4444466777880<br>4444466777880<br>4444466777880                           |
| <ul> <li>4.1 The Label Declarat</li> <li>4.2 The Const Declarat</li> <li>4.3 The Type Declarat</li> <li>4.4 The Var Declarati</li> <li>4.4 The Var Declarati</li> <li>4.5 The Static Declarat</li> <li>4.6 The Def/Ref Declarat</li> <li>4.7 The Value Declarat</li> <li>5.0 Types</li></ul>                                                                                                    | tion .<br>tion .<br>on .<br>ation .<br>ration .<br>ngs .<br>Conversi .<br>pes .<br>mpatible<br>alar .<br>Types .<br>GER .<br>EAN .<br>TREAL .<br>ting .<br>ield .<br><br>ication o  | on<br>Tyr                             |                                        |                                       |   |                                       | · · · · · · · · · · · · · · · · · · · |                                         |                                                                                                    |                                         | · · · · · · · · · · · · · · · · · · ·                                         |                                         |                                         |                                       |                                       |                                         |                                         |                                       | 25678901<br>3333344466778880122344466677888014444667788802<br>44444667788801444466778880144446677888052                                           |
| <ul> <li>4.1 The Label Declarat</li> <li>4.2 The Const Declarat</li> <li>4.3 The Type Declarat</li> <li>4.4 The Var Declaration</li> <li>4.5 The Static Declarat</li> <li>4.6 The Def/Ref Declarat</li> <li>4.7 The Value Declarat</li> <li>5.0 Types</li> <li>5.1 A Note about String</li> <li>5.2 Type Compatibility</li> <li>5.2.1 Implicit Type</li> <li>5.2.2 Same Types</li> <li>5.2.3 Compatible Type</li> <li>5.2.4 Assignment Construction</li> <li>5.5 Predefined Scalar</li> <li>5.5.1 The Type REAL</li> <li>5.5.2 The Type REAL</li> <li>5.5.3 The Type REAL</li> <li>5.5.4 The Type SHOR</li> <li>5.6 The Array Type</li> <li>5.6.1 Array Subscrip</li> <li>5.7 The Record Type</li> <li>5.7.3 Variant Part</li> <li>5.7.4 Packed Record</li> <li>5.7.5 Offset Qualif</li> <li>5.8 The Set Type</li> </ul> | tion .<br>tion .<br>on .<br>ation .<br>ration .<br>ngs .<br>Conversi .<br>pes .<br>mpatible<br>alar .<br>Types .<br>GER .<br>EAN .<br>TREAL .<br>ting .<br>ield .<br>s<br>ture Type | · · · · · · · · · · · · · · · · · · · | · · · · · · · · · · · · · · · · · · ·  |                                       |   |                                       |                                       |                                         |                                                                                                    | · · · · · · · · · · · · · · · · · · ·   | · · · · · · · · · · · · · · · · · · ·                                         |                                         |                                         |                                       |                                       |                                         |                                         |                                       | 25678901<br>33333444667788012222233<br>33344446677788801223444667778880253                                                                        |

(

(

| ++++             | 5.10.2 The Type ALFA                                                                                                    | 56<br>57<br>58<br>59<br>60<br>61                                                                             |
|------------------|----------------------------------------------------------------------------------------------------|----------------------------------------------------------------------------------------------------|
| + + ++++         | <pre>6.0 Routines 6.1 Routine Declaration 6.2 Routine Parameters 6.2.1 Pass by Value Parameters 6.2.2 Pass by Var Parameters 6.2.3 Pass by Vonst Parameters 6.2.4 Formal Routine Parameters 6.2.5 Conformant String Parameters 6.3 Routine Composition 6.3.1 Internal Routines 6.3.2 FORWARD Routines 6.3.4 FORTRAN Routines 6.3.5 MAIN Procedures 6.3.6 REENTRANT Procedures 6.3.7 Examples of Routines 6.4 Function Results 6.5 Predefined Procedures and Functions 6.1 Routines 6.2 Routine Parameters 6.3 Routine Routines 6.3 Routine Results 6.3 Routine Results 6.3 Routine Res</pre> | <b>6</b> 66666666666666666666666666666666666                                                                 |
| I                | 7.0       Variables                                                                                                    | <b>69</b><br>69<br>70<br>70<br>71                                                                            |
| +                | 8.0       Expressions                                                                                                    | <b>73</b><br>76<br>78<br>79<br>80<br>81<br>82<br>83                                                          |
| +                | 9.14 The While Statement                                                                                                    | <b>85</b><br>867<br>88991<br>992<br>995<br>997<br>997<br>99901<br>1001                                       |
| +<br>+<br>+<br>+ | 10.1RESET Procedure                                                                                                    | L05<br>L06<br>L06<br>L07<br>L07<br>L07<br>L08<br>L09<br>L09<br>L10<br>L11<br>L11<br>L11<br>L11<br>L14<br>L14 |

| 10.17 EOLN function<br>10.18 PAGE Procedure<br>+ 10.19 COLS Function | •    | • • | • | •   |     | • | • | • • | • | • • | • |     | • | • | • | • • | • | • | 117<br>117<br>118                     |
|----------------------------------------------------------------------|------|-----|---|-----|-----|---|---|-----|---|-----|---|-----|---|---|---|-----|---|---|---------------------------------------|
| <b>11.0 Execution Library Faci</b><br>11.1 Memory Management Rout    | ines | 5   | • |     |     |   | • |     |   |     |   |     |   |   |   |     |   |   | <b>119</b><br>120                     |
| + 11.1.1 MARK Procedure .                                            |      |     |   |     |     |   |   |     |   |     |   |     |   |   |   |     |   |   | 120                                   |
| + 11.1.2 RELEASE Procedure                                           |      |     |   |     |     |   |   |     |   |     |   |     |   |   |   |     |   |   | 120                                   |
| 11.1.3 NEW Procedure .<br>11.1.4 DISPOSE Procedure                   | • •  | ••• | • | • • | ••• | • | • | ••• | • | ••• | • | ••• | • | • | • | ••• | • | • | 121<br>123                            |
| 11.2 Data Movement Routines                                          |      | ••• | • | •   | ••• | • | • | ••  | • | ••• | • | ••• | • | • | • | ••• | • | • | 124                                   |
| 11.2.1 PACK Procedure .                                              | •    |     |   |     |     |   |   |     |   |     |   |     |   |   |   |     |   |   | 124                                   |
| 11.2.2 UNPACK Procedure                                              | •    |     |   |     |     |   |   |     |   |     |   |     |   |   |   |     |   |   | 124                                   |
| 11.3 Data Access Routines                                            | •    |     | - | -   |     | - | - |     | - |     | - |     | - | - | - | • • | - | - | 125                                   |
| + 11.3.1 LOWEST Function                                             |      |     |   |     |     |   |   |     |   | ••• |   |     |   |   |   |     |   |   | 125                                   |
| + 11.3.2 HIGHEST Function<br>+ 11.3.3 LBOUND Function                | •    |     |   |     |     |   |   |     |   | ••• |   |     |   |   |   |     |   |   | 125<br>126                            |
| + 11.3.4 HBOUND Function                                             | •    |     |   |     |     |   |   |     |   | ••• |   |     |   |   |   |     |   |   | 126                                   |
| + 11.3.5 SIZEOF Function                                             |      |     |   |     |     |   |   |     |   | ••• |   |     |   |   | - |     |   | - | 127                                   |
|                                                                      |      |     |   |     |     |   |   |     |   |     |   |     |   |   |   |     |   |   | 127                                   |
|                                                                      |      |     |   |     |     |   |   |     |   |     |   |     |   |   |   |     |   |   | 128                                   |
| 11.4.1 ORD Function                                                  |      |     |   | -   |     | - | - |     | - |     |   |     | - |   |   |     | - | - | 128                                   |
| 11.4.2 CHR Function                                                  |      |     |   |     |     |   |   |     |   |     |   |     |   |   |   |     |   |   | 128                                   |
| + 11.4.3 Scalar Conversion<br>+ 11.4.4 FLOAT Function .              |      | ••• | • | •   | ••• | • | • | ••• | • | ••• | • | • • | • | • | • | ••• | • | • | 129<br>129                            |
| 11.4.5 TRUNC Function                                                | •    | ••• | • | •   | • • | • | • | ••• | • | ••• | • | • • | • | • | • | ••• | • | • | 130                                   |
| 11.4.6 ROUND Function                                                |      |     |   |     |     |   |   |     |   |     |   |     |   |   |   |     |   |   | 130                                   |
| + 11.4.7 STR Function                                                |      |     |   |     |     |   |   |     |   |     |   |     |   |   |   |     |   |   | 131                                   |
| 11.5 Mathematical Routines                                           |      |     |   |     |     |   | • |     |   |     |   |     |   |   | • |     |   | • | 132                                   |
| + 11.5.1 MIN Function                                                |      |     |   |     |     |   |   |     |   |     |   |     |   |   |   |     |   |   | 132                                   |
| + 11.5.2 MAX Function                                                |      |     |   |     |     |   |   |     |   |     |   |     |   |   |   |     |   |   | 132                                   |
|                                                                      | •    |     |   |     |     |   |   |     |   |     |   |     |   |   |   |     |   |   | $\begin{array}{c}133\\133\end{array}$ |
| 11.5.4 SUCC Function .<br>11.5.5 ODD Function                        |      |     |   |     |     |   |   |     |   |     |   |     |   |   |   |     |   |   | 133                                   |
| 11.5.6 ABS Function                                                  | -    |     | - | -   |     | - |   |     |   |     | - |     |   | - | - |     | - | - | 134                                   |
| 11.5.7 SIN Function                                                  |      |     |   |     |     |   |   |     |   |     |   |     |   |   |   |     |   |   | 135                                   |
| 11.5.8 COS Function                                                  |      |     |   |     |     |   |   |     |   |     |   |     |   |   |   |     |   |   | 135                                   |
| 11.5.9 ARCTAN Function                                               |      |     |   |     |     |   |   |     |   |     |   |     |   |   |   |     |   |   | 136                                   |
| 11.5.10 EXP Function .                                               |      |     |   |     |     |   |   |     |   |     |   |     |   |   |   |     |   |   | 136                                   |
| 11.5.11 LN Function<br>11.5.12 SQRT Function .                       | •    |     |   |     |     |   |   |     |   |     |   |     |   |   |   |     |   |   | 137<br>137                            |
|                                                                      | •    |     |   |     |     |   |   |     |   |     |   |     |   |   |   |     |   |   | 138                                   |
| + 11.5.14 RANDOM Function                                            |      |     |   |     |     |   |   |     |   |     |   |     |   |   |   |     |   |   | 138                                   |
| + 11.6 STRING Routines                                               |      |     |   |     |     |   |   |     |   |     |   |     |   |   |   |     |   |   | 139                                   |
| + 11.6.1 LENGTH Function                                             |      |     |   |     |     |   |   |     |   |     |   |     |   |   |   |     |   |   | 139                                   |
| + 11.6.2 MAXLENGTH Function                                          |      | -   |   |     |     |   |   |     |   |     |   |     |   |   |   |     |   | - | 139                                   |
| + 11.6.3 SUBSTR Function<br>+ 11.6.4 DELETE Function                 |      |     |   |     |     |   |   |     |   | ••• |   |     |   |   |   |     |   |   | 140                                   |
|                                                                      | -    |     |   |     |     |   |   |     |   | ••• |   |     |   |   |   |     |   |   | 140<br>141                            |
|                                                                      | •    |     |   |     | ••• | • | • | ••• | • | ••• | • | ••• | • | • | • | ••• | • | • | 141                                   |
| + 11.6.7 COMPRESS Function                                           |      | · · |   |     | · · | : | : | ••• |   |     | : |     | : |   | : |     | : | : | 142                                   |
|                                                                      | •    |     | • | •   |     |   | • | ••• | • |     |   |     |   |   |   |     |   |   | 142                                   |
| + 11.6.9 TOKEN Procedure                                             |      |     |   |     |     |   |   |     |   | • • | - |     |   | - | - |     | - |   | 143                                   |
| + 11.6.10 READSTR<br>+ 11.6.11 WRITESTR                              |      |     |   |     |     |   |   |     |   |     |   |     |   |   |   |     |   |   | 143                                   |
| + 11.6.11 WRITESTR<br>11.7 General Routines                          |      |     |   |     |     |   |   |     |   |     |   |     |   |   |   |     |   |   | 144<br>145                            |
| + 11.7.1 TRACE Procedure                                             |      |     |   |     |     |   |   |     |   | • • |   |     |   |   | - |     |   |   | 145                                   |
|                                                                      |      |     | - |     | • • | • | - | • • | • |     | - |     | - | - | • |     | - | - | 145                                   |
| 11.8 System Interface Routin                                         |      |     |   |     |     |   |   |     |   |     |   |     |   |   |   |     |   |   | 146                                   |
| + 11.8.1 DATETIME Procedure                                          |      |     |   |     |     |   |   |     |   |     |   |     |   |   |   |     |   |   | 146                                   |
|                                                                      | •    |     | • | -   |     | - | - | •   | • |     | - |     | - | - | - |     | - | • | 146                                   |
| + 11.8.3 PARMS Function .<br>+ 11.8.4 RETCODE Procedure              |      |     |   |     |     |   |   |     |   | ••• |   |     |   |   |   |     |   |   | 147                                   |
| T 11.0.4 KETCUDE Procedure                                           |      | ••• | • | •   | ••• | • | • | ••• | • | ••• | • | • • | • | • | • | ••• | • | • | 147                                   |
| + 12.0 The % Feature                                                 |      |     |   | •   |     |   |   | • - |   |     |   |     | - |   |   |     | - |   | 149                                   |
| + 12.1 The %INCLUDE Statement                                        |      |     |   | -   |     | - | - |     | - |     | - |     | - | - | - |     | - | - | 150                                   |
| + 12.2 The %CHECK Statement                                          | •    |     |   |     |     | • | • |     |   |     | • |     | • | • | • | • • |   |   | 150                                   |
| + 12.3 The %PRINT Statement                                          | •    |     | • | -   | • • | • | • | ••• |   | ••• |   |     |   |   |   |     |   |   | 150                                   |
| + 12.4 The %LIST Statement<br>+ 12.5 The %PAGE Statement             | •    | ••• | • | •   | ••• | • |   |     |   | ••• |   |     |   |   |   |     |   | - | 150                                   |
| + 12.5 The %PAGE Statement<br>+ 12.6 The %CPAGE Statement            | •    | ••• | : | •   | ••• | • | - |     | - | ••• | - |     | - | - | • |     | - | • | $     151 \\     151 $                |
| + 12.7 The %TITLE Statement                                          | •    | ••• | • |     | ••  | - | • |     |   | ••• |   |     |   |   |   |     |   |   | 151                                   |
| + 12.8 The %SKIP Statement                                           | •    |     |   |     |     |   |   |     |   | · · |   |     |   | - | - |     | - | - | 151                                   |
| + 12.9 The %MARGINS statement                                        |      |     |   |     |     |   |   |     |   |     |   |     |   |   |   |     |   |   | 151                                   |
|                                                                      |      |     |   |     |     |   |   |     |   |     |   |     |   |   |   |     |   |   |                                       |

(

(

|    | APPENDIXE                        | S   | • •  | •    | • • | •                | •   | •   | •   | •         | •  | • | •   | •   | •  | •  | • | • | • | • | • | • | • | • | • | • | • | • | • | • | • | • | 153 |
|----|----------------------------------|-----|------|------|-----|------------------|-----|-----|-----|-----------|----|---|-----|-----|----|----|---|---|---|---|---|---|---|---|---|---|---|---|---|---|---|---|-----|
| ŧ. | Appendix<br>A.1 The<br>A.2 Space | Spa | ce D | )ecl | ara | nti              | on  |     |     |           | •  | • |     |     |    | •  |   |   |   |   |   |   |   |   |   | • |   |   |   |   |   |   | 155 |
|    | Appendix                         | в.  | Star | ıdar | d I | de               | nti | i#1 | er  | <b>`S</b> | in | F | as, | ica | 1/ | vs |   |   | • | • | • | • | • | • | • | • | • | • | • | • | • | • | 157 |
|    | Appendix                         | c.  | synt | ax   | Dia | gra              | ams | 5   |     | •         | •  | • | •   | •   | •  | •  | • | • | • | • | • | • | • | • | • | • | • | • | • | • | • | • | 159 |
|    | Appendix                         | D.  | Inde | :x t | o s | iyn <sup>.</sup> | tax | < I | )ia | ıgr       | am | S |     | •   | •  | •  | • | • | • | • | • | • | • | • | • | • | • | • | • | • | • | • | 171 |
|    | Appendix                         | E.  | Glos | sar  | У   | •                | •   | •   | •   | •         | •  | • | •   | •   | •  | •  | • | • | • | • | • | • | • | • | • | • | • | • | • | • | • | • | 173 |
|    | Index                            |     | • •  | •    |     | •                | •   | •   | •   | •         | •  | • |     | •   | •  | •  | • | • | • | • | • | • | • |   |   | • | • | • |   | • | • | • | 175 |

#### 1.0 INTRODUCTION TO PASCAL/VS

"The language Pascal was designed by Professor Niklaus Wirth to satisfy two principal aims:

- to make available a language suitable for teaching programming as a systematic discipline based on certain fundamental concepts clearly and naturally reflected by the language.
- to define a language whose implementations could be both reliable and efficient on then available computers."

(Pascal Draft Proposal ISO/TC 97/SC 5 N595, January, 1981)

Pascal/VS is an extension to standard Pascal. The purpose of extending Pascal is to facilitate application programming requirements. Among the extensions are such features as separately compilable external routines, internal and external static data, and varying length character strings.

Pascal is of interest as a high level programming language for the following reasons:

- It provides constructs for defining data structures in a clear manner.
- It is suitable for applying structured programming techniques.
- The language is relatively machine-independent.
- Its syntax and semantics allow extensive error diagnostics during compilation.
- A program written in the language can have extensive execution time checks.
- Its semantics allow efficient object code to be generated.
- Its syntax allows relatively easy compilation.
- The language is relatively well known and is growing in popularity.

#### 1.1 PASCAL LANGUAGE SUMMARY

This section of the manual is meant to be a capsule summary of Pascal/VS. It should serve as a brief outline of the language. The details are explained in the remainder of this document.

#### 1.1.1 Syntax

The syntax is described with an example-like format that summarizes the important features of the item. The following rules are the conventions used.

- ... indicates that the item preceding this symbol may be repeated an arbitrary number of times.
- [] encloses items which are optional.

[] denote the standard square brackets of Pascal.

- item-comma-list indicates that the item may be repeated, separating each occurrence
   with a comma.
- **digit-list** refers to a sequence of one or more digits ("0"..."9").
- binary-digits refers to a sequence of one or more binary digits ("0" or "1").
- hex-digits refers to a sequence of one or more hexadecimal digits ("0".."9" or "A".."F").
- id refers to an identifier.
- label refers to either an identifier or an integer number in the range 0..9999.

directive refers to any one of: FORWARD, EXTERNAL, FORTRAN, MAIN, or REENTRANT.

field-list refers to the list of fields that compose the body of a record data type.

#### 1.1.2 Modules

 

 program
 is a self-contained and independently executable unit of code.

 program id [ ( id-comma-list ) ]; declaration... compound-statement .

 SEGMENT
 is a shell in which procedures and functions may be separately compiled.

 SEGMENT id ; declaration...

#### 1.1.3 Declarations

label is used to declare a label in a program, procedure or function. label label-comma-list ; const declares an identifier that becomes synonymous with a compile time computable value. const id = constant-expression ; 1 id = constant-expression ; 1... type declares an identifier which is a user-defined data type. type id = data-type ; 1 id = data-type ; 1... var declares a local variable. var id-comma-list : data-type ; [ id-comma-list : data-type ; ]... def declares a variable which is defined in one module and may be referenced in other modules. def id-comma-list : data-type ; <u>[</u> id-comma-list : data-type ; <u>]</u>... ref declares a variable which is defined in another module. ref id-comma-list : data-type ; [ id-comma-list : data-type ; ]... static declares a variable which persists for the entire execution of the program. static id-comma-list : data-type ; [ id-comma-list : data-type ; 1... value assigns a value to a **def** or **static** variable at compile time.

|           | <b>value</b><br>variable := constant-assignment-statement ;<br><u>[</u> variable := constant-assignment-statement ; <u>]</u> |
|-----------|----------------------------------------------------------------------------------------------------|
| procedure | defines a unit of a module which may be invoked as a statement.                                                              |
|           | <pre>procedure id [ ( parameter [; parameter] ) ];<br/>directive ;<br/>or</pre>                                              |
|           | <pre>procedure id [ ( parameter [; parameter] ) ];     declaration     compound-statement;</pre>                             |
| function  | defines a unit of a module which may be invoked and returns a value.                                                         |
|           | <pre>function id [ ( parameter [; parameter] ) ] : id ;     directive ;</pre>                                                |
|           | or<br>function id [ ( parameter <u>[</u> ; parameter] ) <u>]</u> : id ;<br>declaration<br>compound-statement ;               |

## 1.1.4 Data-Types

C

C

| id          | is an identifier that was previously declared as a type.                                 |
|-------------|------------------------------------------------------------------------------------------|
| enumeration | is a list of constants of a user-defined scalar data type.                               |
|             | ( id-comma-list )                                                                        |
| subrange    | is a continuous range of a scalar type.                                                  |
|             | [ packed ] constant constant-expression                                                  |
| array       | is a data structure composed of a list of homogeneous elements.                          |
|             | [ packed ] array [ data-type ] of data-type                                              |
| record      | is a data structure composed of a list of heterogeneous fields.                          |
|             | <pre>[ packed ] record     [ id-comma-list : data-type ; ]     [ case [id :] id of</pre> |
| set         | is a collection of zero or more scalar values.                                           |
|             | [ packed ] set of data-type                                                              |
| file        | is a sequence of data to be read or written by a Pascal program.                         |
|             | file of data-type                                                                        |
| pointer     | is a reference to a variable that is created by the programmer.                          |
|             | a id                                                                                     |

## <u>1.1.5 Parameters</u>

| value | designates a pass-by-value parameter.                  |
|-------|--------------------------------------------------------|
|       | id-comma-list : id                                     |
| var   | designates a pass-by-reference (read/write) parameter. |
|       | <b>var</b> id-comma-list : id                          |

| const     | designates a pass-by-reference (read-only) parameter.                                                              |
|-----------|----------------------------------------------------------------------------------------------------|
|           | <b>const</b> id-comma-list : id                                                                                    |
| procedure | is the mechanism whereby a procedure may be passed to the called procedure (function) and executed from there.     |
|           | <pre>procedure id [ ( parameter [; parameter] ) ] ;</pre>                                                          |
| function  | is the mechanism whereby a function may be passed to the called pro-<br>cedure (function) and executed from there. |
|           | function id [ ( parameter <u>[</u> ; parameter] ) ] : id ;                                                         |

#### 1.1.6 Statements

Every statement may be preceded with one label:

[ label: ] statement

tests a condition that should be true and if not causes a runtime assert error to be produced.

assert bool-expression

assignment assigns a value to a variable.

variable := expression

causes any one of a list of statements to be executed based upon the case value of an expression.

| 1   | <b>e</b> expression <b>of</b><br>constant-comma-list : statem | ent | ; | <u>1</u> |
|-----|---------------------------------------------------------------|-----|---|----------|
|     | otherwise                                                     | •   |   |          |
| end | statement [ ; statement ]                                     | 7   |   |          |

is a series of statements enclosed within begin/end brackets.

compound

begin statement [ ; statement ]...
end

continue resumes execution of the next iteration of the innermost loop. The termination condition is tested to determine if the loop should continue.

#### continue

| empty | contains no executable code.                                                              |
|-------|-------------------------------------------------------------------------------------------|
| for   | is a loop statement that modifies a control variable for each iter-<br>ation of the loop. |
|       | for variable := expression to expression do statement                                     |
|       | or<br><b>for</b> variable := expression downto expression do<br>statement                 |
| goto  | changes the flow of your program.                                                         |
|       | goto label                                                                                |
| if    | causes one of two statements to be executed based on the evaluation of an expression.     |
|       | if bool-expression then<br>statement<br><u>[</u> else                                     |

statement <u>]</u>

| leave         | terminates the execution of the innermost loop. Execution resumes as if the loop termination condition were true. |
|---------------|----------------------------------------------------------------------------------------------------|
|               | leave                                                                                                    |
| call          | invokes a procedure. At the conclusion of the procedure, execution continues at the next statement.               |
|               | id [ ( expression-comma-list ) ]                                                                                  |
| repeat        | is a loop statement with the termination test occurring at the end of the loop.                                   |
|               | <b>repeat</b><br>statement [ ; statement ]<br><b>until</b> bool-expression                                        |
| return        | terminates the executing procedure (function) and returns control to the caller.                                  |
|               | return                                                                                                    |
| whi <b>le</b> | is a loop statement with the termination test occurring at the beginning of the loop.                             |
|               | While bool-expression do<br>statement                                                                             |
| with          | permits complicated references to fields within a record to be treated as simple variables within a statement.    |
|               | with variable-comma-list do<br>statement                                                                          |
|               |                                                                                                    |

#### 1.1.7 Expressions

An expression is composed of operands combined with operators. The operators have the following precedence:

**not** operator (highest) multiplying operators adding operators relational operators (lowest)

#### 1.1.8 Operands

variable represents a unit of storage which may be referenced and altered.

simple variable: id array: variable [ expression ] field: variable . id pointer: variable @

constant

represents a literal value.

| INTEGER | digit-list                                                |
|---------|-----------------------------------------------------------|
|         | ' hex-digits 'X                                           |
|         | ' binary-digits 'B                                        |
| REAL    | digit-list . digit-list <u>[</u> E+/- digit-list <u>]</u> |
|         | ' hex-digits 'XR                                          |
| BOOLEAN | FALSE/TRUE                                                |
| CHAR    | EBCDIC character in single quotes                         |
| string  | EBCDIC characters in single quotes                        |
|         | ' hex-digits 'XC                                          |
| array   | id ( expression <u>[</u> : expression <u>]</u>            |
|         | [ , expression [: expression] ] )                         |
| record  | id ( expression <u>[</u> , expression <u>]</u> )          |

set-constructor refers to an operand that describes the values of a set.

```
[ expression <u>[</u> .. expression <u>]</u>
<u>[</u> , expression <u>[</u> .. expression <u>]</u> <u>]</u>... ]
function-call refers to the invocation of a function.
id <u>[</u> ( expression-comma-list ) <u>]</u>
parenthesized-expression is used to override the normal precedence of operators.
```

( expression )

#### 1.1.9 Special Symbols

| symbol    | meaning                                                                 |
|-----------|-------------------------------------------------------------------------|
| +         | addition and set union operator                                         |
| -         | subtraction and set difference operator                                 |
| ×         | multiplication and set intersection operator                            |
|           | division operator, REAL results only                                    |
|           | BOOLEAN not, one's complement on INTEGER<br>or set complement           |
|           | BOOLEAN or, logical or on INTEGER                                       |
| &         | BOOLEAN and, logical and on INTEGER                                     |
| \$ &      | BOOLEAN xor operator, logical xor on INTEGER<br>and set exclusive union |
| =         | equality operator                                                       |
| <         | less than operator                                                      |
| < =       | less than or equal operator                                             |
| >=        | greater than or equal operator                                          |
| >         | greater than operator                                                   |
| <> or -=  | not equal operator                                                      |
| >>        | right logical shift on INTEGER                                          |
|           | left logical shift on INTEGER                                           |
| 11        | catenation operator<br>assignment symbol                                |
| • -       | period to end a module                                                  |
| •         | field separator in a record                                             |
| •         | comma, used as a list separator                                         |
|           | colon, used to specify a definition                                     |
| :         | semicolon, used as a statement separator                                |
| ,         | subrange notation                                                       |
|           | quote, used to begin and end string constants                           |
| a or ->   | pointer symbol                                                          |
| (         | left parenthesis                                                        |
| )         | right parenthesis                                                       |
| [ [ or (. | left square bracket                                                     |
| ] or .)   | right square bracket                                                    |
| { or (*   | comment left brace (standard)                                           |
| } or *)   | comment right brac <b>e</b> (standard)                                  |
| /×        | comment left brace (alternate form)                                     |
| ×/        | comment right brace (alternate form)                                    |

#### 1.1.10 Identifiers

Identifiers are composed of the letters "a" through "z", the digits "O" through "9" and the special characters "\_" and "\$". An identifier must begin with a letter or "\$" and must be unique in the first 16 positions. There is no distinction between the an upper case letter and its lower case equivalent.

## <u>1.1.11 The Not Operator</u>

| operator           | operation                    | operands            | result             |
|--------------------|------------------------------|---------------------|--------------------|
| - (not)<br>- (not) | boolean not<br>logical one's | BOOL EAN<br>INTEGER | BOOLEAN<br>INTEGER |
| - (not)            | complement<br>complement     | set of t            | set of t           |

## 1.1.12 Multiplying Operators

| operator                                                | operation                                                                                                    | operands                                                                                    | result                                                                                      |
|---------------------------------------------------------|----------------------------------------------------------------------------------------------------|---------------------------------------------------------------------------------------------|---------------------------------------------------------------------------------------------|
| ×                                                       | multiplication                                                                                                    | INTEGER<br>SHORTREAL<br>REAL<br>mixed                                                       | INTEGER<br>SHORTREAL<br>REAL<br>REAL                                                        |
| /                                                       | real division                                                                                                    | INTEGER<br>SHORTREAL<br>REAL<br>mixed                                                       | REAL<br>SHORTREAL<br>REAL<br>REAL                                                           |
| div<br>mod<br>& (and)<br>& (and)<br>*<br>  <br><<<br>>> | integer division<br>modulo<br>boolean and<br>logical and<br>set intersection<br>string catenation<br>logical left shift<br>logical right<br>shift | INTEGER<br>INTEGER<br>BOOLEAN<br>INTEGER<br><b>set of</b> t<br>STRING<br>INTEGER<br>INTEGER | INTEGER<br>INTEGER<br>BOOLEAN<br>INTEGER<br><b>Set of</b> t<br>STRING<br>INTEGER<br>INTEGER |

## 1.1.13 Adding Operators

| operator                                                  | operation                                                                                   | operands                                                         | result                                                           |
|-----------------------------------------------------------|---------------------------------------------------------------------------------------------|------------------------------------------------------------------|------------------------------------------------------------------|
| +                                                         | addition                                                                                    | INTEGER<br>SHORTREAL<br>REAL<br>mixed                            | INTEGER<br>SHORTREAL<br>REAL<br>REAL                             |
| + -                                                       | set union<br>subtraction                                                                    | set of t<br>INTEGER<br>SHORTREAL<br>REAL<br>mixed                | set of t<br>INTEGER<br>SHORTREAL<br>REAL<br>REAL                 |
| -<br>  (or)<br>  (or)<br>&& (xor)<br>&& (xor)<br>&& (xor) | set difference<br>boolean or<br>logical or<br>boolean xor<br>logical xor<br>exclusive union | set of t<br>BOOLEAN<br>INTEGER<br>BOOLEAN<br>INTEGER<br>set of t | set of t<br>BOOLEAN<br>INTEGER<br>BOOLEAN<br>INTEGER<br>set of t |

## 1.1.14 Relational Operators

| operator                       | operation                                                                                                | operands                                                                                                    | result                                                                    |
|--------------------------------|----------------------------------------------------------------------------------------------------|----------------------------------------------------------------------------------------------------|---------------------------------------------------------------------------|
| =                              | compare equal                                                                                            | any set, scalar, pointer<br>or string                                                                                                    | BOOLEAN                                                                   |
| <> (¬=)                        | not equal                                                                                                | any set, scalar, pointer<br>or string                                                                                                    | BOOLEAN                                                                   |
| <<br><=<br>><br>>=<br>}=<br>in | less than<br>compare < or =<br>subset<br>compare greater<br>compare > or =<br>superset<br>set membership | scalar type or string<br>scalar type or string<br><b>set of</b> t<br>scalar type or string<br>scalar type or string<br><b>set of</b> t<br>t and <b>set of</b> t | BOOLEAN<br>BCOLEAN<br>BOOLEAN<br>BOOLEAN<br>BOOLEAN<br>BOOLEAN<br>BOOLEAN |

#### 1.1.15 Reserved Words

| and end<br>array file<br>assert for<br>begin function<br>case goto<br>const if<br>continue in<br>def label<br>div leave<br>do mod<br>downto nil<br>else not | of<br>or<br>otherwise<br>packed<br>procedure<br>program<br>range<br>record<br>ref<br>repeat<br>return<br>set | space<br>static<br>then<br>to<br>type<br>until<br>value<br>var<br>while<br>with<br>xor |  |
|----------------------------------------------------------------------------------------------------|----------------------------------------------------------------------------------------------------|----------------------------------------------------------------------------------------|--|
|----------------------------------------------------------------------------------------------------|----------------------------------------------------------------------------------------------------|----------------------------------------------------------------------------------------|--|

## <u>1.1.16 Predefined Constants</u>

|   | ALFALEN  | length of type ALFA, value is 8                         |
|---|----------|---------------------------------------------------------|
|   | ALPHALEN | length of type ALPHA, value is 16                       |
|   | FALSE    | constant of type BOOLEAN, FALSE < TRUE                  |
|   | MAXINT   | maximum value of type INTEGER: 2147483647               |
| ł | MAXREAL  | maximum value of type REAL: '7FFFFFFFFFFFFFFFF'XR       |
|   | MININT   | minimum value of type INTEGER: -2147483648              |
| 1 | MINREAL  | minimum non-zero value of type REAL: '00100000000000'XR |
|   | TRUE     | constant of type BOOLEAN, TRUE > FALSE                  |

## <u>1.1.17 Predefined Types</u>

| ALFA    | packed array[ 1ALFALEN ] of CHAR                |
|---------|-------------------------------------------------|
| ALPHA   | packed array[ 1ALPHALEN ] of CHAR               |
| BOOLEAN | data type composed of the values FALSE and TRUE |
| CHAR    | character data type                             |

| INTEGER   | integer data type                                                                                                    |
|-----------|----------------------------------------------------------------------------------------------------|
| REAL      | floating point represented in a 64 bit value                                                                             |
| SHORTREAL | floating point represented in a 32 bit value                                                                             |
| STRING    | an array of CHAR whose length varies during execution up to a speci-<br>fied maximum                                     |
| STRINGPTR | is a predefined type that points to a STRING whose maximum length is<br>determined when the STRING is allocated with NEW |

TEXT file of CHAR

### 1.1.18 Predefined Variables

- **INPUT** default input file
- OUTPUT default output file

## 1.1.19 Predefined Functions

|   |                                 | lowing symbols represent parameters in the descriptions<br>predefined functions and procedures.<br>a = an array variable<br>e = any expression<br>f = a file variable<br>n = a positive integer expression<br>p = pointer valued variable<br>s = a string expression<br>t = a type name or variable name<br>v = a variable<br>x = any arithmetic expression |
|---|---------------------------------|----------------------------------------------------------------------------------------------------|
|   | ABS(X)                          | computes the absolute value "x"                                                                                                    |
| I | ADDR(V)                         | returns the address of variable "v"                                                                                                    |
|   | ARCTAN(x)                       | returns the arctangent of "x"                                                                                                    |
|   | CHR(n)                          | returns the EBCDIC character whose ordinal value is "n"                                                                                                    |
|   | CLOCK                           | returns the number of micro-seconds of execution                                                                                                    |
|   | COLS(f)                         | returns current column of file "f"                                                                                                    |
|   | COMPRESS(s)                     | replaces multiple blanks in "s" with one blank                                                                                                    |
|   | COS(x)                          | returns the cosine of "x"                                                                                                    |
|   | DELETE(s,n1 <u>[</u> ,n2        | <u>1</u> ) returns "s" with the "n2" characters starting at position "n1"<br>removed                                                                                                    |
|   | EOF( <del>f</del> )             | tests file "f" for end-of-file condition                                                                                                    |
|   | EOLN(f)                         | tests file "f" for end-of-line condition                                                                                                    |
|   | EXP(x)                          | computes the base of the natural log (e) raised to to the power "x"                                                                                                    |
|   | FLOAT(n)                        | converts "n" to a floating point value                                                                                                    |
|   | HBOUND(a <u>[</u> ,n <u>]</u> ) | determines the upper bound of array "a"                                                                                                    |
|   | HIGHEST(t)                      | determines the maximum value the type of a scalar "t"                                                                                                    |
|   | INDEX(s1,s2)                    | returns the location, if present, of "s2" in "s1"                                                                                                    |
|   | LBOUND(a <u>[</u> ,n <u>]</u> ) | determines the lower bound of array "a"                                                                                                    |
|   |                                 |                                                                                                    |

.

|  | LENGTH(s)                    | determines the current length of string "s"                        |
|--|------------------------------|--------------------------------------------------------------------|
|  | LN(x)                        | returns the natural logarithm of the "x"                           |
|  | LOWEST(t)                    | determines the minimum value the type of a scalar "t"              |
|  | LTRIM(s)                     | returns "s" with leading blanks removed                            |
|  | MAX(X <u>[</u> ,X <u>]</u> ) | determines the maximum value of a list of scalar expressions       |
|  | MAXLENGTH(s)                 | determines the maximum length of string "s"                        |
|  | MIN(x <u>[</u> ,x <u>]</u> ) | determines the minimum value of a list of scalar expressions       |
|  | נח) ממס                      | returns TRUE if integer "n" is odd                                 |
|  | ORD(x)                       | converts a scalar value "x" to an integer                          |
|  | PARMS                        | returns the system dependent invocation parameters                 |
|  | PRED(x)                      | obtains the predecessor of scalar expression "x"                   |
|  | RANDOM(n)                    | returns a pseudo-random number, "n" is the seed value or zero      |
|  | ROUND(x)                     | converts a floating point value to an integer value by rounding    |
|  | SIN(x)                       | returns the sine of "x"                                            |
|  | SIZEOF(t)                    | determines the memory size of a variable or type "t"               |
|  | SQRT (X)                     | returns the square root of "x"                                     |
|  | SQR(x)                       | returns the square of "x"                                          |
|  | STR(a)                       | converts array of characters "a" to a string                       |
|  | SUBSTR(s,n1[,n2]             | ]) returns the substring of "s" starting at "n1" with length "n2"  |
|  | SUCC(X)                      | obtains the successor of scalar "x"                                |
|  | TRIM(s)                      | returns "s" with trailing blanks removed                           |
|  | TRUNC(x)                     | converts floating point expression "x" to an integer by truncating |
|  |                              |                                                                    |

## 1.1.20 Predefined Procedures

| CLOSE(f)                      | closes a file                                                                                          |
|-------------------------------|----------------------------------------------------------------------------------------------------|
| DATETIME(a1,a2)               | returns the current date in "a1" and time of day in "a2"                                               |
| DISPOSE(p)                    | deallocates a dynamic variable                                                                         |
| GET(f)                        | advances file pointer to the next element of input file "f"                                            |
| HALT                          | halts the programs execution                                                                           |
| MARK(p)                       | creates a new heap, "p" designates the heap                                                            |
| NEW(p, <u>[</u> ,x <u>]</u> ) | allocates a dynamic variable from the most recent heap                                                 |
| PACK(a1,x,a2)                 | copies array "a1" starting at index "n" to packed array "a2"                                           |
| PAGE <u>[</u> (f)]            | skips to the top of the next page                                                                      |
| PDSIN(f,s)                    | opens file "f" for input, where "s" designates the open options<br>which must specify the member name  |
| PDSOUT(f,s)                   | opens file "f" for output, where "s" designates the open options<br>which must specify the member name |
| PUT(f)                        | advances the file pointer to the next element of output file "f"                                       |

**READ**(<u>[f,]v[,v]</u>...) reads data from file "f" into variable "v"

**READLN([f,]v[,v]...)** reads variable "v" and then skips to end-of-line of TEXT file

READSTR(s,v[,v]...) reads data from string "s" into variable "v"

- RELEASE(p) destroys one or more heaps, "p" designates the last heap to be destroyed
- **RESET(f[,s])** opens file "f" for input, "s" designates the optional open options
- **RETCODE(n)** sets the system return code
- **REWRITE(f[,s])** opens file "f" for output, "s" designates the optional open options
- SEEK(f,n) modifies the current position of file "f' so that next GET (or PUT) reads (or writes) record number "n", where record 1 is the first record of the file
- TERMIN(f[,s]) opens file "f" for input from the users terminal, "s" designates the
  optional open options
- TERMOUT(f[,s]) opens file "f" for output from the users terminal, "s" designates the optional open options
- **TOKEN(s,v)** extracts tokens from string "s" updating starting position "v"

**TRACE(f)** writes the procedure and function invocation history to file "f"

- UNPACK(a1,a2,n) copies packed array "a1" to array "a2" beginning at index "n"
- UPDATE(f[,s]) opens file "f" for update -- a PUT immediately following a GET of a record of the file replaces that record; "s" designates the optional open options

WRITE([f,]e[,e]...) writes the value of "x" to file "f"

WRITESTR(s,e[,e]...) writes the value of "e" to string "s"

#### 1.1.21 % Statements

| %CHECK        | enables or disables execution time checking features.                            |
|---------------|----------------------------------------------------------------------------------|
| %CPAGE n      | skips to the next page if less than "n" lines remain on the current page         |
| %INCLUDE      | includes source code from a library.                                             |
| %LIST ON/OFF  | enables or disables the pseudo-assembler listing.                                |
| %MARGINS m n  | resets the left margin of the source program to "m" and the right margin to "n". |
| %PAGE         | forces the source listing to start on a new page.                                |
| %PRINT ON/OFF | enables or disables the source listing.                                          |
| %SKIP n       | inserts "n" blank lines into the source listing.                                 |
| XTITLE        | specifies a title for the listing.                                               |

This page intentionally left blank

12 Pascal/VS Reference Manual

.

#### 2.1 IDENTIFIERS

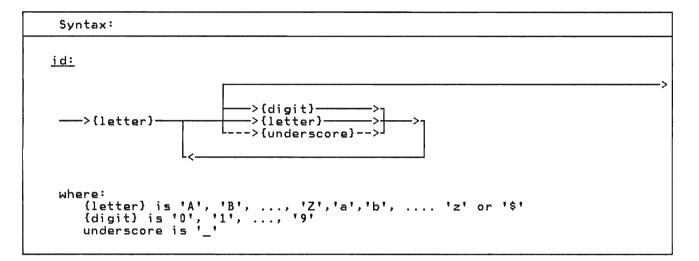

Identifiers are names given to variables, data types, procedures, functions, named constants and modules.

correct: incorrect:

| I                    | 5K         |
|----------------------|------------|
| K 9                  | New Jersey |
| New_York<br>AMOUNT\$ |            |

Valid and Invalid Identifiers

Pascal/VS permits identifiers of up to 16 characters in length. You may use longer names but Pascal/VS will ignore the portion of the name longer than 16 characters. You must assure identifiers are unique within the first 16 positions.

There is no distinction between lower and upper case letters within an identifier name. For example, the names 'AL-PHA', 'alpha', and 'Alpha' are equivalent.

There is an implementation restrictions on the naming of external variables and external routines. You must make sure that identifiers used as external names are unique in the first 8 characters.

#### 2.2 LEXICAL SCOPE OF IDENTIFIERS

The area of the module where a particular identifier can be referenced is called the <u>lexical scope</u> of the identifier (or simply scope).

In general, scopes are dependent on the structure of routine declarations. Since routines may be nested within other routines, a <u>lexical level</u> is associated with each routine. In addition, record definitions define a lexical scope for the fields of the record. Within a lexical level, each identifier can be defined only once. A program module is at level 0, routines defined within the module are at level 1; in general, a routine defined in level i would be at level (i+1). The following illustrates diagram а nesting structure.

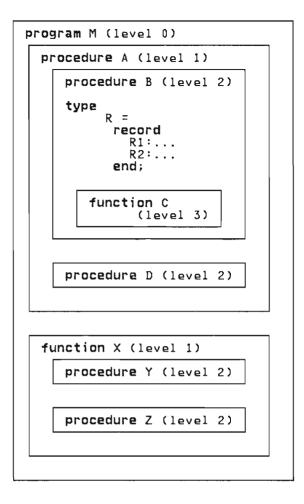

The scope of an identifier is the entire routine (or module) in which it was declared; this includes all routines defined within the routine. The following table references the preceding diagram.

| identifiers<br>declared in: | are accessible in:     |
|-----------------------------|------------------------|
| Module M                    | M, A, B, C, D, X, Y, Z |
| procedure A                 | A, B, C, D             |
| procedure B                 | B, C                   |
| type R                      | B, C                   |
| function C                  | C                      |
| procedure D                 | D                      |
| function X                  | X, Y, Z                |
| procedure Y                 | Y                      |
| procedure Z                 | Z                      |

If an identifier is declared in a routine which is nested in the scope of another identifier with the same name, then the new identifier will be the one recognized when its name appears in the routine. The first identifier becomes inaccessible in the routine. In other words, the identifier declared at the innermost level is the one accessible.

The scope of a field identifier defined within a record definition is limited to the record itself. The scope of a record may be accessed by either field referencing (see "Field Referencing" on page 70) or with the with-statement (see "The With Statement" on page 102).

The Pascal/VS compiler effectively inserts a prelude of declarations at the beginning of every module it compiles. These declarations consist of the predefined types, constants, and routines. The scope of the prelude encompasses the entire module. You may re-declare any identifier that is predefined if you would like to use the name for another purpose.

#### 2.3 RESERVED WORDS

| casegotoprocedureconstifprogramcontinuein+ rangedeflabelrecorddiv+ leave+ refdomodrepeatdountonil+ returnelsenotset | to<br>type<br>until<br>+ value<br>var<br>while<br>with<br>+ xor |
|----------------------------------------------------------------------------------------------------|-----------------------------------------------------------------|
|----------------------------------------------------------------------------------------------------|-----------------------------------------------------------------|

Pascal/VS reserves the identifiers shown above for expressing the syntax of the language. These reserved words may never be declared by you. Reserved words must be separated from other reserved words and identifiers by a spe-

cial symbol, a comment, or at least one blank.

A lower case letter is treated as equivalent to the corresponding upper case letter in a reserved word.

#### 2.4 SPECIAL SYMBOLS

|                        | Special Symbols                                                                                                    |
|------------------------|----------------------------------------------------------------------------------------------------|
| symbol                 | meaning                                                                                                    |
| +                      | addition and set union operator                                                                                                    |
| -                      | subtraction and set difference operator                                                                                                    |
| *                      | multiplication and set intersection operator                                                                                                    |
| /                      | division operator, REAL result only                                                                                                    |
| <br>&<br>& &           | BOOLEAN not, one's complement on INTEGER or set complement<br>BOOLEAN or, logical or on INTEGER<br>BOOLEAN and, logical and on INTEGER<br>BOOLEAN xor operator, logical xor on INTEGER<br>and set exclusive union |
| =                      | equality operator                                                                                                    |
| <                      | less than operator                                                                                                    |
| <=                     | less than or equal operator                                                                                                    |
| >=                     | greater than or equal operator                                                                                                    |
| >                      | greater than operator                                                                                                    |
| <> or ==               | not equal operator                                                                                                    |
| >>                     | right logical shift on INTEGER                                                                                                    |
| <<                     | left logical shift on INTEGER                                                                                                    |
|                        | catenation operator                                                                                                    |
| :=                     | assignment symbol<br>period to end a module<br>field separator in a record<br>comma, used as a list separator                                                                                                    |
| :<br>;<br>;<br>a or -> | colon, used to specify a definition<br>semicolon, used as a statement separator<br>subrange notation<br>quote, used to begin and end string <b>const</b> ants<br>pointer symbol                                   |
| (                      | left parenthesis                                                                                                    |
| )                      | right parenthesis                                                                                                    |
| [ or (.                | left square bracket                                                                                                    |
| ] or .)                | right square bracket                                                                                                    |
| { or (*                | comment left brace (standard)                                                                                                    |
| } or *)                | comment right brace (standard)                                                                                                    |
| /*                     | comment left brace (alternate form)                                                                                                    |
| */                     | comment right brace (alternate form)                                                                                                    |

Special symbols used by Pascal/VS are listed above. Several special symbols may also be written as a reserved word. These symbols are shown in the following table.

SymbolReserved Word-not|or&and&&xor

+++

Pascal/VS supports two forms of comments: '{ ... }' and '/\*...\*/'. The curved braces are the standard comment symbol in Pascal. The symbols '(\*' and '\*)' are considered by the compiler to identical to left and right braces. The form of comment using '/\*' and '\*/' is considered to be distinct from the form using braces.

When the compiler encounters the symbol '{', it will bypass all characters, including end-of-line, until the symbol '}' is encountered. Likewise, all characters following '/\*' will be bypassed until the symbol '\*/' is detected. As a result, either form may be used to enclose the other; for example /\*...{..}..\*/ is one comment. One use of these two forms of comments is to use one for ordinary comments and use the other to block out temporary sections of code: a '/\*...\*/' comment could be used to indicate a temporary piece of code, or perhaps debugging statements.

A comment may be placed anywhere in a module where a blank would be acceptable.

Example of a nested Comment

#### 2.6 CONSTANTS

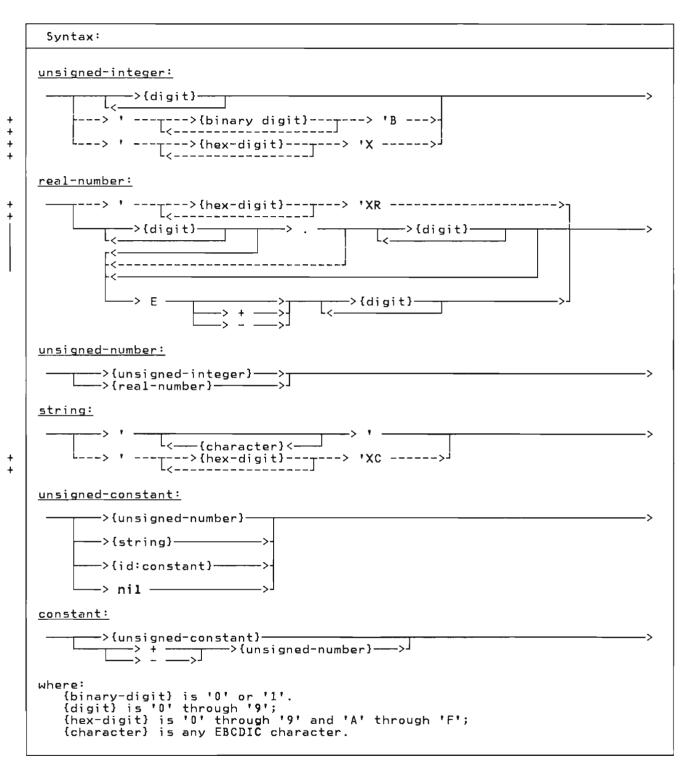

Constants can be divided into several categories according to the predefined type to which they belong. An unsigned number will conform to either a REAL or an INTEGER. Strings will conform to the type STRING or **packed array**[1..n] of CHAR. In addition, if the string is one

character in length, it will conform to the type CHAR.

If a single quote is to be used within a string, then the quote must be written twice. Lower case and upper case letters are distinct within string constants. String literals are not permitted to extend past the end of line of a source line. Longer strings can be formed by catenating shorter strings.

Nil is of a special type which will conform to any pointer type. It represents a unique pointer value which is not a valid address.

The constants TRUE and FALSE are predefined in the language and are of the standard type BOOLEAN.

+ Integer hexadecimal constants are + enclosed in quotes and suffixed with an + 'X' or 'x'. Integer binary constants + are enclosed in quotes and suffixed with + a 'B' or 'b'.

+ Hexadecimal constants may be used in any + context where an integer constant is + appropriate. If you do not specify 8 + hexadecimal digits (i.e. 4 bytes), Pas-+ cal/VS assumes that the digits not sup-+ plied are zeros on the left. For + example, 'F'x is the value 15.

+ Floating point hexadecimal constants + are enclosed in quotes and suffixed with + an 'XR' or 'xr'. Such constants may be + used in any context where a real con-+ stant is appropriate. If you do not + specify 16 hexadecimal digits (i.e. 8 + bytes), Pascal/VS assumes that the dig-+ its not supplied are zeros on the right. + For example, '4110'xr is the same as + '41100000000000'xr.

+ String hexadecimal constants are + enclosed in quotes and suffixed with an + 'XC' or 'xc'. Such constants may be + used in any context where a string con-+ stant is appropriate. There must be an + even number of digits within a hexadeci-+ mal string constant; that is, you must + specify each character fully that is to + be in the string.

The symbol 'E' or 'e' when used in a real-number expresses 'ten to the power of'.

+ Pascal/VS permits <u>constant expressions</u> + in places where the Pascal standard only + permits constants. Constant expres-+ sions are evaluated and replaced by a + single result at compile time. See + "Constant Expressions" on page 78 for a + description of constant expressions.

| <u>constant matches</u> | standard type |
|-------------------------|---------------|
| 0                       | INTEGER       |
| -500                    | INTEGER       |
| 1.0                     | REAL          |
| 314159E-5               | REAL          |
| 0 E 0                   | REAL          |
| 1.0E10                  | REAL          |
| TRUE                    | BOOLEAN       |
| 'FF'X                   | INTEGER       |
| ' A '                   | CHAR          |
| 'ABC'                   | STRING        |
| 'C1C2C2'xc              | STRING        |
| '4E800000FFFFFFFF'xr    | REAL          |
| 'abc'                   | STRING        |
| 7 1                     | STRING        |
| 1111                    | CHAR          |
| Ŧ Ŧ                     | CHAR          |
| 1 1                     | STRING        |
| 'Thats''s all '         | STRING        |
| Examples of Con         | stants        |

#### + 2.7 STRUCTURED CONSTANTS

+

÷

+

+

+

+

+

+

+

+

+

+

+

+ + page

repeated.

| Syntax:                                                                                                    |
|----------------------------------------------------------------------------------------------------|
| <u>structured-constant:</u>                                                                                                    |
| >{record-structure}><br>>{array-structure}>                                                                                                    |
| <u>record-structure:</u>                                                                                                    |
| >{id:type}> (>{constant-expr}> )> )> )>                                                                                                    |
| array-structure:                                                                                                    |
| >{id:type}> (>]                                                                                                    |
|                                                                                                    |
| >{id:type}> (>]<br>[<>{constant-expr}> : {repetition}> )><br>[]<br>                                                                                                   |
|                                                                                                    |
| repetition:                                                                                                    |
| >{constant-expr}>                                                                                                    |
| Note: the repetition must evaluate to a positive integer.                                                                                                    |
|                                                                                                    |
| tructured constants are constants + stants are specified by a list of co                                                                                              |
| hich are of a structured type. The + stant expressions where each expressi<br>ype of the constant is determined by + defines one field of the record in t             |
| he type identifier which is used in its $$ + order declared. You may omit a field $$                                                                                  |
| efinition. These constants may be used  + the record within the list by specifyi<br>n  constant declarations, value decla-  + nothing  between  two  commas,  in  whi |
| ations or in executable statements. + case the value of that field is not the the table statement + defined.                                                          |
| here are two kinds of structured con- +                                                                                                    |

+ Values within the list may correspond to fields of a record's variant part. In order for the compiler to know which + variant is being referenced, the tag field value must be specified immediate-+ + + ly prior to those values which are to be + assigned to the variant fields. (See the examples below.) The tag field must be specified even if it does not exist as a + field. (This occurs when only a tag type is specified.)<sup>1</sup> + +

The type identifier that begins a struc-+ tured constant may be omitted if the structured constant is imbedded within another structured constant. This sim-+ plifies the syntax for structured conwhich are multidimensional stants arrays or records with structured fields.

The second kind of structured constant + + is used to specify records. Record con-

stants: one is used for arrays and the

Array constants are specified by a list

of constant expressions where each

expression defines one element of the array. See "Constant Expressions" on

an element of the array within the list

in which case the value of that element is not defined. Elements may be omitted at the end of the array in which case

the value of those elements are also not

defined. You may follow the constant expression with a colon and a repetition

expression; this is used to specify that

the first constant expression is to be

а

second is used to specify records.

for

78

of constant expressions.

+

÷

+

+

description

You may omit

<sup>1</sup> If the tag field is a "refer-back" type (see "Variant Part" on page 47) then + + it will need to be specified twice in the list: once to be assigned a value, + and again to identify the variant being referenced.

```
type
  COMPLEX = record
                   RE, IM: REAL
                end;
             = array[1..7] of INTEGER;
= array[0..9] of COMPLEX;
= array[1..3,1..2,1..4]
of INTEGER;
  VECTOR
  CARRAY
  TETRA
const
  { Structured Constants }
THREEFOUR = COMPLEX(3.0,4.0);
VECTOR_1 = VECTOR(7,0:5,1);
VECTOR_2 = VECTOR(2,3,,4);
   ZEROTETRA =
           TETRA(
              ( (0:4):2 ),
              ( (0:4),(0:4) ),
              ( (0,0,0,0),(0,0,0,0) ) );
   {the following two declarations
     are equivalent
                                                 3
   VECTOR_3 = CARRAY(
                      COMPLEX(1.0,0.0),
                      COMPLEX(1.0,1.0):8,
                       COMPLEX(0.0,1.0));
   VECTOR_4
                = CARRAY(
                         (1.0, 0.0),
                         (1.0,1.0):8,
                         (0.0, 1.0));
  Examples of Structured Constants
```

++++

+

+

+

+

+

+

+

+

+

+

+

+

+

+

+

+

+

+

+

+

+

+

+

÷

+

+

+

ŧ

+

+

+++

```
+
  type
+
    FORM = (FCHAR, FINTEGER, FREAL,
+
             FSTRING);
+
    KONST =
+
+
     record
+
       SIZE: INTEGER;
       case F: FORM of
+
          FCHAR: (C: CHAR);
FINTEGER: (I: INTEGER);
+
+
+
          FREAL:
                      (R: REAL);
+
          FSTRING:
                      (
             case BOOLEAN of
+
                  TRUE: (
+
                     LEN: packed 0..32767;
+
÷
                     Α
                        : ALPHA);
                  FALSE:(S: STRING(16));
+
     end
+
 const
+
            = KONST(1,FCHAR,'A');
+
    Α
    ΡI
            = KONST(8, FREAL, 3.14159);
+
+
    BLANK
            Ξ
         KONST(1,FSTRING,FALSE,' ');
+
    STARS
+
            =
÷
         KONST(4,FSTRING,TRUE,4,'****');
+
+
          Structured constants with
+
            variant record fields
÷
```

1

This page intentionally left blank

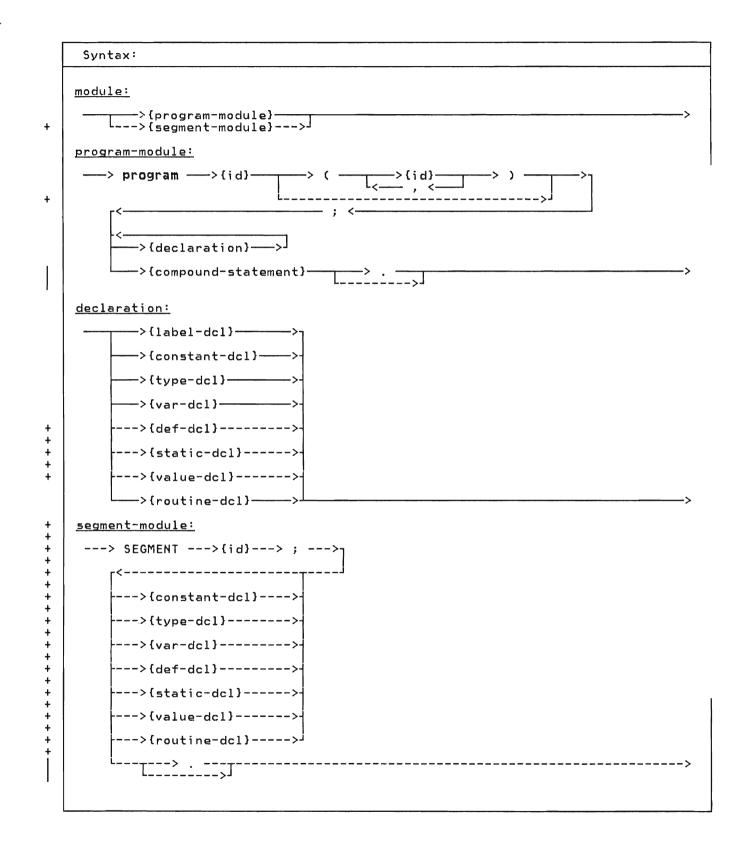

A module is an independently compilable unit of code. There are two types of modules in Pascal/VS: the program module and the segment module.

The program is the module which gains initial control when the compiled program is invoked from the system loader. It is effectively a procedure that the loader invokes. The body of a program module is identical to the body of a procedure.

segment module may be compiled as a + A unit independent of the program module. It consists of routines that are to be + linked into the final program prior to 4 execution. Data is passed to routines through parameters and external vari-+ ables. Segments are useful in breaking + up large Pascal/VS programs into smaller + + units. +

+ The global automatic variables of the + program module may be accessed in a seg-+ ment module. See "The Var Declaration" + on page 28 for an explanation.

The identifier following the reserved word "program" must be a unique external name. The identifier following the word "SEGMENT" may be the same as one of the EXTERNAL routines in the segment or may be a unique external name. Thus, a function called SIN could be in a segment called SIN. An external name is an identifier for a program, segment, def or ref variable, EXTERNAL routine, MAIN procedure or a REENTRANT procedure.

The optional identifier list following the program identifier is not used by Pascal/VS. The identifiers will be ignored.

A program is formed by linking a program module with segment modules (if any) and with the Pascal/VS execution library and libraries that you may supply.

+ Pascal/VS allows declarations to be given in any order. This is an extension to Pascal and is provided primarily to + + permit source that is INCLUDEd during compilation to be independent of any + + ordering already established in the mod-+ The standard ordering for ule. 4 declarations is shown in the diagram for + declarations. (For a description of the INCLUDE facility see "The %INCLUDE + Statement" on page 150.)

Every identifier must be predefined or declared by you before it is used. There is one exception to this rule: a definition of a pointer may refer to an identifier before it is declared. The identifier must be declared later or a compile-time' diagnostic will be produced.

```
Pascal/VS program
```

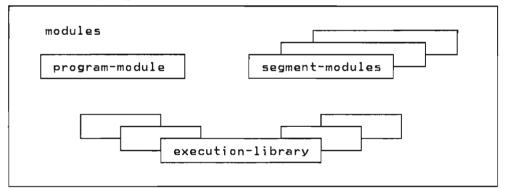

program EXAMPLE; var I : INTEGER; begin for I:=0 to 1000 do if I mod 7 = 0 then WRITELN( I:5, ' IS DIVISIBLE BY SEVEN') end. Example of a Program Module

```
SEGMENT COSINE;
function COSINE
        (X : REAL) : REAL; EXTERNAL;
function COSINE;
var S: REAL;
begin
        S := SIN(X);
        COSINE := SQRT(1.0 - S*S)
end; .
        Example of a Segment Module
```

Pascal/VS provides you with 10 types of + • def declarations: + + • ref

- label
- const
- type
- ......
- var

+

+ • static
+
+ • value
• procedure
• function

# 4.1 THE LABEL DECLARATION

| Syntax:                                                                 |  |
|-------------------------------------------------------------------------|--|
| <u>label-dcl:</u>                                                       |  |
| > label> {label}> ;>                                                    |  |
|                                                                         |  |
| <u>label:</u>                                                           |  |
| >{unsigned-integer}><br>>{id}>                                          |  |
| Note: the values of the unsigned integer must be in the subrange 09999. |  |
|                                                                         |  |

+

A label declaration is used to declare labels which will appear in the routine and will be referenced by a goto statement within the routine. All labels defined within a routine must be declared in a label declaration within the routine.

A label may be either an unsigned integer or an identifier. If the value is an unsigned integer it must be in the range 0 to 9999. 

# 4.2 THE CONST DECLARATION

+

| Syntax:                                |   |
|----------------------------------------|---|
| <u>constant-dcl:</u>                   |   |
| > const>{id}> =>{constant-expr}> ;> ;> | > |

A constant declaration allows you to + assign identifiers that are to be used

+ as synonyms for constant expressions. The type of a constant identifier is determined by the type of the expression in the declaration. Constant Declarations

# 4,3 THE TYPE DECLARATION

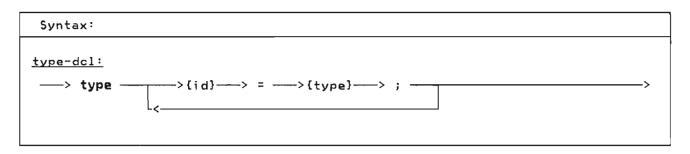

A type declaration allows you to define a data type and associate a name to that type. Once declared, such a name may be used in the same way as a predefined type name.

type

Pascal/VS Declarations 27

# 4.4 THE VAR DECLARATION

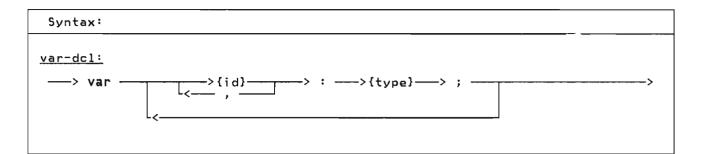

The var declaration is used to declare <u>automatic variables</u>. Automatic variables are allocated when the routine is invoked, and are de-allocated when the corresponding return is made. If the routime is invoked a second time, before an initial invocation completes (a recursive call), the local automatic variables will be allocated again in a stack-like manner. The variables allocated for the first invocation become inaccessible until the recursive call completes.

Commas are used in the declaration to separate two or more identifiers that are being declared of the same type. This is a shorthand notation for two separate declarations.

var I : INTEGER; SYSIN : TEXT; X, Y, Z : REAL; CARD : record RANK : 1..13; SUIT : (SPADE,HEART,DIAMOND,CLUB) end;

Example of a Var Declaration

Variables which are to be accessed across modules should be declared as **def** variables (see "The Def/Ref Declaration" on page 30), but if reentrancy is required, then a mechanism is required that does not rely on static storage. The global automatic variables of the main program<sup>2</sup> may be accessed from a segment module. The storage for automatic variables declared in the outermost level of a segment are mapped directly on top of the main program globals. Therefore, to access the main program globals, a segment module must have an identical copy of the main program's variable declarations. This mechanism is not as safe<sup>3</sup> and as convenient as using **def** variables.

If the variables of the main program are to be accessable across modules then the %INCLUDE facility should be incorporated so that identical copies of the variable's declarations can be included in all modules. (See "The %INCLUDE Statement" on page 150).

| program<br>var   | n MAIN;                                                |
|------------------|--------------------------------------------------------|
| I                | : INTEGER;                                             |
| X,<br>Y<br>J<br> | : REAL;<br>: INTEGER;<br>{remainder of program module} |
| SEGMENT<br>var   | T SEG;                                                 |
| I<br>X,          | : INTEGER;                                             |
| Ŷ<br>J<br>       | : REAL;<br>: INTEGER;<br>{remainder of segment module} |

Example of a Var Declarations Shared between Programs and Segments

That is, those variables declared with the Var construct in the outermost nesting level of the main program.

<sup>&</sup>lt;sup>3</sup> That is, unpredictable errors can occur when the variables declared in a segment do not match those in the associated main program. The compiler has no way of checking the integrity.

# + 4.5 THE STATIC DECLARATION

+

| :>{type}> ;>                                                                                              |
|----------------------------------------------------------------------------------------------------|
| + Static variables may be initialized at<br>+ compile-time by the use of a value dec-<br>+ laration.<br>+ |
|                                                                                                    |

+

+

+

+

+ +

+ Programs which modify static variables are not reentrant.

+ Static variables can be referenced + according to the lexical scoping rules. + Two static variables in different scopes + + + + are different variables even though they + + have the same name. +

+ Data in static variables that are local + to a routine will be preserved over sep-+ arate invocations of the routine. Such + a routine called recursively will access + the same instance of each static vari-+ able.

static SYSPRINT : TEXT; X,Y: REAL;

Example of a Static Declaration

#### 4.6 THE DEF/REF DECLARATION +

+ ŧ +

| +<br>+<br>+                             | Syntax:                                                                             |
|-----------------------------------------|-------------------------------------------------------------------------------------|
| + + + + + + + + + + + + + + + + + + + + | <pre>def-dcl:<br/>&gt; def&gt;{id}&gt; :&gt;{type}&gt; ;&gt;<br/>&gt; ref&gt;</pre> |

÷ + The def/ref declarations are used to same storage; however, the variables X declared in segment P and procedure D declare external variables. External + each refer to storage that is separate ж variables are allocated prior to exe-+ + cution and can be accessed from more from the external variable X. than one module. All identifiers that are to be used as external names must be + Def variables may be initialized at com-+ unique in the first eight characters. + pile-time by the use of a value declara-+ tion. + If an external variable with a partic-+ ular name is declared in several 4 Programs which modify def, ref, or statmodules, a single common storage location will be associated with each + + ic variables are not reentrant. modules. + such variable. An external variable + must be declared with identical types in each module; the programmer is responsi-+ SEGMENT M; ble for assuring that the types are the procedure A; def X: REAL; { same as X in B + same. begin + The def declaration specifies that the end; + program loader is responsible for gener-+ ating the common storage for the vari-+ able. The ref declaration specifies procedure B; that storage for the variable is defined def X: REAL; { same as X in A + in another module (or in the runtime + environment). Ref declared variables begin + will remain unresolved until the encomend;. + passing module is compiled and linked + with a module in which the variable is + declared as a def variable or defined in + SEGMENT P; a non-Pascal CSECT or in an assembly + language COM. The expected use of ref procedure C; + variables is to access external data + declared in non-Pascal/VS programs such + as those written in assembly language.

+ A def or ref variable may be declared + local to a routine; the same scope rules + apply as for any other declared identifier. However, if the name of the vari-+ + able is declared in another scope (even + in another module) as a def or ref vari-+ able, both occurrences of the variable + will reference the same storage.

+ In the following example, the variable X + in procedures A, B, and C references the

static X: REAL;{ local to P ł ref X: REAL; { same as X in A,B} begin

3

3

end: procedure D; var X: REAL; { local to D } begin

Examples of Def and Ref Declarations

end;.

# + 4.7 THE VALUE DECLARATION

```
+
+
+
     Syntax:
+
+
+
    value-dcl:
+
     ---> value ------{value-assignment}---> ; ---
+
                                                                          ----->
                                             -----í-í-III
+
+
+
+
    value-assignment:
+
     --->{variable}---> := ----->{constant-expression}-----
L--->{structured-constant}--->J
+
+
+
+
    note: If the variable contains subscripts, the subscripts are limited
+
           to constant expressions.
+
+
÷
+
+ The value declaration is used to specify
                                                 + If a def variable is initialized with a
+ an initial value for static and def var-
                                                  + value declaration in one module, you may
+ iables. The declaration is composed of
+ a list of value-assignment statements
                                                  + not use a value declaration on that var-
                                                  +
                                                   iable in another module. The compiler
+ separated by semicolons. The assignment
                                                  + will not check this violation, however a
                                                 + diagnostic will be generated when you
+ combine the modules into a single load
+ statements in a value declaration are of
+ the same form as the assignment state-
+ ments in the body of a routine except
                                                    module by the system loader.
                                                  +
+ that all subscripts and expressions must
+ be able to be evaluated at compile time.
                                                     type
                                                       CUBE = array[1..10,1..10,1..10]
+
                                                                   of REAL;
+
   type
     COMPLEX = record
                                                     static
+
                                                  +
                   RE, IM: REAL
                                                       BLOCK
                                                                 : CUBE:
                 end;
+
+
     VECTOR = array[1..7] of INTEGER;
                                                  +
                                                     { the following assignments will }
                                                     { take place at compile time
                                                  +
+
+
   static
                                                  +
                                                     value
     C: COMPLEX;
V: VECTOR;
+
                                                  ÷
                                                       BLOCK
                                                                 : =
                                                          CUBE( ( (0.0:10):10 ):10 );
                                                  +
+
+
     V1: VECTOR;
                                                  +
+
                                                  +
                                                              Example of Intializing
+
   def
                                                              a 3 Dimensional Array
+
     I : INTEGER;
     Q : array[1..10] of COMPLEX;
+
                                                  4
+
   { the following assignments will }
+
   { take place at compile time
+
+
   value
               := COMPLEX(3.0,4.0);
+
      С
              := VECTOR(1,0:5,7);
+
      ۷
              := VECTOR(,,,4);
+
      ٧1
      V[2]
              := 2;
+
              := 3*4-1;
      V[3]
+
              := 0;
+
      I.
+
      Q[1].RE := 3.1415926 / 2;
      Q[1].IM := 1.414;
+
÷
       Example of a Value Declaration
```

This page intentionally left blank

. . .

| yntax:                        |    |
|-------------------------------|----|
| <del>b6;</del>                |    |
| >{id:type}                    | >J |
| >{enumerated-scalar-type}     | >- |
| >{subrange-scalar-type}       | >- |
| >{array-type}>                | >- |
| >{record-type}                | >- |
| <pre>&gt;{set-type}</pre>     | >- |
| >{file-type}                  | >- |
| <pre>&gt;{pointer-type}</pre> |    |
| L>{string-type}               | ·> |

+

A data type determines the kind of values that a variable of that type can assume. Pascal/VS allows you to define new data types with the tvpe declaration. The data type mechanism is a very important part of Pascal/VS. With it you can describe your data with great clarity.

There are several mechanisms that can be used to define a type; each mechanism allows the new data type to have certain properties. All data types can be classified as either scalar, pointer, or structured.

You define the data type of a variable when the variable is declared. A previous type declaration allows an identifier to be associated with that type. Such an identifier can be used wherever a type definition is needed: in a variable declaration (var, static, def, or ref), as a parameter, in a procedure or function, in a field declaration within a record definition, or in another type declaration.

+ 5.1 A NOTE ABOUT STRINGS + + Standard Pascal defines + the term "string" as a variable or constant which + + has an associated type of "packed array[1..n] of CHAR," where n is + a positive integer constant.

+ Pascal/VS supports varying length + strings; that is, strings which have + lengths that vary at execution time. A + variable may be declared as a varying + length string with the predefined type + STRING (see "The Type STRING" on page 53).

+ Throughout this manual the term "string" shall refer to an object of the prede-+ + fined type STRING.

# 5.2 TYPE COMPATIBILITY

Pascal/VS supports <u>strong typing</u> of data. The strong typing permits Pascal/VS to check the validity of many operations at compile time; this helps to produce reliable programs at execution time. Strong typing puts strict rules on what data types are considered to be the same. These rules, called type compatibility, requires you to carefully declare data.

# 5.2.1 Implicit Type Conversion

In general, Pascal/VS does not perform implicit type conversions on data. The implicit conversions that onlv Pascal/VS permits are:

- An INTEGER will be converted to a 1. REAL (SHORTREAL) when one operand of a binary operation is an INTEGER and the other is a REAL (SHORTREAL).
- An INTEGER will be converted to a 2. REAL (SHORTREAL) when assigning an INTEGER to a REAL (SHORTREAL) variable.

- An INTEGER will be converted to a REAL (SHORTREAL) if it is used in a floating point divide operation ('/').
- 4. An INTEGER will be converted to a REAL (SHORTREAL) if it is passed by value or passed by const to a parameter requiring a REAL (SHORTREAL) value.
- + 5. A SHORTREAL will be converted to a
  + REAL when one operand of a binary
  + operation is a SHORTREAL and the
  + other is a REAL.
  +
- + 6. A SHORTREAL will be converted to a + REAL when assigning a SHORTREAL to a + REAL variable. +
- + 7. A SHORTREAL will be converted to a
  + REAL if it is passed by value or
  + passed by const to a parameter
  + requiring a REAL value.
  +
- A string will be converted to a 'packed array[1..n] of CHAR' on + 8. + + assignment. The string will be pad-+ ded with blanks on the right if it + is shorter than the array to which + i t is being assigned. Truncation + will raise a runtime error if checkŧ ing is enabled. +
- A string being passed by value or passed by const to a formal parame-ter that requires a + 9. + ter that requires a 'packed array[1..n] of CHAR' will be converted. The string will be + + + + padded with blanks on the right if it is shorter than the array to which it is being passed. Trun-+ + cation will raise a runtime error if + + checking is enabled.

# 5.2.2 Same Types

Two variables are said to be of the <u>same</u> <u>type</u> if the declaration of the variables:

- refer to the same type identifier;
- or, refer to different type identifiers which have been defined as equivalent by a type definition of the form:

type T1 = T2

# 5.2.3 Compatible Types

Operations can be performed between two values that are of <u>compatible types</u>. Two types are said to be compatible if:

- the types are the same;
- one type is a subrange of the other or they are both subranges of the same type;
- both types are strings;
- one value is a string literal and the other is a 'packed array[1..n] of CHAR';
- one value is a string literal of one character and the other is a CHAR;
- they are set types with compatible base types;
- or, they are both
   'packed array[1..n] of CHAR' with
   the same number of elements.

Furthermore, any object which is of a set type is compatible with the empty set. And, any object which is a pointer type is compatible with the value **nil**.

#### 5.2,4 Assignment Compatible Types

A value may be assigned to a variable if the types are <u>assignment compatible</u>. An expression E is said to be assignment compatible with variable V if:

- the types are same type and neither is a file type;
- V is of type REAL and E is compatible with type INTEGER;
- V is a compatible subrange of E and the value to be assigned is within the allowable subrange of V;
- V and E have compatible set types and all members of E are permissible members of V; or,
- V is a 'packed array[1..n] of CHAR' and E is a string.

# 5.3 THE ENUMERATED SCALAR

Syntax:

enumerated-scalar-type:

└<<u>──</u>>{id} -> ( -

An enumerated scalar is formed by list-ing each value that is permitted for a variable of this type. Each value is an identifier which is treated as a self-defining constant. This allows a meaningful name to be associated with each value of a variable of the type.

| type<br>DAYS | = (MON, TUES, WED, THURS,<br>FRI, SAT, SUN);                          |  |
|--------------|-----------------------------------------------------------------------|--|
| MONTHS       | = (JAN, FEB, MAR, APR,<br>MAY, JUN, JUL, AUG,<br>SEP, OCT, NOV, DEC); |  |
| var<br>Shape | : (TRIANGLE, RECTANGLE,<br>Square, circle);                           |  |
| REC          | <pre>: record<br/>SUIT: (SPADE, HEART,<br/>DIAMOND, CLUB);</pre>      |  |
|              | WEEK: DAYS<br>end;                                                    |  |
| MONTH        | : MONTHS;                                                             |  |
|              | Enumerated Scalars                                                    |  |

An enumerated scalar type definition declares the identifiers in the enumeration list as constants of the scalar type being defined. The lexical scope of the newly defined constants is the same as that of any other identifier declared explicitly at the same lexical level.

These constants are ordered such that the first value is less than the second, the second less than the third and so forth. In the first example, MON < TUES
< WED < ... < SUN. There is no value</pre> less than the first or greater than the last.

The following predefined functions operate on expressions of a scalar type (see the indicated section for more details):

| Function | Page |
|----------|------|
| ORD      | 128  |
| MAX      | 132  |
| MIN      | 132  |
| PRED     | 133  |
| SUCC     | 133  |
| LOWEST   | 125  |
| HIGHEST  | 125  |

Notes:

+ +

> + +

- Two enumerated scalar type defi-nitions must not have any elements of the same name in the same lexical scope.
- 2. The standard type BOOLEAN is defined as (FALSE, TRUE).

# —> ) -

# 5.4 THE SUBRANGE SCALAR

| Synta  | x:                                        |
|--------|-------------------------------------------|
| subran | ge-scalar-type:                           |
|        | > packed>]                                |
|        | >{constant}>>{constant-expr}>             |
|        | > range>{constant-expr}>>{constant-expr}> |

The subrange type is a subset of consecutive values of a previously defined scalar type. Any operation which is permissible on a scalar type is also permissible on any subrange of it.

A subrange is defined by specifying the minimum and maximum values that will be permitted for data declared with that type. For subranges that are packed, Pascal/VS will assign the smallest number of bytes required to represent a value of that type.

If the reserved word range is used in the subrange definition, then both the minimum and maximum values may be any expression that can be computed at compile time. If the range prefix is not employed then the minimum value of the range must be a simple constant.

The following predefined functions operate on expressions of a scalar type (see the indicated section for more details):

|   | Function | Page |
|---|----------|------|
|   | ORD      | 128  |
| + | MAX      | 132  |
| + | MIN      | 132  |
|   | PRED     | 133  |
|   | SUCC     | 133  |
| + | LOWEST   | 125  |
| + | HIGHEST  | 125  |

Notes:

+

- 1. A subrange of the standard type REAL is not permitted.
- 2. The number of values in a subrange of type CHAR is determined by the collating sequence of the EBCDIC character set.
- 3. The lower bound of a subrange definition that is not prefixed with

'range' must be a simple constant instead of a generalized constant expression.

| const<br>SIZE                      | = | 1000;                                                                |
|------------------------------------|---|----------------------------------------------------------------------|
| type<br>DAYS                       | = | (SU, MO, TU, WE,<br>TH, FR, SA);                                     |
| MONTHS                             | = | (JAN, FEB, MAR, APR,<br>MAY, JUN, JUL, AUG,<br>SEP, OCT, NOV, DEC);  |
| UPPER_CASE<br>ONE_HUNDRED<br>CODES | = | <pre>Ser, def, Mov, bec), 'A' 'Z'; 0 99; range CHR(0)CHR(255);</pre> |
| INDEX                              | = | <pre>packed 1 SIZE+1;</pre>                                          |
| SUMMER                             | : | MO FR;<br>JUN AUG;<br>packed 0255;<br>1900 2000;                     |

Subrange Scalars

The following example illustrates that two subrange types may be defined over the same base type. Operations are permitted between these two variables because they have the same base type.

| var | •                       |
|-----|-------------------------|
| NEG | : MININT1;              |
| POS | <pre>: 1 MAXINIT;</pre> |

Subranges with the Same Base Type

# 5.5.1 The Type INTEGER

The following table describes the operations and predefined functions that apply to values which are the standard type INTEGER.

| . INTEGER  |          |                                                                                                    |  |  |
|------------|----------|----------------------------------------------------------------------------------------------------|--|--|
| operation  | form     | description                                                                                         |  |  |
| +          | unary    | returns the unchanged result of the operand                                                         |  |  |
| +          | binary   | forms the sum of the operands                                                                       |  |  |
| -          | unary    | negates the operand                                                                                 |  |  |
| -          | binary   | forms the difference of the operands                                                                |  |  |
| ×          | binary   | forms the product of the operands                                                                   |  |  |
| 1          | binary   | converts the operands to REAL and produces the REAL quotient                                        |  |  |
| div        | binarv   | forms the integer quotient of the operands                                                          |  |  |
| mod        | binary   | forms the integer modulus of the operands<br>(same as remainder if the arguments are positive)      |  |  |
| =          | binary   | compares for equality                                                                               |  |  |
| <> or -=   | binary   | compares for inequality                                                                             |  |  |
| <          | binary   | compares for less than                                                                              |  |  |
| <=         | binary   | compares for less than or equal to                                                                  |  |  |
| >=         | binary   | compares for greater than or equal to                                                               |  |  |
| >          | binary   | compares for greater than                                                                           |  |  |
| -          | unary    | returns one's complement on the operand                                                             |  |  |
|            | binary   | returns 'logical or' on the operands                                                                |  |  |
| &          | binary   | returns 'logical and' on the operands                                                               |  |  |
| \$\$       | binary   | returns 'logical xor' on the operands                                                               |  |  |
| <<         | binary   | returns the left operand value shifted<br>left by the right operand value                           |  |  |
| >>         | binary   | returns the left operand value shifted<br>right by the right operand value                          |  |  |
| CHR(x)     | function | returns a CHAR whose EBCDIC representation is x                                                     |  |  |
| PRED(x)    | function | returns x-1                                                                                         |  |  |
| SUCC(x)    | function | returns x+1                                                                                         |  |  |
| ODD(x)     | function | returns TRUE if x is odd and FALSE otherwise                                                        |  |  |
| ABS(x)     | function | returns the absolute value of x                                                                     |  |  |
| SQR(x)     | function | returns the square of x                                                                             |  |  |
| FLOAT(x)   | function | returns a REAL whose value is x                                                                     |  |  |
| MIN( )     | function | returns the minimum value of two or more operands                                                   |  |  |
| MAX()      | function | returns the maximum value of two or more operands                                                   |  |  |
| LOWEST(x)  | function | returns MININT or the minimum value of the range<br>if x is a subrange of INTEGER                   |  |  |
| HIGHEST(x) | function | returns MAXINT or the maximum value of the range<br>if x is a subrange of INTEGER                   |  |  |
| ADDR(x)    | function | returns the location in memory of INTEGER<br>variable x                                             |  |  |
| SIZEOF(x)  | function | returns the number of bytes required for a value<br>of the type of x, which is always 1, 2, 3, or 4 |  |  |

The type INTEGER is provided as a pre-defined type in Pascal/VS. This type represents the subset of whole numbers as defined below:

type

+ + + + + + +

+++++++

+

INTEGER = MININT...MAXINT;

where MININT is a predefined INTEGER constant whose value is -2147483648 and

MAXINT is a predefined INTEGER constant whose value is 2147483647. That is, the predefined type INTEGER represents 32-bit values in 2's complement notation.

Type definitions representing integer subranges may be prefixed with the reserved word "packed". For variables declared with such a type, Pascal/VS

~

1

will assign the smallest number of bytes required to represent a value of that , type. The following table defines the number of bytes required for different ranges of integers. For ranges other than those listed, use the first range that encloses the desired range. Given a type definition T as:

T = packed i..j; type

| Size in<br>bytes | Alignment                           |
|------------------|-------------------------------------|
| 1                | BYTE                                |
| 1                | BYTE                                |
| ] _              | HALFWORD<br>HALFWORD                |
| 3                | BYTE                                |
| 3                | BYTE                                |
| 4                | FULLWORD                            |
|                  | bytes<br>1<br>2<br>2<br>3<br>3<br>3 |

Notes:

1. The operations of div and mod are defined as:

A div B = TRUNC(A/B), B<>0

A mod B =  $A-B*(A \operatorname{div} B)$ , A>=0, B>0A mod B = B-abs(A) mod B, A < 0, B > 0

B=0 when doing a **div** operation or B<=0 when doing a mod operation is defined as an error and will cause a runtime error message to be produced.

- 2. The following operators perform logical operations:
  - << shift left logical
  - >> shift right logical \_
    - 1's complement
  - Ł logical inclusive or
  - & logical and
  - && logical exclusive or

The operands are treated as unsigned strings of binary digits. See "Logical Expressions" on page 80 for more details on logical expressions.

The following table describes the operations and predefined functions that apply to the standard type CHAR.

|                | CHAR     |                                                                                              |  |  |  |
|----------------|----------|----------------------------------------------------------------------------------------------|--|--|--|
| operation      | form     | description                                                                                  |  |  |  |
| =              | binary   | compares for equality                                                                        |  |  |  |
| <>> or ⊣=<br>< | binary   | compares for inequality                                                                      |  |  |  |
|                | binary   | compares for left less than right                                                            |  |  |  |
| <=             | binary   | compares for left less than or equal to right                                                |  |  |  |
| >=             | binary   | compares for left greater than or equal to right                                             |  |  |  |
| >              | binary   | compares for left greater than right                                                         |  |  |  |
| ORD(x)         | function | converts operand to an INTEGER based on ordering sequence of underlying character set.       |  |  |  |
| PRED(x)        | function | returns the preceding character<br>in collating sequence                                     |  |  |  |
| SUCC(x)        | function | returns the succeeding character<br>in collating sequence                                    |  |  |  |
| STR(x)         | function | converts the operand to a STRING                                                             |  |  |  |
| MIN( )         | function | returns the minimum value of two or more operands                                            |  |  |  |
| MAX()          | function | returns the maximum value of two or more operands                                            |  |  |  |
| LOWEST(x)      | function | returns the minimum value of the range of the character x                                    |  |  |  |
| HIGHEST(x)     | function | returns the maximum value of the range of the character x                                    |  |  |  |
| ADDR(x)        | function | returns the location in memory of CHAR<br>variable x                                         |  |  |  |
| SIZEOF(x)      | function | returns the number of bytes required for a value<br>of the type of a CHAR, which is always 1 |  |  |  |

CHAR is a scalar type that consists of all of the values of the EBCDIC character set. Variables of this type occupy one byte of memory and will be aligned on a byte boundary.

A single-character string constant will be regarded as a CHAR constant if the context so dictates. For example, the assignment statement shown below sets variable C to the EBCDIC code for the letter A.

# 5.5.3 The Type BOOLEAN

|                                         | BOOLEAN                                                                       |                                                                      |                                                                                                    |  |  |  |
|-----------------------------------------|-------------------------------------------------------------------------------|----------------------------------------------------------------------|----------------------------------------------------------------------------------------------------|--|--|--|
|                                         | operation form description                                                    |                                                                      |                                                                                                    |  |  |  |
| +                                       | -<br>&<br> <br>&&                                                             | unary<br>binary<br>binary<br>binary                                  | returns TRUE if the operand is FALSE,<br>otherwise it returns FALSE<br>returns TRUE if both operands are TRUE<br>returns TRUE if either operand is TRUE<br>returns TRUE if either, but not both operands are TRUE                                                                                                    |  |  |  |
|                                         | =<br><> or -=<br><<br><=<br>>=<br>>                                           | binary<br>binary<br>binary<br>binary<br>binary<br>binary             | compares for equality<br>compares for inequality<br>compares for left less than right<br>compares for left less than or equal to right<br>compares for left greater than or equal to right<br>compares for left greater than right                                                                                                    |  |  |  |
| +++++++++++++++++++++++++++++++++++++++ | ORD(x)<br>MIN( )<br>MAX( )<br>LOWEST(x)<br>HIGHEST(x)<br>ADDR(x)<br>SIZEOF(x) | function<br>function<br>function<br>function<br>function<br>function | returns 0 if x is FALSE and 1 if x is TRUE<br>returns TRUE if all operands are TRUE<br>returns FALSE if all operands are FALSE<br>returns FALSE by definition<br>returns TRUE by definition<br>returns the location in memory of BOOLEAN<br>variable x<br>returns the number of bytes required for a value<br>of the type of a BOOLEAN, which is always 1 |  |  |  |

The following table describes the operations and predefined functions that apply to the standard type BOOLEAN.

|    |             | Binary     | Operations o | n BOOLEAN | • • • • • • • • • • • • • • • • • • • • |
|----|-------------|------------|--------------|-----------|-----------------------------------------|
|    | FALSE FALSE | FALSE TRUE | TRUE FALSE   | TRUE TRUE | Name                                    |
| =  | TRUE        | FALSE      | FALSE        | TRUE      | Equivalence                             |
| <> | FALSE       | TRUE       | TRUE         | FALSE     | Exclusive Or                            |
| <  | FALSE       | TRUE       | FALSE        | FALSE     |                                         |
| <= | TRUE        | TRUE       | FALSE        | TRUE      | Implication                             |
| >= | TRUE        | FALSE      | TRUE         | TRUE      |                                         |
| >  | FALSE       | FALSE      | TRUE         | FALSE     |                                         |
| k  | FALSE       | FALSE      | FALSE        | TRUE      | And                                     |
|    | FALSE       | TRUE       | TRUE         | TRUE      | Inclusive Or                            |
| &  | FALSE       | TRUE       | TRUE         | FALSE     | Exclusive Or                            |

The type BOOLEAN is defined as a scalar whose values are FALSE and TRUE as though declared with the following type declaration:

type

BOOLEAN=(FALSE, TRUE);

Variables of this type will occupy one byte of memory and will aligned on a byte boundary. The relational operators

form valid boolean functions as shown in the table of binary operations.

Pascal/VS will optimize the evaluation of BOOLEAN expressions involving '&' (and) and '|' (or) such that the right operand expression will not be evaluated if the result of the operation can be determined by evaluating the left oper-and. For more details see "Boolean Expressions" on page 79.

REAL operation form description returns the value of the operand + unary forms the sum of the operands + binary unary negates the operand forms the difference of the operands \_ binary forms the product of the operands × binary 1 forms the REAL quotient of the operands binary = binary compares for equality compares for inequality compares for left less than right compares for left less than or equal to right <> or ¬= binary < binary <= binary >= compares for left greater than or equal to right binary compares for left greater than right > binarv TRUNC(x) function returns the operand value truncated to an INTEGER returns the operand value rounded to an INTEGER ROUND(x) function ABS(x) function returns the absolute value of the operand SIN(x) function returns the trigonometric sine of x (in radians) COS(x) function returns the trigonometric cosine of x (in radians) ARCTAN(x) function returns (in radians) the arc tangent of x returns the natural logarithm of x LN(x) function EXP(x) function returns natural log base raised to the x power SQRT(x) function returns square root of x SQR(x) function returns the square of x MINC ) function returns the minimum value of the operands returns the maximum value of the operands MAX( ) function ADDR(x) function returns the location in memory of REAL variable x SIZEOF(x) function returns the number of bytes required for a value of the type of a REAL, which is always 8

The following table describes the operations and predefined functions that apply to the standard type REAL.

The type REAL represents floating point data. Variables of this type will occupy eight bytes of memory and will be aligned on a double word boundary. All REAL arithmetic is done using double precision floating point. See "Implicit Type Conversion" on page 33.

The type REAL has restrictions that other scalar types do not have. You may not take a subrange of REAL nor index an array by REAL. The predefined functions SUCC, PRED, ORD, HIGHEST and LOWEST are not defined for type REAL.

MAXREAL is a predefined constant whose value is the value of the largest floating point number representable on the machine, and MINREAL is a predefined constant whose value is the value of the smallest non-zero floating point number representable on the machine.

+

+

# + 5.5.5 The Type SHORTREAL

+ The following table describes the oper+ ations and predefined functions that
+ apply to the standard type SHORTREAL.

| SHORTREAL |          |                                                           |  |  |
|-----------|----------|-----------------------------------------------------------|--|--|
| peration  | form     | description                                               |  |  |
| +         | unary    | returns the value of the operand                          |  |  |
| +         | binary   | forms the sum of the operands                             |  |  |
| -         | unary    | negates the operand                                       |  |  |
| -         | binary   | forms the difference of the operands                      |  |  |
| ×         | binary   | forms the product of the operands                         |  |  |
| /         | binary   | forms the SHORTREAL quotient of the operands              |  |  |
| =         | binary   | compares for equality                                     |  |  |
| <> or -=  | binary   | compares for inequality                                   |  |  |
| <         | binary   | compares for left less than right                         |  |  |
| <=        | binary   | compares for left less than or equal to right             |  |  |
| >=        | binary   | compares for left greater than or equal to right          |  |  |
| >         | binary   | compares for left greater than right                      |  |  |
| TRUNC(x)  | function | returns the operand value truncated to an INTEGER         |  |  |
| ROUND(x)  | function | returns the operand value rounded to an INTEGER           |  |  |
| ABS(x)    | function | returns the absolute value of the operand                 |  |  |
| SIN(x)    | function | returns the trigonometric sine of x (in radians)          |  |  |
| COS(x)    | function | returns the trigonometric cosine of x (in radians)        |  |  |
| ARCTAN(x) | function | returns (in radians) the arc tangent of <b>x</b>          |  |  |
| LN(x)     | function | returns the natural logarithm of x                        |  |  |
| EXP(x)    | function | returns natural log base raised to the x power            |  |  |
| SQRT(x)   | function | returns square root of x                                  |  |  |
| SQR(x)    | function | returns the square of x                                   |  |  |
| MIN( )    | function | returns the minimum value of the operands                 |  |  |
| MAX()     | function | returns the maximum value of the operands                 |  |  |
| ADDR(x)   | function | returns the location in memory of SHORTREAL<br>variable x |  |  |
| SIZEOF(x) | function | returns the number of bytes required for a value          |  |  |
|           |          | of the type of a SHORTREAL, which is always 4             |  |  |

+ <sup>L</sup> +

+

+ + +

++

+ +

+ The type SHORTREAL represents floating + point data. Variables of this type will + occupy four bytes of memory and will be + aligned on a word boundary. All SHORT-+ REAL arithmetic is done using single + precision floating point instructions. + + Operations between data of type REAL and + SHORTPEAL will be performed using double

+ SHORTREAL will be performed using double
+ precision floating point instructions.
+ The SHORTREAL operand will be implicitly
+ converted to a value of type REAL. A
+ SHORTREAL may be passed as an operand to

+ a function or procedure that expects its + parameter to be of type REAL if the + parameter passing mechanism for that + parameter is value or const. See "Im-+ plicit Type Conversion" on page 33.

+ The type SHORTREAL has restrictions that + other scalar types do not have. You may + not take a subrange of SHORTREAL nor + index an array by SHORTREAL. The prede-+ fined functions SUCC, PRED, ORD, HIGHEST + and LOWEST are not defined for type + SHORTREAL.

# 5.6 THE ARRAY TYPE

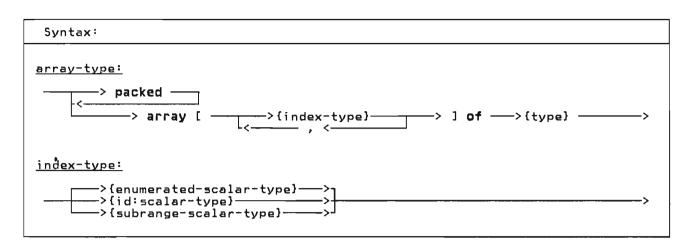

The array type defines a list of homogeneous elements; each element is paired with one value of the index. An element of the array is selected by a subscript. The number of elements in the array is the number of values potentially assumable by the index. Each element of the array is of the same type, which is called the element type of the array. Entire arrays may be assigned if they are of the same type.

Pascal/VS uses square brackets, '[' and ']', in the declaration of arrays. Because these symbols are not directly available on many I/O devices, the symbols '(.' and '.)' may be used as an equivalent to square brackets.

Pascal/VS will align each element of the array, if necessary, to make each element fall on an appropriate boundary. A packed array will not observe the boundary requirements of its elements. Elements of packed arrays may not be passed as var parameters to routines.

An array which is defined with more than one index is said to be a multi-dimensional array. A multi-dimensional array is exactly equivalent to an array of arrays. In short, an array definition of the form

array[i,j,...] of T

is an abbreviated form of

array[i] of array[j] of ... T

where i and j are scalar type definitions. Thus, the first and second type declarations in the example below are alternatives to the same structure.

# type

- MATRIX0 = array[ 1..10 ] of array[ 1..10 ] of REAL;
- ABLE = array[BOOLEAN] of INTEGER;
- COLOR = (RED, YELLOW, BLUE);
- ALFA = packed array[ 1..ALFALEN] of CHAR;

Examples of Array Declarations

There are two procedures available for conversion between a packed array and a similar but unpacked array. The predefined procedures PACK (see "PACK Procedure" on page 124) and UNPACK (see "UNPACK Procedure" on page 124) are provided for this purpose.

# 5.6.1 Array Subscripting

Array subscripting is performed by placing an expression in square brackets following an array variable. The expression must be of a type that is compatible with the index type and evaluate to one of the values of the index. See "Compatible Types" on page 34. The index may be any scalar type except REAL or SHORTREAL.

```
var

M : MATRIX;

HUE : INTENSITY;

begin

{ assign ten element array }

M[1] := M[2];

{ assign one element of a two }

{ dimensional array two ways }

M[1,1] := 3.14159;

M[1][1] := 3.14159;

M[1][1] := 3.14159;

{ this is a reddish orange }

HUE[RED] := 0.7;

HUE[YELLOW] := 0.3;

HUE[BLUE] := 0.0;

end

Examples of Array Indexing
```

# 5.7 THE RECORD TYPE

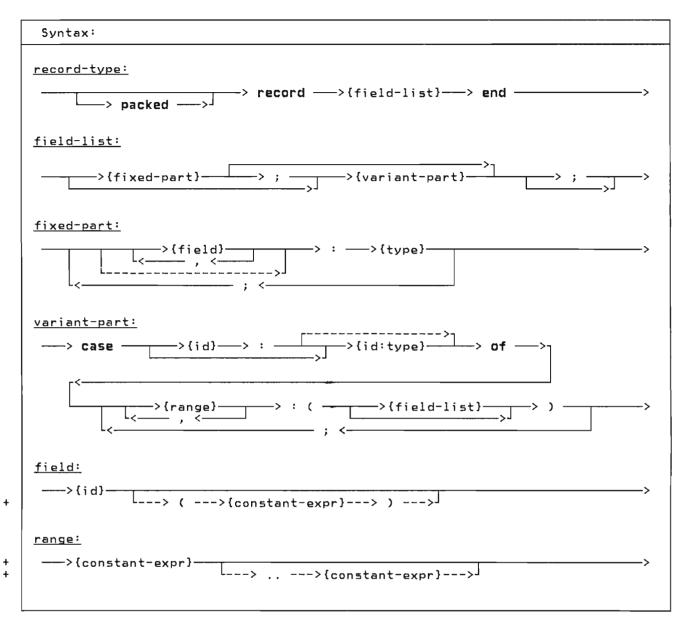

A record is a data structure which is composed of heterogeneous components; each element may be of a different type. Components of a record are called fields.

5.7.1 Naming of a Field

used as names is the record type itself. That is, every field name within a record must be unique, even if that name appears in a variant part.

+ A field of a record need not be named; + that is, the field identifier may be + missing. In such a case, the field only + serves as padding; it can not be refer-+ enced.

A field is referred to by the name of the field. The scope of the identifiers

```
type
  REC =
           record
           Α,
              : INTEGER;
           В
              : CHAR;
                               {unnamed}
           С
              : CHAR
           end;
  DATE = record
           DAY : 1..31;
MONTH : 1..12;
           YEAR : 1900..2100
           end:
  PERSON = record
           LAST_NAME,
FIRST_NAME : ALFA;
MIDDLE_INITIAL : CHAR;
           AGE
                              : 0..99;
           EMPLOYED
                              : BOOLEAN
           end;
     Simple Record Declarations
```

construct. You still refer to the variant fields by their names but it is your responsibility to keep track of which variant is 'active' (i.e. contains valid data) during execution.

In short, tag fields may be defined in the following ways:

- "case I : INTEGER of" results in I being a tag field of type INTEGER.
- "case INTEGER of" means no tag field is present, the variants are denoted by integer values in the variant declaration.
- "case I: of" means that I is the tag field and it must have been declared in the fixed part, the type of I is as given in the field definition of I.

The following examples illustrate the three tag fields in complete record definitions.

# type

SHAPE = (TRIANGLE, RECTANGLE, SQUARE, CIRCLE); COORDINATES = { fixed part: } record : REAL: X.Y : REAL; AREA case S : SHAPE of { variant part: } TRIANGLE: (SIDE : REAL; BASE : REAL); **RECTANGLE:** (SIDEA, SIDEB : REAL); SQUARE: (EDGE : REAL); CIRCLE: (RADIUS : REAL) end; A Record With a Variant Part

The record defined as COORDINATES in the example above contains a variant part. The tag field is S, its type is SHAPE, and its value (whether TRIANGLE, RECTAN-GLE, SQUARE, or CIRCLE) indicates which variant is in effect. The fields SIDE, SIDEA, EDGE, and RADIUS would all occupy the same offset within the record. The following diagram illustrates how the record would look in storage.

# 5.7.2 Fixed Part

The fixed part of a record is a series of fields that exist in every variable that is declared to be of that record type. The fixed part, if present, is always before the variant part.

# 5.7.3 Variant Part

The variant part of a record permits the defining of an alternative structure to the record. The record structure adopts one of the variants at a time.

The variant part of a record is denoted with the **case** symbol. A <u>tag field</u> identifier may follow. This field is a scalar value that indicates which variant is intended to be active.

The tag field is a field in the fixed part of the record. When the tag field is followed by a type identifier, then the tag field defines a new field within the record.

+ If the type identifier is missing, then
+ the tag field name must be one which was
+ previously defined within the record.
+ This allows you to place the tag field
+ anywhere in the fixed part of the
+ record.

A variant part of a record need not have a tag field at all. In this case, only a type identifier is specified in the case

| fi | xed | part | : |
|----|-----|------|---|
|    |     |      |   |

| X    |
|------|
| Y    |
| AREA |
| S    |

variant part:

tag field:

+

4

+

+

+

| SIDE | IDE SIDEA |  | RADIUS |
|------|-----------|--|--------|
| BASE | SIDEB     |  |        |

Each column in the variant represents one alternative for the variant.

+ If you preferred the tag field to be the first field instead of the fourth, you could define it as follows:

```
COORDINATES =
       record
          S
                  : SHAPE;
         X.Y
                 : REAL;
          AREA
                 : REAL;
          case S : of
                      { variant part: }
          TRIANGLE:
             (SIDE : REAL;
BASE : REAL);
ŧ
          RECTANGLE:
             (SIDEA, SIDEB : REAL);
          SQUARE:
ŧ
             (EDGE : REAL);
ŧ
         CIRCLE:
             (RADIUS : REAL)
       and:
         Record with Back Reference
                   Tag Field
```

If you preferred the tag field to be absent altogether you could define the record as follows:

```
COORDINATES =
  record
           : REAL;
    X,Y
    AREA
           : REAL;
    case SHAPE of
                { variant part: }
    TRIANGLE:
       (SIDE : REAL;
        BASE : REAL);
    RECTANGLE:
       (SIDEA, SIDEB : REAL);
    SQUARE:
       (EDGE : REAL);
    CIRCLE:
       (RADIUS : REAL)
  end:
Record Variant with No Tag Field
```

# 5.7.4 Packed Records

The fields in a record are normally assigned offsets sequentially, padding where necessary for boundary alignment. In packed records, however, no such padding is done. This may save storage within the record, but may degrade performance of the program. Fields of packed records may not be passed as var parameters to a routine.

# + 5.7.5 Offset Qualification of Fields

+ Pascal/VS provides you a method of forc-+ ing the fields of a record to begin at a + specified byte offset in the record. A field name may be followed by an integer + + constant expression enclosed in paren-+ theses which represents the byte offset + within the record that the field is to + represent. All fields so specified must + be in consecutive order according to offsets. If the offset is not specified, the field will be assigned + 4 the next offset that is required for boundary alignment. If an offset specification attempts to assign an incorrect boundary for a field and the + record is not packed, a compile time error will be raised. + +

+ As an example of offset qualified fields + within a record, consider a large con-+ trol block of 100 bytes, in which four + fields at various offsets need to be referenced. +

```
byte
ŧ
    displacement
                     information
+
+
       -----
         0
                     field A (integer)
                     field B (8 chars)
field C (4 flags)
ŧ
         36
ŧ
         80
+
         92
                     field D (integer)
+
 The control block might be represented
  in Pascal/VS as follows:
+
+
+
ŧ
ŧ
    type
      FLAGS = set of
(F1,F2,F3,F4);
ŧ
+
       PADDING = packed array[1..4] of
ŧ
+
                     CHAR;
ŧ
       CB
              = packed record
                         : INTEGER;
ŧ
                   Α
                  B(36) : ALFA;
C(80) : FLAGS;
+
ŧ
ŧ
                  D(92) : INTEGER;
+
                          : PADDING
ŧ
                end;
+
    var
       BLOCK : CB;
ŧ
+
       A Record with Offset Qualified
+
+
                     Fields
+
```

Note: You cannot use an offset qualifier on the variant part tag field. If you wish the tag field to be at a certain offset, make the tag field a back reference and have the last identifier of the fixed part have the same name as the tag field and put the offset qualifier on this last identifier. The example below give an illustration of this.

```
type
TAG =
    packed record
    A : BOOLEAN;
    B(2): BOOLEAN;
    case B : of
    TRUE:
        (C : CHAR);
    FALSE:
        (D : REAL)
    end;
var
    BLOCK : TAG;
    Putting an Offset Qualifier on
        a Tag Field
```

| Syntax:                                                                                              |   |
|----------------------------------------------------------------------------------------------------|---|
| <u>set-type:</u>                                                                                     |   |
| <pre>&gt;&gt; packed&gt; set of&gt; {base-scalar-type}&gt;</pre>                                     | > |
| <u>base-scalar-type:</u>                                                                             |   |
| <pre>&gt; {enumerated-scalar-type}&gt;&gt; {id:scalar-type}&gt;&gt; {subrange-scalar-type}&gt;</pre> | > |

A variable whose type is a set may contain any combination of values taken from the <u>base scalar type</u>. A value is either in the set or it is not in.

Note: Pascal/VS sets can be used in many of the same ways as bit strings (which often tend to be machine dependent). Each bit corresponds to one element of the base type and is set to a binary one when that element is a member of the set. For example, a set operation such as intersection (the operator is '\*') is the same as taking the 'boolean and' of two bit strings.

```
type
CHARS = set of CHAR;
DAYSOFMON = packed set of 1..31;
DAYSOFWEEK = set of MONDAY..FRIDAY;
FLAGS = set of
(A,B,C,D,E,F,G,H);
```

Set Declarations

The following table describes the operations that apply to the variables of a set type.

|                                      | Set Operators                                                |                                                                                                    |  |  |  |
|--------------------------------------|--------------------------------------------------------------|----------------------------------------------------------------------------------------------------|--|--|--|
| operation                            | form                                                         | description                                                                                                    |  |  |  |
|                                      | unary                                                        | returns the complement of the operand                                                                                                    |  |  |  |
| =<br><> or ==<br><=<br>>=<br>in      | binary<br>binary<br>binary<br>binary<br>binary               | compares for equality<br>compares for inequality<br>returns TRUE if first operand is subset of<br>second operand<br>returns TRUE if first operand is superset of<br>second operand<br>TRUE if first operand (a scalar) is a member in<br>the set represented by the second operand    |  |  |  |
| +<br>-<br>&&<br>ADDR(x)<br>SIZEOF(x) | binary<br>binary<br>binary<br>binary<br>function<br>function | forms the union of two sets<br>forms the intersection of two sets<br>forms the difference between two sets<br>forms an 'exclusive' union of two sets<br>returns the location in memory of a set<br>variable x<br>returns the number of bytes required for a value<br>of the type of x |  |  |  |

Set complement produces a set that has all of the elements which are not in the set being complemented. Set union produces a set which contains all of the elements which are members of the two operands. Set intersection produces the set that contains only the elements common to both sets. Set difference produces the set which includes all elements from the left operand except those elements which are members of the right operand. Set exclusive union produces the set which contains all elements from the two operands except the elements which are common to both operands. The in operator tests for membership of a scalar within a set; if the scalar is not a permissible value of the set, then FALSE will be returned.

The storage and alignment required for a set variable is dependent on the scalar type on which the set is based. The amount of storage required for a packed set will be the minimum number of bytes needed so that every member of the set may be assigned to a unique bit. Given a set definition:

type S = set of BASE;

where BASE is a scalar type which is not a subrange

the ordinal value of the last member M which can be contained on the set is:

M := ORD(HIGHEST(BASE))

The following table indicates the mapping of a set variable as a function of M.

| R   | lang     | ne<br>M | of |           | Size in<br>Bytes    | Alignment        |
|-----|----------|---------|----|-----------|---------------------|------------------|
|     | <=<br><= |         |    |           | 1<br>2              | BYTE<br>Halfword |
| 16  | <=       | M       | <= | 23        | 3                   | BYTE             |
| - · | <=<br><= |         |    | 31<br>255 | 4<br>(M+7)<br>div 8 | FULLWORD<br>Byte |
|     |          |         |    |           |                     |                  |

Unpacked sets based upon integer (or subranges of integers) will occupy 32 bytes. The maximum value of a member of a set of integer may not exceed 255.

The storage is the same for all unpacked sets of subranges of a base scalar type. The following illustrates this point.

Given: type T = set of t; S = set of s;

Where:

t is a subrange of s.

The types T and S have identical storage mappings.

# 5.9 THE FILE TYPE

Svntax: file-type: -> file of ---->{type}--ا\_ر\_ -> packed — All input and output in Pascal/VS use the file type. A file is a structure EOLN (see "EOLN function" on page 117) consisting of a sequence of components where each component is of the same type. Variables of this type notation RESET (see "RESET Procedure" on page type. Variables of this type reference the components with pointers called <u>file</u> 105) pointers. A file pointer could be thought of as a pointer into an REWRITE (see "REWRITE Procedure" on . page 106) input/output buffer. READ (see "READ and READLN (TEXT The association of a file variable to an Files)" on page 111) actual file of the system is implementa-tion dependent and will not be described WRITE (see "WRITE and WRITELN (TEXT in this manual. Refer to the Program-mer's Guide for this information. Files)" on page 114) TERMIN (see "TERMIN Procedure" on Note: Declaring a file to be packed is page 106) + legal, but has no effect on the file's + storage requirements. + . TERMOUT (see "TERMOUT Procedure" on + page 107) + + PDSIN (see "PDSIN Procedure" on page . type + 107) TEXT = file of CHAR; + LINE = file of + PDSOUT (see "PDSOUT Procedure" on ٠ packed array[1..80] of + page 108) CHAR: + PFILE = file of UPDATE (see "UPDATE Procedure" on + . record + page 108) NAME: packed + array[1..25] of + SEEK (see "SEEK Procedure" on page ٠ CHAR; + 110) PERSON NO: INTEGER; + DATE EMPLOYED: DATE; + COLS (see "COLS Function" on page WEEKTY\_SALARY : INTEGER + 118) end; + + PAGE (see "PAGE Procedure" on page • File Declarations + 117) + CLOSE (see "CLOSE Procedure" on page + . 109) You access the file through predefined OUTPUT and INPUT are predefined TEXT procedures and functions (see "I/O files. Pascal/VS enforces the following Facilities" on page 105). They are: restrictions on the file type: A file may be passed by var or passed by const, but never by value GET (see "GET Procedure" on page 1. 109) to a procedure or function. PUT (see "PUT Procedure" on page

A file may not be contained within a file.

EOF (see "EOF Function" on page 111)

110)

# 5.10 PREDEFINED STRUCTURE TYPES

+ 5.10.1 The Type STRING

Svntax:

+ + + + + +

+ + +

+

+ + + + + string-type:

---> STRING -----> ( ---> {constant-expr}---> ) ------>

+

+

+ The type STRING is defined as a + The assignment of one string to another + 'packed array[1..n] of CHAR' whose + may cause a run time error if the actual + length varies at execution time up to a compile time specified maximum. The + + length of the array is obtained during + execution by the LENGTH function (see + "LENGTH Function" on page 139). The + length is managed implicitly by the + operators and functions which apply to + STRINGS. The maximum length of the + array is obtained during execution by + the MAXLENGTH function (see "MAXLENGTH + Function" on page 139). The length of a STRING variable is determined when the + variable is assigned. By definition, + string constants belong to the type + STRING.

+ A STRING variable may be subscripted + with an integer expression to reference + individual characters. A subscript of 1 + will reference the first character. The + subscript value must not be less than 1 + nor exceed the string's length.

+ The constant expression which follows + the STRING qualifier in the type defi-+ nition is the maximum length that the + string may obtain and must be in the + range of '1 .. 32767'.

+ Any variable of a STRING type is compat-+ ible with any other variable of a STRING + type; that is, the maximum length field + of a type definition has no bearing in + type compatibility tests.

Implicit conversion is performed when + assigning a STRING to a variable whose + The following table describes the oper-+ type is 'packed array[1..n] of CHAR'. + ations and predefined functions that + All other conversion must be done + apply to the variables of type STRING. + explicitly.

+ length of the source string is greater + then the maximum length of the target. + Pascal/VS will never truncate implicit-+ ly.

+ function GETCHAR( const S : STRING; + IDX : INTEGER) : CHAR; begin + { Subscripted string variable } GETCHAR := S[IDX] end; + var S1: STRING(10); S2: STRING(5); + + C: CHAR; begin + S1 := 'MESSAGE:'; C := GETCHAR(S1,4); { C assigned 'S' } + S2 := 'FIVE'; C := GETCHAR(S2,2);
{ C assigned 'I' } + end: + Usage of STRING Variables

| =<br><:<br><:<br>><br>><br>L | > or -=<br>= | form<br>binary<br>binary | description<br>compares for equality*                                                                 |
|------------------------------|--------------|--------------------------|----------------------------------------------------------------------------------------------------|
| <:<br><:<br>><br> <br>L      | > or -=<br>= | binary                   |                                                                                                    |
| <<br>>:<br>><br> <br>        | =            |                          |                                                                                                    |
| <:<br>>:<br> <br> <br>L      | =            | h.t.a                    | compares for inequality¥                                                                              |
| > :<br>><br>   <br>L         |              | binary                   | compares for left less than right+*                                                                   |
| ><br>   <br>                 |              | binary                   | compares for left less than or equal to right+*                                                       |
| <br>                         |              | binary                   | compares for left greater than or equal to right+*                                                    |
| Ĺ                            |              | binary                   | compares for left greater than right+*                                                                |
|                              |              | binary                   | concatenates the operands                                                                             |
| - M/                         | ENGTH        | function                 | returns the length of the STRING<br>(see "LENGTH Function" on page 139).                              |
| 117                          | AXLENGTH     | function                 | returns the declared length of a STRING<br>(see "MAXLENGTH Function" on page 139).                    |
| LI                           | BOUND        | function                 | returns the value 1, STRINGS always have a lower<br>bound of one (see "LBOUND Function" on page 126). |
| HI                           | BOUND        | function                 | returns the declared maximum number of elements of<br>the string (see "HBOUND Function" on page 126). |
| รเ                           | JBSTR        | function                 | returns a specified portion of a STRING<br>(see "SUBSTR Function" on page 140).                       |
| D                            | ELETE        | function                 | returns a STRING with a portion removed                                                               |
| ΤF                           | RIM          | function                 | (see "DELETE Function" on page 140).<br>returns a STRING with trailing blanks removed                 |
| L.                           | TRIM         | function                 | (see "TRIM Function" on page 141).<br>returns a STRING with leading blanks removed                    |
| С                            | DMPRESS      | function                 | (see "LTRIM Function" on page 141).<br>returns a STRING with multiple blanks removed                  |
|                              |              |                          | (see "COMPRESS Function" on page 142).                                                                |
| I                            | NDEX         | function                 | locates a STRING in another STRING<br>(see "INDEX Function" on page 142).                             |
| AI                           | DDR(x)       | function                 | returns the location in memory of STRING variable x                                                   |
| S                            | IZEOF(x)     | function                 | returns the number of bytes required for a value<br>of the type of x                                  |
| RI                           | EADSTR       | procedure                | converts a STRING to values by assigning variables                                                    |
| W                            | RITESTR      | procedure                | (see "READSTR" on page 143).<br>produces a STRING by converting the internal                          |
|                              |              |                          | values of a list of expressions<br>(see "WRITESTR" on page 144).                                      |

|                  |                                | RIGHT OP               |                                        |                         |
|------------------|--------------------------------|------------------------|----------------------------------------|-------------------------|
| L                | relational<br>operations       | CHAR                   | packed<br>array[1n] of<br>CHAR         | STRING                  |
| E<br>F<br>T      | CHAR                           | allowed                | not permitted                          | use STR on<br>the CHAR  |
| 0<br>P<br>E<br>R | packed<br>array[1n] of<br>CHAR | not permitted          | okay if the<br>types are<br>compatible | use STR on<br>the array |
| A<br>N           | STRING                         | use STR on<br>the CHAR | use STR on<br>the array                | allowed                 |

|        | ST                             | RING Conversions                          | s on Assignment                            |                                                                                          |
|--------|--------------------------------|-------------------------------------------|--------------------------------------------|------------------------------------------------------------------------------------------|
|        |                                | FRO                                       | м                                          |                                                                                          |
|        | assignment                     | CHAR                                      | packed<br>array[1n] of<br>CHAR             | STRING                                                                                   |
| T<br>O | CHAR                           | allowed                                   | not permitted                              | use string<br>indexing to<br>obtain char                                                 |
|        | packed<br>array[1n] of<br>CHAR | not permitted                             | okay if the<br>types are<br>compatible     | okay, STRING is<br>converted. If<br>truncation is<br>required, then<br>an error results. |
|        | STRING                         | use STR to<br>convert CHAR<br>to a STRING | use STR to<br>convert array<br>to a STRING | allowed                                                                                  |

(

# + 5.10.2 The Type ALFA

```
+ The standard type ALFA is defined as:
+ type
+ ALFA = packed
+ ALFA = packed
+ ALFA = packed
+ CHAR;+ Any 'packed array[1..n] of CHAR',
+ including ALFA, may be converted to type
+ STRING by the predefined function STR.
+ The following table describes the oper-
+ ations and predefined functions that
+ apply to the variables of the predefined
+ type ALFA.
```

|                                                                  |                                                                                    | ALFA                                                                                                    |  |
|------------------------------------------------------------------|------------------------------------------------------------------------------------|----------------------------------------------------------------------------------------------------|--|
| operation                                                        | form                                                                               | description                                                                                                    |  |
| =<br><> or ¬=<br><<br><=<br>>=<br>STR(x)<br>ADDR(x)<br>SIZEOF(x) | binary<br>binary<br>binary<br>binary<br>binary<br>function<br>function<br>function | compares for equality<br>compares for inequality<br>compares for left less than right<br>compares for left less than or equal to right<br>compares for left greater than or equal to right<br>compares for left greater than right<br>converts the ALFA to a STRING<br>returns the location in memory of ALFA<br>variable x<br>returns the number of bytes required for a value<br>of the type of an ALFA, which is always 8 |  |

+++

#### + 5.10.3 The Type ALPHA +

```
+ The standard type ALPHA is defined as:
  const
    ALPHALEN = 16;
  type
    ALPHA = packed
               array[1..ALPHALEN] of
                CHAR;
```

+ Any 'packed array[1..n] of CHAR', + including ALPHA, may be converted to + type STRING by the predefined function + STR. The following table describes the + operations and predefined functions + that apply to the variables of the pre-+ defined type ALPHA.

| ALPHA     |          |                                                    |  |
|-----------|----------|----------------------------------------------------|--|
| operation | form     | description                                        |  |
| =         | binary   | compares for equality                              |  |
| <> or ⊣=  | binary   | compares for inequality                            |  |
| <         | binary   | compares for left less than right                  |  |
| <=        | binary   | compares for left less than or equal to right      |  |
| >=        | binary   | compares for left greater than or equal to right   |  |
| >         | binary   | compares for left greater than right               |  |
| STR(x)    | function | converts the ALPHA to a STRING                     |  |
| ADDR(x)   | function | returns the location in memory of ALPHA variable x |  |
| SIZEOF(x) | function | returns the number of bytes required for a value   |  |
|           |          | of the type of an ALPHA, which is always 16        |  |

+

+ +

+ +

+ +

+

+

+ +

+

The standard type TEXT is defined as: READLN ("READ and READLN (TEXT . Files)" on page 111) type TEXT = file of CHAR; WRITE ("WRITE and WRITELN (TEXT Files)" on page 114) WRITELN ("WRITE and WRITELN (TEXT In addition to the predefined procedures ٠ to do input and output, Pascal/VS defines several procedures which oper-ate only on files of type TEXT. These Files)" on page 114) PAGE ("PAGE Procedure" on page 117) procedures perform character to internal representation (EBCDIC) conversions and give you some control over output CLOSE ("CLOSE Procedure" on page ٠ + 109) field lengths. The predefined routines COLS ("COLS Function" on page 118) that may be used on TEXT files are: + . PDSIN ("PDSIN Procedure" on page GET ("GET Procedure" on page 109) ٠ + ٠ 107) PUT ("PUT Procedure" on page 110) . PDSOUT ("PDSOUT Procedure" on page + ٠ EOF ("EOF Function" on page 111) 108) • EOLN ("EOLN function" on page 117) . TERMIN ("TERMIN Procedure" on page 106) RESET ("RESET Procedure" on page ٠ TERMOUT ("TERMOUT Procedure" on 105) + ٠ page 107) REWRITE ("REWRITE Procedure" on Pascal/VS predefines two TEXT variables named OUTPUT and INPUT. You may use these files without declaring them in page 106) READ ("READ and READLN (TEXT Files)" on page 111) your program.

# 5.11 THE POINTER TYPE

Syntax:

<u>pointer-type:</u>

Pascal/VS allows variables to be created during program execution under your explicit control. These variables, which are called <u>dynamic variables</u>, are generated by the predefined procedure NEW. NEW creates a new variable of the appropriate type and assigns its address to the argument of NEW. You must explicitly deallocate a dynamic variable; the predefined procedures DISPOSE and RELEASE are provided for this purpose.

+ Dynamic variables are created in an area + of storage called a <u>heap</u>. A new heap is + created with the MARK predefined proce-+ dure; a heap is released with the + RELEASE predefined procedure. An ini-+ tial heap is allocated by Pascal/VS. + All variables that were allocated in a + heap are deallocated when the heap is + released. An attempt to use a dynamic + variable that has been deallocated (ei-+ ther via DISPOSE or RELEASE) is an + error.

Pascal/VS pointers are constrained to point to a particular type. This means that on declaration of a pointer, you must specify the type of the dynamic variable that will be generated by NEW or referenced.

Pascal/VS defines the named constant **nil** as the value of a pointer which does not point to any dynamic variable (empty pointer). Nil is type compatible to every pointer type.

The only operators that can be applied to variables of pointer type are the test for equality and inequality. The predefined function ORD may be applied to a pointer variable; the result of the function is an integer value which is equal to the address of the dynamic variable referenced by the pointer. There is no function in Pascal/VS to convert an integer into a pointer.

type PTR = @ ELEMENT; ELEMENT = record PARENT : PTR; CHILD : PTR; SIBLING: PTR end;

A Pointer Declaration

This example illustrates a data types that can be used to build a tree. With this structure the parent node contains a pointer to the eldest child, the eldest points to the next sibling who points to the next, and so forth.

In the above example type ELEMENT was used before it was declared. Referencing an identifier prior to its declaration is generally not permitted in Pascal/VS. However, a type identifier which is used as the base type to a pointer declaration is an exception to this rule.

# + 5.12 THE TYPE STRINGPTR

++

+ Variables of type STRING have + two + lengths associated with them: + + 4 + var The current length which defines the Ρ : STRINGPTR; + + number of characters in the string at any instant in time. Q STRINGPTR; + + + + Ι : 0..32767; + + begin The maximum length which defines the + . + NEW(P,(I+1) div 2); + storage required for the string. WRITELN( MAXLENGTH(Pa) ); + + The predefined type STRINGPTR defines a {writes '30' to output } + pointer to a string which has no "maxi-+ mum length" associated with it until NEW(Q,5); + + Qa := '1234567890'; + execution time. The procedure NEW is + used to allocate storage for this type + of pointer; an integer expression is + passed to the procedure that specifies + {causes a truncation } + {error at execution } end + + + the maximum length of the allocated + string. See "NEW Procedure" on page Using the Predefined type STRINGPTR + + + 121. +

# 5.13 STORAGE, PACKING, AND ALIGNMENT

For each variable declared with a particular type, Pascal/VS allocates a specific amount of storage on a specific alignment boundary. The Programmer's Guide describes implementation requirements and defaults.

Pascal/VS provides the packed record feature in which all boundary alignment

is suppressed. Fields of a packed record are allocated on the next byte, ignoring alignment requirements.

Packed data occupies less space and is more compact but may increase the execution time of the program. Moreover, a field of a packed record or an element of a packed array may not be passed by read/write reference (var) to a routine. This page intentionally left blank

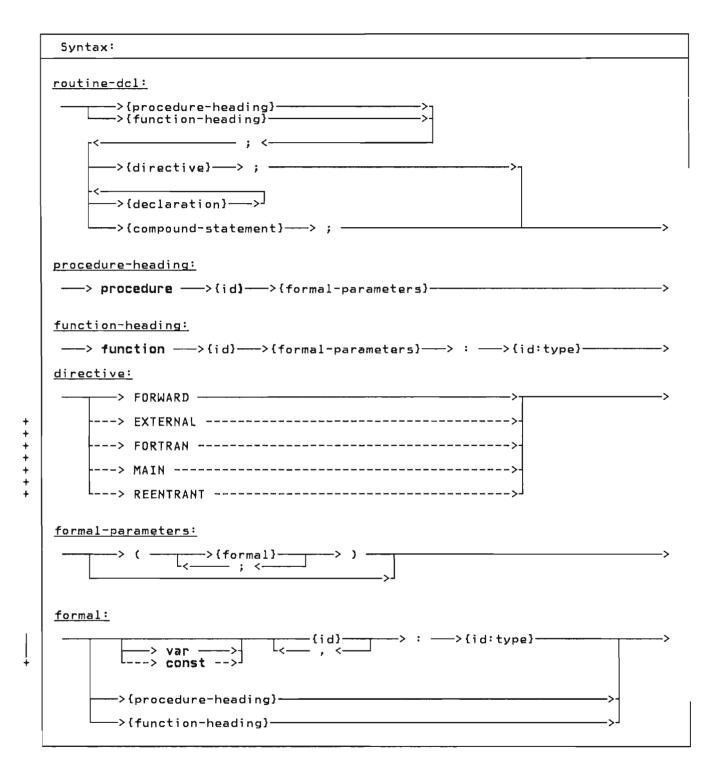

There are two categories of routines: procedures and functions. Procedures should be thought of as adding new statements to the language. These new statements effectively increase the language to a superset language containing statements tailored to your specialized needs. Functions should also be thought of as increasing the flexibility of the language: functions add to your ability to express data transformation in expressions.

Routines can return data to the caller by altering the var parameters or by assigning to variables that are common to both the invoker and the invoked routine. In addition, functions also return a value to the invoker upon return from the function.

# 6.1 ROUTINE DECLARATION

Routines must be declared prior to their use. The routine declaration consists of the routine heading, declarations and one compound statement.

The heading defines the name of the routine and binds the formal parameters to the routine. The heading of a function declaration also binds the function name to the type of value returned by the function. Formal parameters specify data that is to be passed to the routine when it is invoked. The declarations are described in chapter 4. The compound statement will be executed when the routine is invoked.

### 6.2 ROUTINE PARAMETERS

<u>Formal parameters</u> are bound to the routine when the routine is defined. The formal parameters define what kind of data may be passed to the routine when it is invoked. These parameters also specify how the data will be passed.

When the routine is invoked, a parameter list is built. At the point of invocation the parameters are called the <u>actu-</u> <u>al parameters</u>.

Pascal/VS permits parameters to be passed in following ways:

pass by value

+

- pass by read/write reference (var)
- + pass by read only reference (const)
- pass by conformant string (Var or const)
  - formal routine parameter

#### 6.2.1 Pass by Value Parameters

Pass by value parameters can be thought of as local variables that are initialized by the caller. The called routine may change the value of this kind of parameter but the change is never reflected back to the caller. Any expression, variable or constant (except of file type) may be passed with this mechanism.

#### 6.2.2 Pass by Var Parameters

Pass by Var (variable) is also called pass by reference. Parameters that are passed by var reflect modifications to the parameters back to the caller. Therefore you may use this parameter type as both an input and output parameter. The use of the Var symbol in a parameter indicates that the parameter is to be passed by read/write reference. Only variables may be passed by this mechanism; expressions and constants may <u>not.</u> Also, fields of a packed record or elements of a packed array may not be passed as var parameters in standard Pascal (but may be in Pascal/VS).

#### + 6.2.3 Pass by Const Parameters

+

+ Parameters passed by const may not be + altered by the called routine. Also you should not modify the actual parameter value while the call to the routine has + not yet completed. If you attempt to + alter the actual parameter while it is + being passed by const, the result is not + defined. This method could be called + pass by read only reference. The param-+ eters appear to be constants from the + called routine's point of view. Any + + expression, variable or constant may be + passed by const (fields of a packed + record and elements of a packed array + may also be passed). The use of the + "const" reserved word in a parameter + indicates that the parameter is to be + passed by this mechanism. With parame-+ ters which are structures (such as + strings), passing by const is usually + more efficient than passing by value.

#### 6.2.4 Formal Routine Parameters

A procedure or function may be passed to a routine as a formal parameter. Within the called routine the formal parameter may be used as if it were a procedure or function.

#### + 6.2.5 Conformant String Parameters

+ It is often desirable to call a proce-+ dure or function and pass in a string + whose declared length does not match + that of the formal parameter. The con-+ formant string parameter is used for + this purpose.

+ The conformant string parameter is a + pass by const or pass by var parameter + with a type specified as STRING without + a length qualifier. Strings of any + declared length will conform to such a + parameter. You can use the MAXLENGTH + function to obtain the declared length. + See "MAXLENGTH Function" on page 139. procedure TRANSLATE var S : STRING; const TABLE: STRING); (var var : 0..32767; Т J. : 1..ORD(HIGHEST(CHAR))+1; begin for I := 1 to LENGTH(S) do begin J := ORD(S[I])+1; if J > LENGTH(TABLE) then + S[I] := ' + else S[I] := TABLE[J]; end; end: Example of Conformant Strings + + + actually + + 6.3 ROUTINE COMPOSITION There are six kinds of routines: internal FORWARD + + EXTERNAL + routine. + FORTRAN REENTRANT + + program TEST; MAIN + + EXTERNAL; The directive used to identify each kind + begin of declaration is shown in upper case + above. end . + + + SEGMENT S; Note: A routine must be declared before + it can be referenced. This allows the compiler to assure the validity of a + EXTERNAL; + call by checking parameter compatibili-+ begin ty. + end; . + +

# 6.3.1 Internal Routines

+

+

+

+

+

÷

+

+

+ +

+

+

+

+

+

+

+

+ +

.

.

.

+

+ .

+

+ .

+

An <u>internal</u> routine may be invoked only from within the lexical scope that contains the routine definition.

# 6.3.2 FORWARD Routines

A routine declared <u>FORWARD</u> is the means by which you can declare the routine heading before declaring the declarations and compound statement. The routine heading is declared followed by the symbol 'FORWARD'. This allows you to have a call to a routine prior to defining the routine's body. If two routines are to be mutually recursive and are at the same nesting level, one of the rou-tines must be declared FORWARD.

To declare the body of the FORWARD rou-tine, you declare the routine leaving off the formal parameter definition.

# + 6.3.3 EXTERNAL Routines

+ An EXTERNAL routine is a procedure or + function that can be invoked from out-+ side of its lexical scope (such as, + another module). The EXTERNAL directive + is used to specify the heading of such a routine. While many modules may call an EXTERNAL routine, only one module will contain the body of the routine. The formal parameters defined in the EXTERNAL routine declaration must + match those in the module where the rou-+ tine is defined. An EXTERNAL routine + declaration may refer to a Pascal/VS + routine which is located later in the + same module or located in another module + or it may refer to code produced by oth-+ er means (such as assembler code).

+ The following example illustrates two modules (a program module and a segment module) that share a single EXTERNAL Both modules may invoke the routine but only one contains the defi-+ nition of the routine.

```
function SQUARE(X : REAL) : REAL;
WRITELN( SQUARE(44));
function SQUARE(X : REAL) : REAL;
function SQUARE;
  SQUARE := X \times X
 Example of an EXTERNAL Function
```

+ The body of an EXTERNAL routine may only + be defined in the outermost nesting lev-+ el of a module; that is, it must not be + nested within another routine.

# 6.3.4 FORTRAN Routines

+

+ +

> + +

+ +

+

+

+ A <u>FORTRAN</u> routine is similar to an + EXTERNAL routine in that it specifies a + A

+ routine that is defined outside the mod-+ ule being compiled. In addition, it specifies that the routine is a FORTRAN subprogram and therefore the con-+ subprogram ventions of FORTRAN are to be used. A + FORTRAN routine is never defined within + a Pascal/VS module. If you pass a + + literal constant to a FORTRAN subprogram + by CONST, then you must assure that the + FORTRAN subprogram does not alter the contents of parameter. In order to meet + + the requirements of FORTRAN you must + obey the following restrictions:

- + All parameters may be only var or + const parameters.
- + If the routine is a function, it may . only return a scalar result (this includes REAL and SHORTREAL). +
- + Routines may not be passed. .
- Multi-dimensional arrays are not remapped to conform to FORTRAN indexing, that is, an element of an + array A[n,m] in Pascal will be element A(m,n) in FORTRAN. +

#### 6.3.5 MAIN Procedures ÷

+

+

+

+

+

+

+

+ The MAIN directive is used to identify a + Pascal procedure that may be invoked as if it were a main program. It is some-+ times desirable to invoke a Pascal/VS + procedure from a non-Pascal routine, for example FORTRAN or assembler language. In this case it is necessary for certain + initializing operations to be performed prior to actually executing the Pascal procedure. The MAIN directive specifies + that these actions are to be performed.

+ There are several restrictions on the use of the MAIN directive.

- only procedures may have the MAIN + + directive;
- + + a procedure that is declared to be MAIN must have its body located in + the same module;

- the execution of a MAIN procedure will not be reentrant;
- the MAIN directive may only be applied to procedures in the outermost nesting level.

+ Consult Pascal/VS Programmer's Guide, + order number SH20-6162 for further details on using MAIN.

#### 6.3.6 REENTRANT Procedures

+

+

+

+

+

The <u>REENTRANT</u> directive is used to identify a Pascal procedure that may be invoked as if it were a main program like a MAIN procedure. In addition, invocations of these procedures will be reentrant.

+ In order to achieve this additional feature, some help is required from you. The first parameter of a procedure defined with the REENTRANT directive ŧ + must be an INTEGER passed by var. Prior the very first call from a to non-Pascal/VS program you must initial-+ ize this variable to zero (0). Ωn subsequent calls you must pass the same variable back unaltered (Pascal/VS sets the variable on the first call and needs on the subsequent You need not call the that value + + invocations). same procedure each time, you may call + different procedures - just continue to + pass this variable on each call.

Consult Pascal/VS Programmer's Guide, order number SH20-6162 for further details on using REENTRANT.

Note: All Pascal/VS internal procedures and functions are reentrant. The REEN-TRANT directive is used to specify a procedure that is both reentrant and invokable from outside the Pascal/VS + execution environment.

```
static
  C: CHAR;
function GETCHAR: CHAR;
  EXTERNAL;
procedure EXPR(var VAL: INTEGER);
  EXTERNAL;
procedure FACTOR(var VAL: INTEGER);
  EXTERNAL:
procedure FACTOR;
  begin
      := GETCHAR;
    C
    If C = '(' \text{ then})
      begin
        C := GETCHAR;
        EXPR(VAL)
      end
    else
       . . .
  end;
procedure EXPR {var VAL: INTEGER};
  begin
    FACTOR(VAL);
       . . .
  end;
```

Examples of Routine Declarations

Example of Const Parameter

### 6.4 FUNCTION RESULTS

A value is returned from a function by assigning the value to the name of the function prior to leaving the function. This value is inserted within the expression at the point of the call. The value must be assignment conformable to the type of the function.

If the function name is used on the right side of an assignment, it will be interpreted as a recursive call.

Standard Pascal permits a function to return only a scalar value. Pascal/VS provides for a function to return any type except a file. This means that you can write a Pascal/VS function that returns a record structure as its result (such as you might wish to do for implementing a complex arithmetic library). A function may also return a string, however you must specify the maximum length of the string to be returned.

#### 6.5 PREDEFINED PROCEDURES AND FUNC-TIONS

Pascal/VS predefines a number of procedures and functions that you may find valuable. Details of the predefined procedures and functions are given in section titled "I/O Facilities" on page 105. This page intentionally left blank

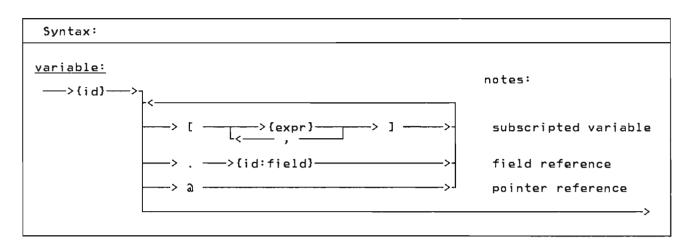

Pascal/VS divides variables into five classes depending on how they are declared:

- automatic (var variables)
- dynamic (pointer-qualified variables)
- static (static variables)

÷

- external (def/ref variables)
  - parameter (declared on a routine declaration)

A variable may be referenced in several ways depending on the variable's type. You may always refer to the entire variable by specifying its name. You may refer to a component of a structured variable by using the syntax shown in the syntax diagram.

If you simply specify the name of the variable, then you are referring to the entire variable. If that variable is declared as an array, then you are referring to the entire array. You may assign an entire array. Similarly, you may also deal with record and set variables as units.

var LINE1, LINE2 : packed array[ 1..80 ] of CHAR; . . { assign all 80 characters } { of the array } LINE1 := LINE2; Using Variables in their entirety

#### 7.1 SUBSCRIPTED VARIABLE

An element of an array is selected by placing an indexing expression enclosed within square brackets, after the name of the array. The indexing expression must be of the same type as declared on the corresponding array index definition.

A multi-dimensional array may be referenced as an array of arrays. For example, let variable A be declared as follows:

A: array [a..b,c..d] cf T

As explained in "The Array Type" on page 44, this declaration is exactly equivalent to:

```
A: array [a..b] of
array [c..d] of T
```

A reference of the form A[I] would be a variable of type:

array [c..d] of T

and would represent a single row in array A. A reference of the form A[I][J] would be a variable of type T and would represent the Jth element of the Ith row of array A. This latter reference would customarily be abbreviated as

A[I,J]

Any array reference with two or more subscript indices can be abbreviated by writing the subscripts in a comma separated list. That is, A[I][J]... could be written as A[I,J,...]. If the '%CHECK SUBSCRIPT' option is enabled, the index expression will be checked at execution time to make sure its value does not lie outside of the subscript range of the array. An execution time error diagnostic will occur if the value lies outside of the prescribed range. (For a description of the CHECK feature see "The %CHECK Statement" on page 150.)

A variable of type STRING may be subscripted with an integer expression to reference individual characters. The value of the subscript must not be less than 1 or greater than the length of the string. String subscripts are checked at run time if %CHECK SUBSCRIPT is enabled.

A[12] A[I] A[ I+J ] DECK[ CARD-FIFTY ] MATRIX[ ROW[I], COLUMN[J] ]

Subscripted Variables

# var PERSON: record FIRST\_NAME, LAST\_NAME: STRING(15); end: DATE: record DAY: 1..31; MONTH: 1..12; YEAR: 1900..2000 end: DECK: array[1..52] of record CARD: 1..13; SUIT: (SPADE, HEART, DIAMOND, CLUB) end; PERSON.LAST\_NAME := 'SMITH'; DATE.YEAR := 1978; DECK[ I ].CARD := 2; DECK[ I ].SUIT := SPADE;

Field Referencing Examples

## 7.2 FIELD REFERENCING

A field of a record is selected by following the record variable by a period and by the name of the field to be referenced.

#### 7.3 POINTER REFERENCING

A dynamic variable is created by the predefined procedure NEW or by an implementation provided routine which assigns an address to a pointer variable. You may refer either to the pointer or to the dynamic variable; referencing the dynamic variable requires using the pointer notation.

For example

var P : a R;

P refers to the pointer Pa refers to the dynamic variable

If the '%CHECK POINTER' option is enabled, any attempt to reference a pointer that has not been assigned the address of an allocated variable will result in an execution time error diagnostic. (For a description of the CHECK feature see "The %CHECK Statement" on page 150.)

```
type
  INFO = record
                  1..99;
            AGE:
            WEIGHT: 1..400;
          end;
   FAMILY =
     record
        FATHER,
        MOTHER,
        SELF: DINFO;
        KIDS: 0..20
     end;
var
  FAMILY_POINTER : @FAMILY
NEW(FAMILY POINTER);
FAMILY_POINTER@.KIDS := 2;
NEW(FAMILY_POINTER@.FATHER);
FAMILY_POINTERa.FATHERa.AGE := 35;
     Pointer Referencing Examples
```

# 7.4 FILE REFERENCING

A component of a file is selected from the file buffer by a pointer notation. The file variable is assigned by using the predefined procedures GET and PUT. Each use of these procedures moves the current component to the output file (PUT) or assigns a new component from the input file (GET). (For a description of GET and PUT, see "GET Procedure" on page 109 and "PUT Procedure" on page 110.)

If the '%CHECK POINTER' option is enabled, any attempt to reference a file pointer which has no value will result in an execution time error diagnostic. (For a description of the CHECK feature see "The %CHECK Statement" on page 150.)

var INPUT : TEXT; OUTPUT : TEXT; : array [1..80] of CHAR; LINE1 { scan off blanks } { from a file of CHAR } GET(INPUT); while INPUTa = ' ' do
 GET(INPUT); { transfer a line to the } { OUTPUT file } for I := 1 to 80 do begin OUTPUTA := LINE1[I]; PUT(OUTPUT) end; File Referencing Examples

This page intentionally left blank

•

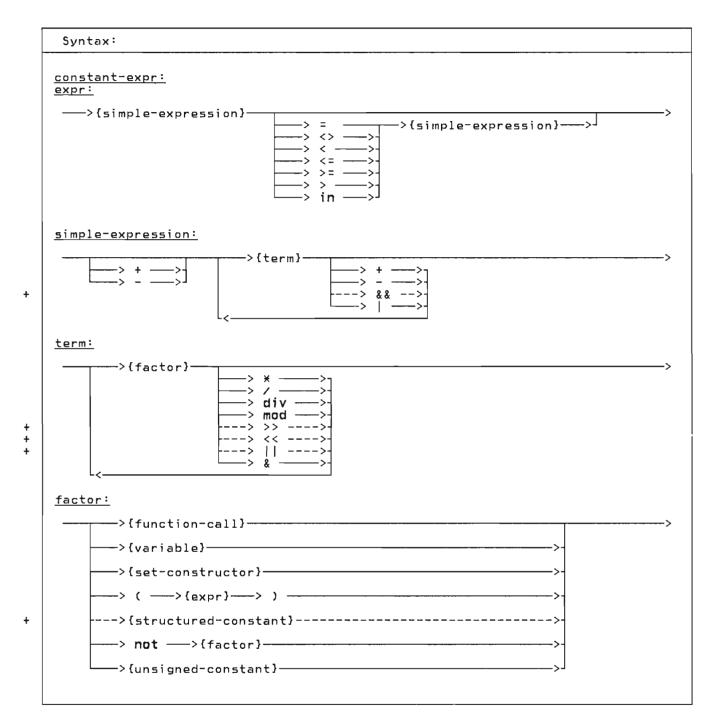

Pascal/VS expressions are similar in function and form to expressions found in other high level programming languages. Expressions permit you to combine data according to specific computational rules. The type of computation to be performed is directed by operators which are grouped into four classes according to precedence:

- the not operator (highest)
- the multiplying operators
- the adding operators
- the relational operators (lowest)

An expression is evaluated by performing the operators of highest precedence first, operators of the next precedence second and so forth. Operators of equal precedence are performed in a left to right order. If an operator has an operand which is a parenthesized sub-expression, the sub-expression is evaluated prior to applying the operator.

The operands of an expression may be evaluated in either order; that is, you should not expect the left operand of dyadic operator to be evaluated before the right operand. If either operand changes a global variable through a function call, and if the other operand uses that value, then the value used is not specified to be the updated value. The only exception is in boolean expressions involving the logical operations of 'and' (&) and 'or' (|); for these operations the right operand will not be evaluated if the result can be determined from the left operand. See "Boolean Expressions" on page 79.

|                                                                                    | Examples o                                                                                             | f Expressions                                                                                                    |  |  |  |  |
|------------------------------------------------------------------------------------|----------------------------------------------------------------------------------------------------|----------------------------------------------------------------------------------------------------|--|--|--|--|
| Assume the foll                                                                    | Assume the following declarations:                                                                     |                                                                                                    |  |  |  |  |
| const<br>ACME                                                                      | = 'acme';                                                                                              |                                                                                                    |  |  |  |  |
| <b>type</b><br>COLOR<br>SHADE<br>DAYS<br>MONTHS                                    | <pre>= (RED, YELLOW, BLU = set of COLOR; = (SUN, MON, TUES, = (JAN, FEB, MAR, A JUL, AUG, SEP, 0</pre> | WED, THUR, FRI, SAT);<br>PR, MAY, JUN,                                                                                                    |  |  |  |  |
| A_SET<br>BOOL                                                                      | : COLOR;<br>: SHADE;<br>: BOOLEAN;<br>: MONTHS                                                         |                                                                                                    |  |  |  |  |
|                                                                                    | : INTEGER;                                                                                             |                                                                                                    |  |  |  |  |
| factors:                                                                           |                                                                                                    |                                                                                                    |  |  |  |  |
| I<br>15<br>(I*8+J)<br>[ RED ]<br>[ ]<br>0DD(I*J)<br>not BOOL<br>COLOR( 1 )<br>ACME |                                                                                                    | variable<br>unsigned constant<br>parenthetical expression<br>set of one element<br>empty set<br>function call<br>complement expression<br>scalar type converter<br>constant reference |  |  |  |  |
| terms:                                                                             |                                                                                                    |                                                                                                    |  |  |  |  |
| I<br>I * J<br>I div J<br>ACME    '<br>A_SET * [<br>I & 'FF00'<br>BOOL & ODD        | RED ]<br>X                                                                                             | factor<br>multiplication<br>integer division<br>catenation<br>set intersection<br>logical <b>and</b> on integers<br>boolean <b>and</b>                                                |  |  |  |  |
| simple expressi                                                                    | on:                                                                                                    |                                                                                                    |  |  |  |  |
| I * J<br>I + J<br>I   '80000<br>A_SET + [<br>- I                                   | 000'X<br>BLUE ]                                                                                        | term<br>addition<br>logical <b>or</b> on integers<br>set union<br>unary minus on an integer                                                                                           |  |  |  |  |
| expression:                                                                        |                                                                                                    |                                                                                                    |  |  |  |  |
| I + J<br>RED = A_CO<br>RED in A_S                                                  | L OR<br>ET                                                                                             | simple expression<br>relational operations<br>test for set inclusion                                                                                                    |  |  |  |  |

(

# 8.1 OPERATORS

+

+ + + + +

| Multiplying Operators |                     |                                                                                        |                                                           |  |  |  |
|-----------------------|---------------------|----------------------------------------------------------------------------------------|-----------------------------------------------------------|--|--|--|
| operator              | operation           | operands                                                                               | result                                                    |  |  |  |
| *                     | multiplication      | INTEGER<br>REAL<br>REAL, INTEGER<br>SHORTREAL<br>SHORTREAL, INTEGER<br>SHORTREAL, REAL | INTEGER<br>REAL<br>REAL<br>SHORTREAL<br>SHORTREAL<br>REAL |  |  |  |
| /                     | real division       | INTEGER<br>REAL<br>REAL, INTEGER<br>SHORTREAL<br>SHORTREAL, INTEGER<br>SHORTREAL, REAL | REAL<br>REAL<br>REAL<br>SHORTREAL<br>SHORTREAL<br>REAL    |  |  |  |
| div                   | integer division    | INTEGER                                                                                | INTEGER                                                   |  |  |  |
| mod                   | modulo              | INTEGER                                                                                | INTEGER                                                   |  |  |  |
| & (and)               | boolean and         | BOOLEAN                                                                                | BOOLEAN                                                   |  |  |  |
| & (and)               | logical and         | INTEGER                                                                                | INTEGER                                                   |  |  |  |
| ×                     | set intersection    | set of t                                                                               | set of t                                                  |  |  |  |
| 11                    | string catenation   | STRING                                                                                 | STRING                                                    |  |  |  |
| <<                    | logical left shift  | INTEGER                                                                                | INTEGER                                                   |  |  |  |
| >>                    | logical right shift | INTEGER                                                                                | INTEGER                                                   |  |  |  |

| Adding Operators |                   |                                                                                                    |                                                           |  |  |
|------------------|-------------------|----------------------------------------------------------------------------------------------------|-----------------------------------------------------------|--|--|
| operator         | operation         | operands                                                                                                    | result                                                    |  |  |
| +                | addition          | INTEGER, INTEGER<br>REAL, REAL<br>REAL, INTEGER<br>SHORTREAL, SHORTREAL<br>SHORTREAL, INTEGER<br>SHORTREAL, REAL | INTEGER<br>REAL<br>REAL<br>SHORTREAL<br>SHORTREAL<br>REAL |  |  |
| -                | subtraction       | INTEGER, INTEGER<br>REAL, REAL<br>REAL, INTEGER<br>SHORTREAL, SHORTREAL<br>SHORTREAL, INTEGER<br>SHORTREAL, REAL | INTEGER<br>REAL<br>REAL<br>SHORTREAL<br>SHORTREAL<br>REAL |  |  |
| -                | set difference    | set of t                                                                                                    | set of t                                                  |  |  |
| (or)             | boolean or        | BOOLEAN                                                                                                    | BOOLEAN                                                   |  |  |
| (or)             | logical or        | INTEGER                                                                                                    | INTEGER                                                   |  |  |
| +                | set union         | set of t                                                                                                    | set of t                                                  |  |  |
| && (xor)         | exclusive or      | INTEGER                                                                                                    | INTEGER                                                   |  |  |
| && (xor)         | 'exclusive' union | set of t                                                                                                    | set of t                                                  |  |  |

| The Not Operator |                             |          |          |  |
|------------------|-----------------------------|----------|----------|--|
| operator         | operation                   | operand  | result   |  |
| - (not)          | boolean not                 | BOOLEAN  | BOOLEAN  |  |
| - (not)          | logical one's<br>complement | INTEGER  | INTEGER  |  |
| - (not)          | set complement              | set of t | set of t |  |

+++

(

| Relational Operators |                   |                                            |         |  |  |
|----------------------|-------------------|--------------------------------------------|---------|--|--|
| operator             | operation         | operands                                   | result  |  |  |
| =                    | compare equal     | any set, scalar type,<br>pointer or string | BOOLEAN |  |  |
| <> (-=)              | compare not equal | any set, scalar type,<br>pointer or string | BOOLEAN |  |  |
| <                    | compare less than | scalar type or string                      | BOOLEAN |  |  |
| <=                   | compare < or =    | scalar type, string                        | BOOLEAN |  |  |
| <=                   | subset            | set of t                                   | BOOLEAN |  |  |
| >                    | compare greater   | scalar type, string                        | BOOLEAN |  |  |
| >=                   | compare > or =    | scalar type, string                        | BOOLEAN |  |  |
| >=                   | superset          | set of t                                   | BOOLEAN |  |  |
| in                   | set membership    | t and <b>set of</b> t                      | BOOLEAN |  |  |

# + 8.2 CONSTANT EXPRESSIONS

+

+

+
+
Constant expressions are expressions
+ which can be evaluated by the compiler
+ and replaced with a result at compile
+ time. By its nature, a constant expres+ sion may not contain a reference to a
+ variable or to a user-defined function.
+ Constant expressions may appear in con+ stant declarations.

+ The following predefined functions are + permitted in constant expressions:

| Function                                                                           | Page                                                                      |
|------------------------------------------------------------------------------------|---------------------------------------------------------------------------|
| ABS<br>CHR<br>HIGHEST<br>LENGTH<br>LOWEST<br>MAX<br>MAXLENGTH<br>MIN<br>ODD<br>ORD | 134<br>128<br>125<br>139<br>125<br>132<br>139<br>132<br>134<br>128<br>133 |
| PRED<br>scalar conversion<br>functions<br>SIZEOF<br>SUCC                           | 129<br>127<br>133                                                         |

| + -              |                        |             |
|------------------|------------------------|-------------|
| +<br>+<br>+<br>+ | constant<br>expression | type        |
| +                |                        |             |
| +                | ORD('A')               | INTEGER     |
| +                | SUCC(CHR('F0'X))       | CHAR        |
| +                | 256 div 2              | INTEGER     |
| +                | 'TOKEN'  STR(CHR(0))   | STRING      |
| +                | '8000'X 0001'X         | INTEGER     |
| +                | ['0''9']               | set of CHAR |
| +                | 32768×2-1              | INTEGER     |
| +                |                        |             |
| +                | Examples of Constant   | Expressions |
| +                |                        |             |
|                  |                        |             |

78 Pascal/VS Reference Manual

You should recognize that Pascal assigns the operations of "&" (and) and "|" a higher precedence than the relational operators. This means that the expression:

A<B & C<D

will be evaluated as :

(A < (B&C)) < D

Thus, it is advisable to use parenthesis when writing expressions of this sort.

Pascal/VS will optimize the evaluation of BOOLEAN expressions involving '&' (and) and '|' (or) such that the right operand of the expression will not be evaluated if the result of the operation can be determined by evaluating the left operand. For example, given that A, B, and C are boolean expressions and X is a boolean variable, the evaluation of

X := A or B or C

would be performed as

if A then
 X := TRUE
else
 if B then
 X := TRUE
else
 X := C

The evaluation of

X := A and B and C

would be performed as

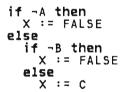

The evaluation of the expression will always be left to right.

The following example demonstrates logic which depends on the conditional evaluation of the right operand of the "and" operator.

type RECPTR = @REC; REC = record NAME: ALPHA; NEXT: RECPTR; end; var P : RECPTR; LNAME : ALPHA; begin while (P<>nil) and (P@.NAME <> LNAME) do P := P@.NEXT; end;

Example of a BOOLEAN Expression that Depends on Order of Evaluation

Notes:

- If you use a function in the right operand of a boolean expression, then you must be aware that the function may not be evaluated. Further, you should note that relying on side-effects from functions is considered a bad programming practice.
- Not all Pascal compilers support this interpretation of BOOLEAN expressions. If you wish to assure portability between Pascal/VS and other Pascal implementations you should write the compound tests in a form that uses nested if-statements.

| +<br>+<br>+       | 8.4 LOGICAL EXPRESSIONS                                                                                                    | +<br>+<br>+                             | •        | '¬' ( <b>not</b> ) performs a one's comple-<br>ment of an integer.                                                                                                    |
|-------------------|----------------------------------------------------------------------------------------------------|-----------------------------------------|----------|----------------------------------------------------------------------------------------------------|
| + + + + + + + + + | Many of the integer operators provided<br>in Pascal/VS perform logical operations<br>on their operands; that is, the operands<br>are treated as unsigned strings of bina-<br>ry digits instead of signed arithmetic<br>quantities. For example, if the integer<br>value of -1 was used as an operand of a<br>logical operation, it would be viewed as | + + + + + + + + + + + + + + + + + + + + |          | <pre>'&lt;&lt;' shifts the left operand value left by the amount indicated in the right operand. Zeroes are shifted in from the right. '&gt;&gt;' shifts the left operand value right by the amount indicated in the right operand. Zeroes are shifted in</pre> |
|                   | a string of binary digits with a hexade-<br>cimal value of 'FFFFFFF'X.                                                                                                    | +<br>+<br>+                             |          | from the left.                                                                                                    |
| +<br>+            | The logical operations are defined to<br>apply to 32 bit values. Such an opera-<br>tion on a subrange of an INTEGER could<br>yield a result outside the subrange.                                                                                                    | · + + + + +                             | 2 4 <    | 7 & 'FF'X yields 1<br>  4   8 yields 14<br><< 2 yields 16<br><< 1 yields -8                                                                                                    |
|                   | The following operators perform logical operations on integer operands:                                                                                                    | +++++++++++++++++++++++++++++++++++++++ | 8<br>-8  | >> 1 yields 4<br>>> 1 yields '7FFFFFC'X<br>FFF'X >> 3 yields '1FFF'X                                                                                                    |
| +<br>+<br>+       | <ul> <li>'&amp;' (and) performs a bit-wise and of<br/>two integers.</li> </ul>                                                                                                    | +<br>+<br>+                             | -1<br>-0 | & 'FF'X yields 'FE'X<br>yields -1<br>F'X && 8 yields 'F7'X                                                                                                    |
| +<br>+<br>+       | sive or.                                                                                                    | +<br>+<br>+                             |          | Examples of Logical Operations                                                                                                    |
| +<br>+            | <ul> <li>'&amp;&amp;' (xor) performs a bit-wise<br/>exclusive or.</li> </ul>                                                                                                    | +                                       |          |                                                                                                    |

# 8.5 FUNCTION CALL

+

| Syntax:                                                      |
|--------------------------------------------------------------|
| <u>function-call:</u><br>>{id:function}>{actual-parameters}> |
| <u>actual-parameters:</u> > (>{expr}> )>                     |

A function returns a value to the invoker. A call to a function passes the actual parameters to the corresponding formal parameters. Each actual parameter must be of a type that is conformable to the corresponding formal parameter. You may not pass a field of a packed record as a var parameter. You also may not pass an element of a packed array as a var parameter.

The parenthesis list may be dropped if + the function requires no parameters. + However, if you wish to draw attention + to a function call that has no parame-+ ters and make it appear different from a + variable reference, you can follow the + function name with an empty set of + parenthesis. var A,B,C: INTEGER; function SUM (A,B: INTEGER): INTEGER; begin SUM := A+B end; begin C := SUM(A,B) \* 2 end; Function Example

#### + 8.6 SCALAR CONVERSIONS

+

Pascal/VS predefines the function ORD that converts any scalar value into an integer. The scalar conversion functions convert an integer into a specified scalar type. An integer expression is converted to another scalar type by enclosing the expression within parentheses and prefixing it with the type identifier of the scalar type. If the operand is not in the range 0 ... ORD(HIGHEST(scalar type)), then a subrange error will result. The conversion is performed in such a way as to be the inverse of the ORD function. See "Scalar Conversion" on page 129.

+ The definition of any type identifier + that specifies a scalar type (enumerated + scalars or subranges) forms a scalar

+ conversion function. By definition, the + expression CHAR(x) is equivalent to + CHR(x); INTEGER(x) is equivalent to x; + and ORD(type(x)) is equivalent to x.

+

÷

+

+

+

+

+

+++

```
type
WEEK =
(SUN,MON,TUE,WED,THU,FRI,SAT);
var
DAY: WEEK;
.
{The following assigns SAT to DAY}
DAY := WEEK(6);
Scalar Conversion Functions
```

# 8.7 SET CONSTRUCTOR

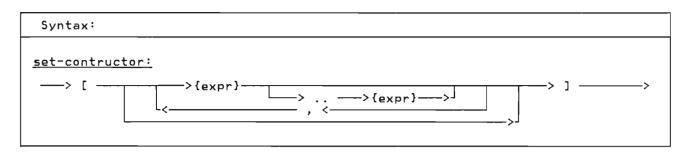

A set constructor is used to compute a value of a set type within an expression.

The set constructor is list of comma separated expressions or expression pairs within square brackets. An expression pair designates that all values from the first expression through the last expression are to be included in the resulting set; the evaluation of the first expression must produce a value less than or equal to the value computed by the second expression. Each expression must be of the same type; this type becomes the base scalar type of the set. If the set specifies INTE-GER valued expressions, then there is an implementation restriction of 256 elements permitted in the set. type DAYS = set of (SUN,MON,TUES,WED,THU,FRI,SAT); CHARSET= set of CHAR; var WORKDAYS, WEEKEND: DAYS NONLETTERS: CHARSET; . . . WORKDAYS := [MON.FRI]; WEEKEND := ~ WORKDAYS; . . NONLETTERS := ~ ['a'..'z','A'..'Z']; Set Constructor This page intentionally left blank

| <u>_</u> 5 | tatement:                              |
|------------|----------------------------------------|
|            | >{label}> :>_                          |
| .          | >{assert-statement}>                   |
|            | >{assignment-statement}>-              |
|            | >{case-statement}>-                    |
|            | <pre>&gt;{compound-statement}</pre>    |
|            | >{continue-statement}>-                |
|            | <pre>&gt;{empty-statement}&gt;</pre>   |
|            | <pre>&gt;{for-statement}&gt;</pre>     |
|            | <pre>&gt;{goto-statement}&gt;-</pre>   |
|            | >{if-statement}>-                      |
| -          | >{leave-statement}>-                   |
|            | <pre>&gt;{procedure-call}</pre>        |
|            | <pre>&gt;{repeat-statement}&gt;-</pre> |
| +          | >{return-statement}>-                  |
|            | <pre>&gt;{while-statement}&gt;-</pre>  |
|            | />{with-statement}                     |

Statements are your directions to perform specific operations based on the data. The statements are similar to those found in most high level programming languages.

#### + 9.1 THE ASSERT STATEMENT +

Syntax:

+ + +

+ ++

> ++++

> + +

assert-statement:

---> assert --->{expr}----->

+ + The assert-statement is used to check + + for a specific condition and signal a + runtime error if the condition is not + met. The condition is specified by the + expression which must evaluate to a BOO-+ LEAN value. If the condition is not + TRUE then the error is raised. The com-+ piler may remove the statement from the + program if it can be determined that the + assertion is always true. 1

+ Example:

+

+

+ +

+

+ ŧ assert A >= B

1

The Assert Statement

1

# 9.2 THE ASSIGNMENT STATEMENT

Syntax:

assignment-statement:

----->{variable}----->> := ---->{expr}--\_\_\_\_>{id:function}---->

The assignment-statement is used to assign a value to a variable. This statement is composed of a reference to a variable followed by the assignment symbol (':='), followed by an expression which when evaluated is the new value. The variable must be conformable to the expression. The rules for expression conformability are given in "Type Compatibility" on page 33.

You may make array assignments (assign one array to another array) or record assignments (assign one record to another). When doing this, the entire array or record is assigned.

A result is returned from a function by assigning the result to the function name prior to leaving the function. See "Function Results" on page 67

Pascal/VS will not permit the assignment of a value to a pass by const parameter.

Example:

type CARD = record SUIT : (SPADE, HEART, DIAMOND, CLUB); RANK : 1..13 end; var X, Y, Z : REAL;LETTERS, DIGITS, LETTER OR DIGIT : set of CHAR; I, J, K : INTEGER; DECK : array[ 1..52 ] of CARD; x := Y\*Z; := [ 'A' .. 'Z' ]; := [ '0' .. '9' ]; LETTERS DIGITS LETTER\_OR\_DIGIT DECK[ I ].SUIT DECK[ J ] := LETTERS + DIGITS; := HEART; := DECK[ K ]; Assignment Statements

Statements 87

## 9.3 THE CASE STATEMENT

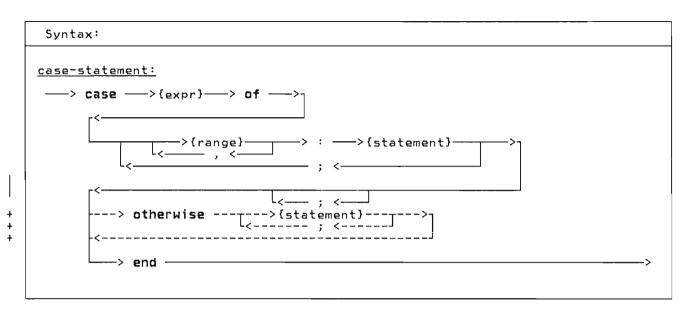

The case-statement provides you with a multiple branch based upon the evaluation of an expression. This statement consists of an expression called the <u>selector</u> and a list of statements. The selector must be of scalar type (except type REAL). Each statement is prefixed with one or more ranges of the same type as the selector; each range is separated by a comma. Each range designates one or more values called <u>case labels</u>.

Pascal/VS evaluates the expression and executes the statement whose case label equals the value of the expression. If no case label equals the value of the expression, then the otherwise state-+ ment is executed if it is present; if + there is no otherwise statement and the + %CHECK CASE option is on, then a runtime + error will result. If the checking is + not enabled the results will not be pre-+ dictable.

The range values of a case-statement may be written in any order. However, you may not designate the same case label on more than one statement. Example:

```
type
  SHAPE = (TRIANGLE, RECTANGLE,
           SQUARE,
                     CIRCLE);
  COORDINATES =
    record
              : REAL;
      X,Y
      AREA
             : REAL;
      case S : SHAPE of
        TRIANGLE:
           (SIDE : REAL;
            BASE : REAL);
        RECTANGLE:
           (SIDEA, SIDEB : REAL);
        SQUARE:
           (EDGE : REAL);
        CIRCLE:
           (RADIUS : REAL)
    end;
var
  COORD : COORDINATES;
with COORD do
  case S of
  TRIANGLE:
    AREA := 0.5 * SIDE * BASE;
  RECTANGLE:
    AREA := SIDEA * SIDEB;
  SQUARE:
    AREA := SQR(EDGE);
  CIRCLE:
    AREA := 3.14159 * SQR(RADIUS)
  end;
          The Case Statement
```

```
Example:

type

RANK = (ACE, TWO, THREE,FOUR,

FIVE, SIX, SEVEN,EIGHT,

NINE, TEN, JACK, QUEEN,

KING);

SUIT = (SPADE,HEART,DIAMOND,CLUB);

CARD = record

R : RANK;

S : SUIT

end;

var

POINTS : INTEGER;

A_CARD : CARD;

case A_CARD.R of

ACE:

POINTS := 11;

TWO..TEN:

POINTS := 0RD(A_CARD.R)+1

+ otherwise

+ POINTS := 10

end;

The Case Statement with otherwise
```

# 9.4 THE COMPOUND STATEMENT

 Syntax:

 <u>compound-statement:</u>

 ----> begin -----> {statement}----> end ----->

 <</td>
 ; <---->

The compound-statement serves to bracket a series of statements that are to be executed sequentially. The reserved words "begin" and "end" delimit the statement. Semicolons are used to separate each statement in the list of statements.

Example:

```
if A > B then
begin { swap A and B }
TEMP := A;
A := B;
B := TEMP
end
```

Compound Statement

# + 9.5 THE CONTINUE STATEMENT

Syntax:

+ ++++

+ + +

+

+ + +

+

+

+

+

+

<u>continue-statement:</u>

---> continue ------->

÷ The continue statement causes a jump to + for i := expr1 to expr2 do + + the loop-continuation portion of the + + inner-most enclosing for, While, or + + repeat statement. In other words, it is + + a goto to the end of the loop. + begin •• continue + (\*continue jumps to here\*) + The following examples illustrate how + the **continue** statement functions in each +end + + + of the loop constructs. + repeat While expr do begin + + + + continue + continue + + (\*continue jumps to here\*) (\*continue jumps to here\*) ÷ + end + until expr; +

+

# 9.6 THE EMPTY STATEMENT

Syntax:

empty-statement:

The empty-statement is used as a place holder and has no effect on the execution of the program. This statement is often useful when you wish to place a label in the program but do not want it attached to another statement (such as, at the end of a compound-statement). The empty-statement is also useful to avoid the ambiguity that arises in nested if-statements. You may force an else-clause to be paired with an outer nested if-statement (see page 96) by

using an empty-statement after an **else** in the inner nested if-statement (see below).

```
if b1 then
    if b2 then
        s1
    else
        { empty-statement }
else
```

52

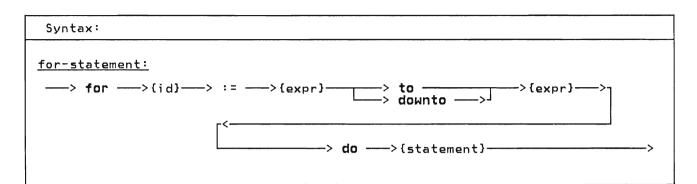

The for-statement repeatedly executes a statement while a control variable is assigned a series of values. The value of the control variable is incremented (to) or decremented (downto) for each iteration of the loop. The increment (decrement) is computed by the SUCC (PRED) function. That is, the control variable is changed to the succeeding (preceding) value of the type of the control variable.

The for-statement initializes the control variable to the first expression. Prior to each execution of the component statement, the control variable is compared less than or equal to (to), or greater than or equal to (downto) the second expression. Pascal/VS computes the value of the second expression at the beginning of the for-statement and uses the result for the duration of the statement. Thus the ending value expression is computed once and can not be changed during the for-statement.

The control variable must be an automatic variable which is declared in the immediately enclosing routine. Also, it may not be subscripted, field qualified or referenced through a pointer. The type of the control variable must be a scalar type.

The executed statement must not alter the control variable. If the control variable is altered within the loop, the resultant loop execution is not predictable. The value of the control variable after the for-statement is executed is undefined (you should not expect the control variable to contain any particular value).

Given the following statement

for I := expr1 to expr2 do stmt

where I is an automatic scalar variable; expr1 and expr2 are scalar expressions which are type-compatible with I; and 'stmt' is any arbitrary statement. The following compound statement is functionally equivalent:

where 'TEMP1' and 'TEMP2' are compiler generated temporary variables.

And given the following statement

for I := expr1 downto expr2 do stmt

where I is an automatic scalar variable; expr1 and expr2 are scalar expressions which are type-compatible with I; and 'stmt' is any arbitrary statement. The following compound statement is functionally equivalent:

where 'TEMP1' and 'TEMP2' are compiler generated temporary variables.

```
Examples:
{ find the maximum INTEGER in }
{ an array of INTEGERs }
MAX := A[1];
LARGEST := 1;
for I := 2 to SIZE_OF_A do
if A[I] < MAX then
begin
LARGEST := I;
MAX := A[I]
end
{ matrix multiplication: C<-A*B }
for I := 1 to N do
for J:= 1 to N do
begin
X := 0.0;
for K := 1 to N do
c X := A[I,K] * B[K,J] + X;
c[I,J] := X
end
{ sum the hours worked this week }
SUM := 0;
for DAY := MON to FRI do
SUM := SUM + TIMECARD[ DAY ]
The For Statement
```

# 9.8 THE GOTO STATEMENT

Syntax:

goto-statement:

-----> goto ---->{label}---

The goto-statement changes the flow of control within the program.

Examples:

goto 10 goto ERROR\_EXIT

The Goto Statement

The label must be declared within the routine that contains the goto-statement.

The following restrictions apply to the use of the goto statement:

- You may not branch into a compound statement from a goto-statement which is not contained within the statement.
- You may not branch into the thenclause or the else-clause from a goto-statement that is outside the if-statement. Further, you may not branch between the then-clause and the else-clause.
- You may not branch into a case-alternative from outside the case-statement or between case-alternative statements in the same case-statement.
- You may not branch into a for, repeat, or while loop from a goto statement that is not contained within the loop.

- You may not branch into a with-statement from a goto-statement outside of the with-statement.
- For a goto-statement that specifies a label that is defined in an outer routine, the target label may not be defined within a compound statement or loop.

The following example illustrates legal and illegal goto-statements.

| procedure GOTO_EXA<br>label                    | MPLE;                          |        |
|------------------------------------------------|--------------------------------|--------|
| L1, L2, L3, L4                                 |                                |        |
| procedure INNER;<br>begin                      |                                |        |
| goto L4;<br>goto L3;                           | { permitted<br>{ not permitted | }<br>} |
| end;<br>begin                                  |                                |        |
| goto L3;<br>begin<br>L3:                       | { not permitted                | }      |
| goto L4;<br>goto L3;                           | { permitted<br>{ permitted     | }<br>} |
| end;<br>L4:if expr then<br>L1: goto L2<br>else | { not permitted                | }      |
| L2: goto L1<br>end;                            | { not permitted                | }      |
|                                                |                                |        |

Goto Target Restrictions

# 9.9 THE IF STATEMENT

 Syntax:

 if-statement:

 -> if --> {expr}-> then -> {statement}

 -> if --> {expr}-> then -> {statement}

 -> if --> {expr}-> then -> {statement}

 -> if --> {expr}-> then -> {statement}

 -> if --> {expr}-> then -> {statement}

 -> else --> {statement}-->

 -> else --> {statement}-->

 -> if --> {expr}--> then -> {statement}

 -> else --> {statement}-->

 -> if --> {expr}--> the following line could be interpreted two ways.

 boolean expression. The if-statement is composed of an expression and a then-clause contains one statement.
 if b1 then if b2 then stmt1 else stmt2

 Interpretation 1 (assumed by Pascal/VS)
 Interpretation 1

if b1 then

else

if b2 then

stmt1

stmt2

begin

end

The expression must evaluate to a BOOLE-AN value. If the result of the expression is TRUE, then the statement in the then-clause is executed. If the expression evaluates to FALSE and there is an else-clause, then the statement in the else-clause is executed; if there is no else-clause, control passes to the next statement.

Example:

if A <= B then A := (A+1.0)/2.0 if ODD(I) then J:=J+1 else J:=J div 2 + 1 The If Statement

interpretation.

most if-statement.

Nesting of an if-statement within an if-statement could be interpreted with two different meanings if only one statement had an else-clause. The following example illustrates the condition that produces the ambiguity. Pascal/VS always assumes the first

else-clauses are paired with the inner-

That

is,

the

Interpretation 2 (incorrect interpretation) if b1 then begin if b2 then stmt1 end else stmt2

If the second interpretation is desired you could code it as shown or you could take advantage of the empty-statement.

if b1 then if b2 then stmt1 else else

{ empty statement }

stmt2

```
+ 9.10 THE LEAVE STATEMENT
```

```
+
+
ŧ
        Syntax:
+
ŧ
+
      leave-statement:
+
+
        ---> leave -----
                                                                                                                               ---->
                                                               _____
+
+
+
+
The leave statement causes an immediate,
+ unconditional exit from the inner-most
+ enclosing for, while or repeat loop.
+ For example, the following two code seg-
+ ments are functionally equivalent:
                                                                         +
                                                                         +
                                                                         + Example:
                                                                         +
                                                                             P:=FIRST;
                                                                         +
                                                                             while P<>nil do
  if P@.NAME = 'JOE SMITH' then
    leave
+
                                                                         +
      While expr do
begin
+
+
                                                                         +
                                                                                 else
+
                                                                         +
                                                                                   P:=Pa.NEXT;
+
             leave
                                                                         +
                                                                              { P either points to the desired }
{ data or is nil }
+
          end;
                                                                         +
+
                                                                         +
      While expr do
begin
ŧ
+
                                                                                             The Leave Statement
                                                                         +
+
                                                                         +
             . .
             goto lab;
÷
                                                                         +
          end;
+
                                                                         +
+
       lab: ;
```

### 9.11 THE PROCEDURE CALL

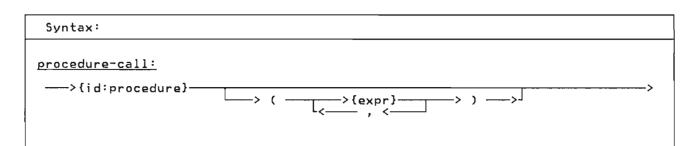

The procedure-statement causes the invocation of a procedure. When a procedure is invoked, the actual parameters are substituted for the corresponding formal parameters. The actual parameters must be conformable to the formal parameters. The rules for expression conformability are given in "Type Compatibility" on page 33.

Parameters which are passed by read/write reference (var) may only be variables, never expressions or constants. Also, fields of a packed record may not be passed by var. Parameters passed by value or read-only reference (const) may be any expression.

A procedure invocation that requires no parameters does not use the list of operands. Example:

TRANSPOSE(AN\_ARRAY, NUM-OF\_ROWS, NUM-OF\_COLUMNS);

MATRIX\_ADD(A\_ARRAY, B\_ARRAY, C\_ARRAY, N,M);

XYZ(I+J, K\*L)

Procedure Invocations

### 9.12 THE REPEAT STATEMENT

Syntax:

repeat-statement:

----> repeat ----->{statement}-----> until ---->{expr}----->

The statements contained between the statement delimiters **repeat** and **until** are executed until the control expression evaluates to TRUE. The control expression must evaluate to type BOOLEAN. Because the termination test is at the end of the loop, the body of the loop is always executed at least once. The structure of the repeat-statement allows it to act like a compound statements.

Example:

```
repeat
    K := I mod J;
    I := J;
    J := K
until J = 0
```

```
The Repeat Statement
```

->

### + 9.13 THE RETURN STATEMENT +

Syntax:

+ + +

+ + +

+++

+++++

<u>return-statement:</u>

---> return --------->

+ + The return-statement permits an exit + Pascal/VS will insure that a function + from a procedure or function. This + has been assigned a value prior to the + statement is effectively a goto to an + imaginary label after the last statement + within the routine being executed. If + the %CHECK FUNCTION option is enabled,

### 9.14 THE WHILE STATEMENT

Syntax:

while-statement:

----> while ---->{expr}----> do ---->{statement}-

The while-statement allows you to specify a statement that is to be executed while a control expression evaluates to TRUE. The control expression must evaluate to type BOOLEAN. The expression is evaluated prior to each execution of the statement.

Example:

{ Compute the decimal size of N }
{ assume N >= 1 }
I := 0;
J := 1;
while N > 10 do
 begin
 I := I + 1;
 J := J \* 10;
 N := N div 10
 end
{ I is the power of ten of the }
{ original N }
{ J is ten to the I power }
{ 1 <= N <= 9 }
}</pre>

The While Statement

### 9.15 THE WITH STATEMENT

 Syntax:

 with-statement:

 ----> with -----> {variable}----> do ---> {statement}----->

The with-statement is used to simplify references to a record variable by eliminating an addressing description on every reference to a field. The with-statement makes the fields of a record available as if the fields were variables within the nested statement.

The with-statement effectively computes the address of a record variable upon executing the statement. Any modification to a variable which changes the address computation will not be reflected in the pre-computed address during the execution of the with statement. The following example illustrates this point.

| <pre>var A : array[ 110 ] of</pre>                                                                                                    |
|----------------------------------------------------------------------------------------------------|
| <pre>I:=1;<br/>with A[ I ] do<br/>begin<br/>K := FIELD;    {K:=A[1].FIELD}<br/>I := 2;<br/>K := FIELD;    {K:=A[1].FIELD}<br/>end;</pre> |
| The Address of A is Computed                                                                                                    |

The Address of A is Computed on Entry to the Statement

The comma notation of a with-statement is an abbreviation of nested with-statements. The names within a with-statement are scoped such that the last with statement will take precedence. A local variable with the same name as a field of a record becomes unavailable in a with statement that specifies the record.

Example:

```
type
   EMPLOYEE =
        record
           NAME
                     : STRING(20);
           MAN_NO : 0..999999;
SALARY : INTEGER;
           MAN_NO
                    : 0..999999
           ID_NO
        end;
 var
   FATHER : @ EMPLOYEE;
 with FATHERa do
   begin
              := 'SMITH';
      NAME
      MAN ND := 666666;
      SALARY := WEEKLY_SALARY;
      ID_NO := MAN_NO
   end
is equivalent to:
 begin
   FATHERQ.NAME
                       := 'SMITH';
   FATHERA.MAN_NO := 666666;
FATHERA.SALARY := WEEKLY_SALARY;
FATHERA.ID_NO := FATHERA.MAN_NO
 end
```

Note: The variable FATHER is of type pointer to EMPLOYEE, thus the pointer notation must be used to specify the record pointed to by the pointer.

The With Statement

Example:

This page intentionally left blank

Input and output are done using the file data structure. The Pascal/VS Programmer's Guide provides more detail on how to use the I/O facilities in a specific operating system. Pascal/VS provides predefined routines which operate on variables of a file type. The routines are:

- RESET
- REWRITE
- READ
- WRITE
- GET
- PUT
- E0F
- + CLOSE
- + UPDATE
- + TERMIN
  - TERMOUT
  - PDSIN

+

+

+

- + PDSOUT
- + SEEK

To facilitate input and output operations that require conversion to and from a character representation, the predefined file type TEXT is provided. The type TEXT is predefined as a file of CHAR. Each GET and PUT transfers one CHAR of information. There are additional predefined routines that may be executed on variables of type TEXT that perform the required conversions.

- READLN
- WRITELN
- EOLN
- PAGE
- + COLS

### 10.1 RESET PROCEDURE

Open a File for Input

<u>Definition:</u>

<u>Where:</u>

F is a variable of a file type S is an optional string value that specifies options

RESET positions the file pointer to the beginning of the file and prepares the file to be used for input. After you invoke RESET the file pointer is pointing to the first data element of the file. If the file is associated with a terminal, the terminal user would be prompted for data when the RESET is executed. This procedure can be thought of as:

- 1. Closing the file (if open).
- 2. Rewinding the file.
- 3. Opening the file for input.
- Getting the first component of the file.

The string parameter is used to specify any special file dependent options to be used in opening the file. Consult the <u>Pascal/VS Programmer's Guide</u>, order number SH20-6162 which describes the options that are available.

### 10.2 REWRITE PROCEDURE

Open a File for Output + + Definition: ÷ + procedure REWRITE( + F : filetvpe; + const S : STRING); + ÷ + Where: ÷ ÷ F i's a variable of a file type + S is an optional string value that ÷ specifies options + + +

REWRITE positions the file pointer to the beginning of the file and prepares the file to be used for output. This procedure can be thought of as:

- 1. Closing the file (if open).
- 2. Rewinding the file.
- 3. Opening the file for output.

The string parameter is used to specify any special file dependent options to be used in opening the file. Consult the <u>Pascal/VS Programmer's Guide</u>, order number SH20-6162 which describes the options that are available. + 10.3 TERMIN PROCEDURE

Open a File for Input from the Terminal

```
Definition:
```

```
procedure TERMIN(
     F : TEXT;
const S : STRING);
```

<u>Where:</u>

1 +

+

F is a variable of type TEXT S is an optional string value that specifies options

+ TERMIN opens the designated file for + input from the users terminal. The + string parameter is used to specify any + special file dependent options to be + used in opening the file. Consult the + <u>Pascal/VS</u> <u>Programmer's Guide</u>, order + number SH20-6162, which describes the + options that are available and operating + system dependencies on this procedure.

Pascal/VS Reference Manual

106

+ 10,4 TERMOUT PROCEDURE ++ + Open a File for Output from the Termi-+ + + nal + + + Definition: + + + + procedure TERMOUT( + F : TEXT;
const S : STRING); + + + + + + + + + + Where: + + + F is a variable of type TEXT + S is an optional string value that + + specifies options ŧ + + + + + + +

+ TERMOUT opens the designated file for + output to the users terminal. The + string parameter is used to specify any + special file dependent options to be + used in opening the file. Consult the + <u>Pascal/VS Programmer's Guide</u>, order + number SH20-6162, which describes the + options that are available and operating + system dependencies on this procedure.

+ 10.5 PDSIN PROCEDURE

Open a File for Input from a PDS

Definition:

<u>Where:</u>

F is a variable of a file type S is a string value that specifies options

+ PDSIN opens a member in a library (par-+ titioned) file for input.

+ The string parameter is used to specify + any special file dependent options to be + used in opening the file. Consult the + <u>Pascal/VS Programmer's Guide</u>, order + number SH20-6162 which describes the + options that are available.

| + <u>10.6 PDSOUT PROCEDURE</u>                                                                                                    | + <u>10.7 UPDATE PROCEDURE</u>                                                                                                    |
|----------------------------------------------------------------------------------------------------|----------------------------------------------------------------------------------------------------|
| +                                                                                                    | +                                                                                                    |
| +                                                                                                    | +                                                                                                    |
| + Open a File for Output to a PDS                                                                                                    | + Open a File for Input and Output                                                                                                    |
| +                                                                                                    | +                                                                                                    |
| <pre>+ Definition:</pre>                                                                                                    | <pre>+ Definition:</pre>                                                                                                    |
| + procedure PDSOUT(                                                                                                    | + procedure UPDATE(                                                                                                    |
| + F : filetype;                                                                                                    | + F : filetype;                                                                                                    |
| + const S : STRING);                                                                                                    | + const S : STRING);                                                                                                    |
| + +                                                                                                    | + +                                                                                                    |
| <pre>+ Where:<br/>+ F is a variable of a file type,<br/>+ S is a string value that specifies<br/>+ options.<br/>+ + + + + + + + + + + + + + + + + + +</pre> | <pre>+ Where:<br/>+<br/>+<br/>F is a variable of a file type,<br/>+ S is a string value that specifies<br/>+ options.<br/>+<br/>+<br/>+<br/>+<br/>+<br/>+ </pre> |
| <pre>+ PDSOUT opens a member in a library (par-</pre>                                                                                                    | + UPDATE opens a file for both input and                                                                                                    |
| + titioned) file for output.                                                                                                    | + output (updating). A PUT operation                                                                                                    |
| +                                                                                                    | + replaces a file component obtained from                                                                                                    |
| + The string parameter is used to specify                                                                                                    | + a preceding GET operation. The exe-                                                                                                    |
| + any special file dependent options to be                                                                                                    | + cution of UPDATE causes an implicit GET                                                                                                    |
| + used in opening the file. Consult the                                                                                                    | + of the first file component (as in                                                                                                    |
| + <u>Pascal/VS Programmer's Guide</u> , order                                                                                                    | + RESET). The following program fragment                                                                                                    |
| + number SH20-6162 which describes the                                                                                                    | + illustrates the use of UPDATE.                                                                                                    |
| + options that are available.                                                                                                    | <pre>+ var + FILEVAR : file of record + CNT : INTEGER; + end; + end; + UPDATE(FILEVAR); {open and get } + while not EOF(FILEVAR) do</pre>                        |

+

+ + +

+

begin

end;

FILEVAR@.CNT := FILEVAR@.CNT+1; PUT(FILEVAR); {update last elem} GET(FILEVAR); {get next elem }

+ The string parameter is used to specify
+ any special file dependent options to be
+ used in opening the file. Consult the
+ <u>Pascal/VS</u> <u>Programmer's</u> <u>Guide</u>, order
+ number SH20-6162 which describes the
+ options that are available.

# + 10.8 CLOSE PROCEDURE

Close a File

<u>Definition:</u>

<u>Where:</u>

+

ŧ

++

+ +

++

+ + +

+++

F is a variable of a file type

+ CLOSE closes a file; all processing to
+ the file is completed. You must open
+ the file prior to using it again.

### 10.9 GET PROCEDURE

Position a File to Next Element

Definition:

procedure GET( F : filetype );

<u>Where:</u>

F is a variable of a file type.

GET positions the file pointer of a file (previously opened for input) to the next component in the file. For example, if the file is defined as an array of 80 characters, then each GET returns the next 80 character record. A GET invocation on a file of type TEXT returns a single character.

### 10.10 PUT PROCEDURE

Position a File to Next Element

Definition:

procedure PUT( F : filetype );

<u>Where:</u>

F is a variable of a file type.

PUT releases the current component of the file variable by effectively writing the component to the associated physical file. A call to PUT with a file of type TEXT transfers a single character. The file must have been previously opened for output.

## + 10.11 SEEK PROCEDURE

Position a File to a Specified Element

Definition:

+

+ +

+

+

÷

+

+ +

+ +

+

+ +

+ +

+++

+

procedure SEEK(
 F : filetype;
 N : INTEGER);

<u>Where:</u>

F is a variable of a file type, N is a component number of the file.

+ SEEK specifies the number of the next + file component to be operated on by a + GET or PUT operation. File components + have an origin of 1. The SEEK procedure + is not supported for TEXT files. The + file specified in the SEEK procedure + must have been opened by RESET, REWRITE + or UPDATE. For more infomation, consult + the <u>Pascal/VS Programmer's Guide</u>, order + number SH20-6162. Test File for End Of File

Definition:

function EOF(F:filetype):BOOLEAN;

function EOF:BOOLEAN;

<u>Where:</u>

F is a variable of a file type.

EOF is a BOOLEAN valued function which returns TRUE if the end-of-file condition is true for the file. This condition occurs in an input file when an attempt is made to read past the last record element of the file. If the file is open for output, this function always returns TRUE.

If the file variable F is omitted, then the function assumes the predefined file INPUT.

Example:

```
{ The following will read all of }
{ the records from File SYSIN
                                  3
{ and write then out to SYSOUT
                                  3
type FREC =
       record
        A,B : INTEGER
       end:
var
  SYSIN,
  SYSOUT: file of FREC;
begin
  RESET(SYSIN);
  REWRITE(SYSOUT);
  while not EOF(SYSIN) do
    begin
      SYSOUTA := SYSINA;
      PUT(SYSOUT);
      GET(SYSIN)
    end;
end;
```

10.13 READ AND READLN (TEXT FILES)

Read Data from TEXT File

Definition: procedure READ( f : TEXT; v : see below); procedure READLN( f : TEXT; v : see below); procedure READLN( f : TEXT); Where: f is an optional text file that is to be used for input. v is one or more variables, each must be one of the following types: - INTEGER (or subrange) - CHAR (or subrange) - REAL - SHORTREAL - STRING - packed array of CHAR

The READ procedure reads character data from the TEXT file f. READ converts character data to conform to the type of the operand(s). The file parameter is optional; the default file is INPUT.

READLN reads in data (if any variables are specified) the same way READ does and then positions the file at the beginning of the next line. You may use more than one variable on each call by separating each with a comma. The effect is the same as multiple calls to READ. READ(f,v1,v2)

is equivalent to:

```
begin
    READ(f,v1);
    READ(f,v2)
end
```

and

```
READLN(f, v1, v2, v3)
```

is equivalent to:

begin READ(f,v1); READ(f,v2); READ(f,v3); READLN(f); end

Multiple Variables on READ or READLN

### Reading INTEGER Data

INTEGER data from a TEXT file is read by scanning off leading blanks, accepting an optional sign and converting all characters up to the first non-numeric character or end-of-line.

### Reading CHAR Data

A variable of type CHAR is assigned the next character in the file.

### Reading STRING Data

Characters are read into a STRING variable until the variable has reached its maximum length or until the end of the line is reached.

### Reading REAL (SHORTREAL) Data

REAL (SHORTREAL) data is read by scanning off leading blanks, accepting an optional sign and converting all characters up to the first non-numeric character not conforming to the syntax of a REAL number. + <u>Reading packed array of CHAR Data</u>

If the variable is declared as a 'packed array[1..n] of CHAR', charac-+ Τf + ters are stored into each element of the + array. This is equivalent to a loop + ж. ranging from the lower bound of the array to the upper bound, performing a read operation for each element. If the + condition should become end-of-line true before the variable is filled, the + rest of the variable is filled with + ÷ blanks. 1

+ Consult the Programmer's Guide for more + details on the use of READ and READLN.

var I,J: INTEGER; S: STRING(100); CH: CHAR; CC: packed array[1..10] of CHAR; F: TEXT; .

READLN(F,I,J,CH,CC,S);

assume the data is:

| 36 24 ABCDEFGHIJKLMNOPQRSTUVWXYZ

the variables would be assigned:

| I         | 36                 |
|-----------|--------------------|
| J         | 24                 |
| СН        | * *                |
| CC        | 'ABCDEFGHIJ'       |
| S         | 'KLMNOPQRSTUVWXYZ' |
| LENGTH(S) | 16                 |
| The       | READ Procedure     |

<u>Reading Variables with a Length</u>

+ You may optionally qualify a variable of + READ with a field length expression:

### READ(f,v:n)

+

where "v" is the variable being read and "n" is the field length expression.

+ This expression denotes the number of + characters in the input line to be proc-+ essed for that variable. If the number + of characters indicated by the field + length is exhausted during a read opera-+ tion, then the reading operation will + stop so that a subsequent read will + begin at the first character following + the field. If the reading completes + prior to processing all characters of + the field then the rest of the field is + skipped.

```
+
+
  var
    I,J: INTEGER;
ŧ
    S: STRING(100);
+
+
    CH: CHAR;
    CC: packed array[1..10] of CHAR;
÷
    F: TEXT;
÷
+
÷
    READLN(F,I:4,J:10,CH:J,CC,S);
÷
+
+
+ assume the data is:
4
  36 24 ABCDEFGHIKLMNOPQRSTUVWXYZ
+
+
+
+
 the variables would be assigned:
+
+
      I
                     36
+
       J
                     4
                     111
ŧ
      СН
                     'NOPQRSTUVW'
÷
      CC
+
       S
                     'XYZ'
      LENGTH(S)
ŧ
                     3
+
ŧ
      The READ Procedure with Lengths
+
÷
```

10.14 READ (NON-TEXT FILES)

Read Data from Non-TEXT Files

```
Definition:
procedure READ(
    f : file of t;
    v : t);
<u>Where:</u>
f is an arbitrary file variable.
v is a variable whose type matches
    the file component type of f
```

Each call to READ will read one file element from file 'f' and assign it to variable 'v'. If the file is not open, the READ procedure will open it prior to assigning to the argument.

READ(f,v) is functionally equivalent to the following compound statement:

begin v := fa; GET(f) end

For more details consult the Programmer's Guide.

Write Data to FIle

```
Definition:
 procedure WRITE(
           f : TEXT;
            e : see below);
procedure WRITELN(
           f : TEXT;
           e : see below);
procedure WRITELN(
            f : TEXT);
<u>Where:</u>
 f is an optional TEXT file
   variable.
 e is an expression of one of the
   following types:
- INTEGER (or subrange)
   - CHAR
             (or subrange)
   - REAL
   - SHORTREAL
   - BOOLEAN
   - STRING
   - packed array[1..n] of CHAR
 Pascal/VS accepts a special para-
 meter format which is only
 allowed in the WRITE routine
 for TEXT files.
 See the following description.
```

The WRITE procedure writes character data to the TEXT file specified by f. The data is obtained by converting the expression e into an external form. The file parameter is optional; if not specified, the default file OUTPUT is used.

WRITELN writes out data (if any expressions are specified) the same way WRITE does and then positions the file to the beginning of the next line. WRITELN is only applicable to TEXT files. You may use more than one expression on each call by separating each with a comma. The effect is the same as multiple calls to WRITE.

```
WRITE(f,e1,e2)
```

```
is equivalent to:
```

```
begin
    WRITE(f,e1);
    WRITE(f,e2)
end
```

and

WRITELN(f,e1,e2,e3)

is equivalent to:

| begin        |
|--------------|
| WRITE(f,e1); |
| WRITE(f,e2); |
| WRITE(f,e3); |
| WRITELN(f);  |
| end          |

Multiple Expressions on WRITE

Pascal/VS supports a specialized form for specifying actual parameters on WRITE and WRITELN to TEXT files. This provides a means by which you can specify the length of the resulting output. Each expression in the WRITE procedure call may be represented in one of three forms:

1. e

2. e : len1

3. e : len1 : len2

The expression e may be of any of the types outlined above and represents the data to be placed on the file. The data is converted to a character representation from the internal form. The expressions len1 and len2 must evaluate to an INTEGER value.

The expression len1 supplies the length of the field into which the data is written. The data is placed in the field justified to the right edge of the + field. If len1 specifies a negative + value, the data is justified to the left + within a field whose length is + ABS(len1).

The len2 expression (form 3) may be specified only if e is an expression of type REAL.

If len1 is unspecified (form 1) then a default value is used according to the table below.

| type of              | default value      |
|----------------------|--------------------|
| expression e         | of len1            |
| INTEGER              | 12                 |
| REAL                 | 20 ( E notation )  |
| SHORTREAL            | 20                 |
| CHAR                 | 1                  |
| BOOLEAN              | 10                 |
| STRING               | LENGTH(expression) |
| <b>array of</b> CHAR | length of array    |
| -                    | Width on WRITE     |

### Writing INTEGER Data

The expression len1 represents the minimum width of the field in which the integer is to be placed. The value is converted to character format and placed in a field of the specified length. If the field is shorter than the size required to represent the value, the length of the field will be extended.

Examples:

+

|   | Call:          | <b>Result</b> : |   |
|---|----------------|-----------------|---|
|   | WRITE(1234:6)  | ' 1234'         |   |
| F | WRITE(1234:-6) | '1234 '         |   |
|   | WRITE(1234:1)  | '1234'          |   |
|   | WRITE(1234)    | ' 1234'         |   |
| F | WRITE(1234:-3) | 1234            | , |

### Writing CHAR Data

The value of len1 is used to indicate the width of the field in which the character is to be placed. If len1 is not specified, a field width of 1 is assumed. If len1 is greater than 1 then + the character will be padded on the left + with blanks; if len1 is negative, then + the character will be padded on the + right.

Example:

| call:         | Result: |    |
|---------------|---------|----|
| WRITE('a':6)  | '       | a' |
| WRITE('a':-6) | 'a      | '  |

### Writing REAL (SHORTREAL) Data

REAL expressions may be printed with any one of the three operand formats. If len1 is not specified (form 1), the result will be in scientific notation in a 20 character field.

If len1 is specified and len2 is not (form 2), the result will be in scientific notation but the number of characters in the field will be the value of len1.

If both len1 and len2 are specified (form 3), the data will be written in fixed point notation in a field with length len1; len2 specifies the number of digits that will appear to the right of the decimal point. The REAL expression is always rounded to the last digit to be printed.

If len1 is not large enough to fully represent the number, it will be extended appropriately.

Examples:

| Call:                     | Result:         |
|---------------------------|-----------------|
| WRITE(3.14159:10)         | ' 3.142E+00'    |
| WRITE(3.14159)<br>' 3.141 | 5900000000E+00' |
| WRITE(3.14159:10:4        | ) 3.1416'       |

### Writing BOOLEAN Data

The expression len1 is used to indicate the width of the field in which the boo-+ lean is to be placed. If the width is + less than 6, then either a 'T' or 'F' + will be printed. Otherwise, 'TRUE' or + 'FALSE' will be sent to the file. The + data is placed in the field and justi-+ fied according to the previously stated + rules.

Examples:

+

| Call:           | Result: |
|-----------------|---------|
| WRITE(TRUE:10)  | ' TRUE' |
| WRITE(TRUE:-10) | 'TRUE ' |
| WRITE(FALSE:2)  | ' F'    |

### Writing STRING Data

The expression len1 is used to indicate the width of the field in which the string is to be placed. The data is placed in the field and justified according to the previously stated rules. If ABS(len1) is too small to hold the data, the string is truncated on the right.

### Examples:

| Call:            | Result: |
|------------------|---------|
| WRITE('abcd':6)  | 'abcd'  |
| WRITE('abcd':-6) | 'abcd ' |
| WRITE('abcd':2)  | 'ab'    |
| WRITE('abcd')    | 'abcd'  |

### Writing Packed Array of CHAR Data

The expression len1 is used to indicate the width of the field in which the array is to be placed. The data is placed in the field and justified according to the previously stated rules. If ABS(len1) is too small to hold the data, the string is truncated on the right.

Examples:

```
var
A : packed
array
```

WRITE(A)

```
array[ 1..4] of CHAR;
A := 'abcd';
Call: Result:
WRITE(A:6) ' abcd'
WRITE(A:-6) 'abcd '
WRITE(A:2) 'ab'
```

'abcd'

+

### 10.16 WRITE (NON-TEXT FILES)

Write Data to Non-TEXT Files

```
<u>Definition:</u>
```

```
procedure WRITE(
    f : file of t;
    e : t);
```

```
Where:
f is an arbitrary file variable.
e is an expression whose type
matches the file component
type of f
```

Each call to WRITE will write the value of expression e to file 'f'.

WRITE(f,e) is functionally equivalent to the following compound statement:

begin fa := e; PUT(f) end

For more details consult the Programmer's Guide.

### 10.18 PAGE PROCEDURE

Test a File for End of Line

Definition:

function EOLN( f: TEXT ):BOOLEAN;

function EOLN:BOOLEAN;

<u>Where:</u>

f is a TEXT file set to input.

The EOLN function returns a BOOLEAN result of TRUE if TEXT file f is positioned to an end-of-line character; otherwise, it returns FALSE.

If EOLN(f) is true, then f@ has the value of a blank. That is, when EOLN is TRUE the file is positioned to a blank. This character is not in the file but will appear as if it were. In many applications the extra blank will not affect the result; in those instances where the physical layout of the data is significant you must be sensitive to the EOLN condition.

If the file variable F is omitted, then the function assumes the predefined file INPUT. Force Skip to Next Page

Definition:

procedure PAGE( var f: TEXT );

<u>Where:</u>

f is a TEXT file set to output.

This procedure causes a skip to the top of the next page when the text-file is printed. The file parameter is optional and defaults to the standard file variable OUTPUT.

# + 10.19 COLS FUNCTION + + Determine Current Column + Definition: + function COLS( var f: TEXT ) : INTEGER; + Where: + f is a TEXT file set to output. +

+ This function returns the current column + number (position of the next character + to be written) on the output file desig-+ nated by the file variable. You may + force the output to a specific column + with the following code: + + if TAB > COLS(F) then + WRITE(F,' ':TAB-COLS(F)); +

+ The file name is never defaulted on the + COLS procedure.

### 11.0 EXECUTION LIBRARY FACILITIES

The runtime library consists of those routines that are predefined in Pascal/VS. In addition to the routines described in this chapter, Pascal/VS provides routines with which to do input and output. Consult the I/O chapter for a description of those routines. The predefined procedures and functions are:

- ABS Function
- ADDR Function
  - ARCTAN Function
  - CHR Function

+

+

ŧ

+

+++

ŧ

+

+

+

ŧ

+

4

+

+

ŧ

+

- + CLOCK Function
- + COMPRESS Function
  - COS Function
- + DATETIME Procedure
- + DELETE Function
  - DISPOSE Procedure
  - EXP Function
  - FLOAT Function
  - INDEX Function
  - HALT Procedure
- + HBOUND Function
- + HIGHEST Function
- + LBOUND Function
- + LENGTH Function
  - LN Function
- + LOWEST Function
- + LTRIM Function
- + MARK Procedure
- + MAX Function

- + MAXLENGTH Function
- + MIN Function

+

+

+

+

+

+

+

+

+

+

+

- NEW Procedure
- ODD Function
- ORD Function
- PACK Procedure
- + PARMS Function
  - PRED Function
- + RANDOM Function
  - READSTR Procedure
- + RELEASE Procedure
- + 
   RETCODE Procedure
  - ROUND Function
- + Scalar Conversion
  - SIN Function
- + SIZEOF Function
  - SQR Function
  - SQRT Function
- + STR Function
- + SUBSTR Function
  - SUCC Function
  - TRUNC Function
- + TRIM Function
- + TOKEN Function
  - TRACE Procedure
  - UNPACK Procedure
  - WRITESTR Procedure

### 11.1 MEMORY MANAGEMENT ROUTINES

These routines provide means by which you can control the allocation of dynamic variables.

| +<br>+                                | 11.1.1 MARK Procedure                                                                                                    | +<br>+                                                        | 11.1.2 RELEASE Procedure                                                                                                    |
|---------------------------------------|----------------------------------------------------------------------------------------------------|---------------------------------------------------------------|----------------------------------------------------------------------------------------------------|
| +<br>+<br>+                           | Mark Heap                                                                                                    | +<br>+<br>+                                                   | Release Heap                                                                                                    |
| + $+$ $+$ $+$ $+$ $+$ $+$ $+$ $+$ $+$ | Definition:<br>procedure MARK(<br>var P : pointer );<br><u>Where:</u><br>P is a pointer to any type                                                                                                    | +<br>+<br>+<br>+<br>+<br>+<br>+<br>+<br>+<br>+<br>+<br>+<br>+ | <u>Definition:</u><br><b>procedure</b> RELEASE(<br><b>var</b> P : pointer );<br><u>Where:</u><br>P is a pointer to any type.                                                                                                    |
| +<br>+<br>+<br>+<br>+<br>+<br>+<br>+  | The MARK procedure allocates a new area<br>of memory from where dynamic variables<br>are to be allocated. Such an area is<br>called a <u>heap</u> . The predefined proce-<br>dure NEW allocates a dynamic variable<br>from the most recently created heap.<br>The predefined procedure DISPOSE<br>de-allocates a dynamic variable from the<br>heap. | +<br>+<br>+<br>+<br>+                                         | RELEASE frees one or more heaps that<br>were previously allocated by calls to<br>MARK. (See the description of MARK for<br>a definition of "heap.") The parameter<br>of RELEASE must contain the address<br>returned by a previous call to MARK; it<br>is through this parameter that the heap<br>is identified. |
| +<br>+<br>+<br>+                      | RELEASE is the complementary procedure<br>which destroys a heap. Heaps are cre-<br>ated and destroyed in a stack-like fash-<br>ion.                                                                                                    | +++                                                           | RELEASE frees <u>all</u> heaps that were allo-<br>cated since the corresponding MARK was<br>executed. Thus, heaps are created and<br>destroyed in a stack-like manner.                                                                                                    |
| +<br>+<br>+<br>+<br>+                 | MARK does <u>not</u> allocate dynamic<br>variables. The pointer variable passed<br>as parameter P is set to the address of<br>the associated heap control block; thus,<br>the returned pointer must not be used as<br>the base of a dynamic variable.                                                                                               | +<br>+<br>+<br>+<br>+                                         | When a heap is freed, all of the dynamic<br>variables which were allocated from the<br>heap are also freed. As a result,<br>RELEASE is a means for disposing of many<br>dynamic variables at one time. <sup>4</sup><br>RELEASE sets its parameter variable (P)<br>to nil.                                        |

+

Pointers which reference dynamic variables of a heap are no longer defined
 when the heap is freed. Subsequent uses of such pointer values may cause

+ unpredictable results.

```
Allocate Dynamic Variable
```

```
Definition:
    form 1:
    procedure NEW(
                        .
                : pointer );
      var P
    form 2:
    procedure NEW(
      var P1 : pointer;
                t1,t2... : scalar);
+
    form 3:
    procedure NEW(
+
      var SP : STRINGPTR;
LEN : INTEGER;
+
    <u>Where:</u>
      is a pointer to any type
    Ρ
       except a dynamic array.
    P1 is a pointer to a record
type with variants
    SP is a STRINGPTR
    t1,t2... are scalar constants
representing tag fields
    LEN is an integer valued expression
```

The NEW procedure allocates a dynamic variable from the most recent heap and sets the pointer to point to the variable.

<u>form 1</u>

The first form of procedure NEW allocates the amount of storage that is necessary to represent a value of the type to which the pointer refers. If the type of the dynamic variable is a record with a variant part, the space allocated is the amount required for the record when the largest variant is active.

```
type
  MARKP = @INTEGER;
LINKP = @LINK;
  LINK = record
            NAME: STRING(30);
            NEXT: LINKP
          end:
var
  P
        : MARKP;
  Q1,
  Q2,
  Q3
        : LINKP;
begin
  MARK(P);
  NEW(Q1);
  NEW(Q2);
  NEW(Q3);
  { Frees Q1, Q2 and Q3 RELEASE(P);
                                  }
end;
     Example of MARK and RELEASE
```

+++

ŧ

++

+

+++

+

+

+

+

+

+

+

+++

+

+

+

+

+

+

+

+

+

+

+

```
type
  LINKP = @LINK;
  LINK = record
           NAME: STRING(30);
           NEXT: LINKP
         end:
var
  Ρ
  HÉAD : LINKP;
begin
  NEW(P);
  with Pa do
    begin
      NAME := '':
      NEXT := HEAD;
    end;
  HEAD := P;
end;
```

Example of using Simple Form of Procedure NEW

### form 2

The second form is used to allocate a variant record when it is known which variant (and sub-variants) will be active, in which case the amount of storage allocated will be no larger than necessary to contain the variant specified. The scalar constants are tag field values. The first one indicates a particular variant in the record which will be active; subsequent tags indicate active sub-variants, sub-sub-variants, and so on.

Note: <u>This procedure does not set tag</u> <u>fields</u>. The tag list only serves to indicate the amount of storage required; it is the programmer's responsibility to set the tag fields after the record is allocated.

```
type
  AGE = 0..100;
  RECP = arec;
      =
  REC
     record
       NAME: STRING(30);
       case HOW_OLD: AGE of
         0..18:
           (FATHER: RECP);
         19..100:
           (case MARRIED: BOOLEAN of
             TRUE: (SPOUSE: RECP);
FALSE: ()
           ٦
     end;
var
 Ρ
       : RECP;
begin
  NEW(P,18);
 with Pa do begin
NAME := 'J. B. SMITH, JR'
    HOW OLD := 18;
    NEW(FATHER, 54, TRUE);
    with FATHERa do begin
      NAME := 'J. B. SMITH';
      HOW_OLD := 54;
      MARRIED := TRUE;
      NEW(SPOUSE, 50, TRUE);
    end {with fathera};
  end {with pa};
end;
```

Using NEW for Allocating Records with Variants

### + <u>form 3</u>

+ The third form is used to allocate a + string whose maximum length is known + only during program execution. The + amount of storage to be available for + the string is defined by the required + second parameter. See "The Type + STRINGPTR" on page 60.

### 11.1.4 DISPOSE Procedure

De-allocate Dynamic Variable

Definition:

procedure DISPOSE(
 var P : pointer);

### <u>Where:</u>

P is any pointer type.

DISPOSE returns storage for a dynamic variable and sets the pointer to nil. You may de-allocate a dynamic variable from any heap. This procedure only returns the storage referred to by the pointer and does not return any storage which the dynamic variable references. That is, if the dynamic variable is part of a linked list, and your intent is to DISPOSE of the whole list, you must explicitly DISPOSE of every element of the list. If you have other pointers which reference the same DISPOSEd dynamic variable, then it is your responsibility not to use these pointers because the dynamic variable which they represented is no longer allocated.

### 11.2 DATA MOVEMENT ROUTINES

These routines provide you with convenient ways to handle large amounts of data movement efficiently.

### 11.2.1 PACK Procedure

### 11.2.2 UNPACK Procedure

Definition:

Copy Packed Array to Unpacked Array

```
Definition:

procedure PACK(

const SOURCE : array-type;

INDEX : index_of_source;

var TARGET : pack_array_type)

Where:

SOURCE is an array.

INDEX is an expression which is

compatible with the index

of SOURCE.

TARGET is a packed array variable.
```

Copy Unpacked Array to Packed Array

This procedure copies elements from the unpacked source array, starting with the Ith element, to the packed target array. The types of the elements of the two arrays must be identical. This procedure operates as:

```
Given:
A : array[m..n] of T;
Z : packed array[u..v] of T;
Call:
PACK(A, I, Z);
Operation:
k := I;
for j := LBOUND(Z) to HBOUND(Z) do
begin
Z[j] := A[k];
k := SUCC(k)
end;
```

### Where: j and k are temporary variables.

It is an error if the number of elements in Z is greater than the number of elements in A starting with the Ith element to the end of the array.

```
procedure UNPACK(
   const SOURCE : pack_array_type;
    var TARGET : array-type;
        INDEX : index_of_target);
Where:
SOURCE is a packed array.
```

```
TARGET is an array variable.
INDEX is an expression which is
compatible with the index
of TARGET.
```

This procedure copies elements from the packed source array to the unpacked target array, starting with the Ith element of the target array. The type of the elements of the two arrays must be identical. This procedure operates as:

```
Given:
A : array[m..n] of T;
Z : packed array[u..v] of T;
Call:
UNPACK(Z, A, I);
Operation:
k := I;
for j := LBOUND(Z) to HBOUND(Z) do
begin
A[k] := Z[j];
k := SUCC(k)
end;
Where:
```

j and k are temporary variables.

It is an error if the number of elements in Z is greater than the number of elements in A starting with the Ith element to the end of the array. These routines provide you a means to inquire about compile and run time bounds and values.

+ 11.3.1 LOWEST Function + 11.3.2 HIGHEST Function + + + ŧ Lowest Value of a Scalar ŧ Highest Value of a Scalar + + + + Definition: Definition: + + ŧ function LOWEST( + function HIGHEST( + : scalar-type) : scalar-type) S + S ŧ : scalar; + : scalar; + + ŧ Where: + Where: + + S is an identifier that has been + S is an identifier that has been + declared as a scalar type, or + + declared as a scalar type, or + + a variable which is of a scalar a variable which is of a scalar ŧ type. + type. + + + + + + + This function returns the lowest value + This function returns the highest value + that is in the scalar type. The operand + that is in the scalar type. The operand + may be either a type identifier or a + variable. If the operand is a type + may be either a type identifier or a + variable. If the operand is a type + identifier, the value of the function is + the lowest value that a variable of that + type may be assigned. If the operand is + identifier, the value of the function is + the highest value that a variable of + that type may be assigned. If the oper-+ and is a variable, the value of the a variable, the value of the function is the lowest value that the variable may function is the highest value that the + + be assigned. variable may be assigned. + + + Example: + Example: + type + type = (SUN, MON, THU, FRI, = 0 .. 31; = (SUN, MON, THU, FRI, DAYS DAYS + TUES, WED, + TUES, WED, SAT); SAT); SMALL SMALL = 0 .. 31;+ + var var + + : INTEGER; : INTEGER; + + T Т + : 0 .. 255; + : 0 .. 255; J J + + + + LOWEST(DAYS) HIGHEST(DAYS) + is SUN + is SAT + HIGHEST(BOOLEAN) is TRUE LOWEST(BOOLEAN) is FALSE ++ LOWEST(SMALL) is O + HIGHEST(SMALL) is 31 + LOWEST(I) is MININT + HIGHEST(I) is MAXINT + LOWEST(J) is O + HIGHEST(J) is 255 + + The LOWEST Function + The HIGHEST Function +

+ 11.3.3 LBOUND Function + 11.3.4 HBOUND Function + Lower Bound of Array Upper Bound of Array + + + Definition: + Definition: + ÷ function LBOUND( function HBOUND( + + : arraytype; + : arraytype; + ۷ V + I : integer-const) + Ι : integer-const) : scalar; + : scalar; + + + + function LBOUND( function HBOUND( + : type-identifier; + : type-identifier; Т + Т : integer-const) ŧ : integer-const) Т + Т + : scalar; : scalar; + + + + Where: + Where: + + V is a variable which is declared + V is a variable which is declared as an array type. + + as an array type. T is an type identifier declared T is an type identifier declared + + + as an array. as an array. + I is an positive integer valued + I is an positive integer-valued + constant expression and is + constant expression and is + optional. + optional. + + + + + + The LBOUND function returns the lower + The HBOUND function returns the upper bound of an index to an array. The + bound of an index to an array. + The + array may be specified in two ways: + array may be specified in two ways: + • + an identifier which was declared as an identifier which was declared as + via the + type via the type an arrav tvpe tvpe an arrav + construct; construct: + + a variable which is of an array + a variable which is of an array + type. type. + The value returned is of the same type + as the type of the index. The second + The value returned is of the same type + as the type of the index. The second parameter defines the dimension of the array for which the lower bound is returned. It is assumed to be "1" if it + parameter defines the dimension of the + array for which the upper bound is + returned. It is assumed to be "1" if it + + is not specified. is not specified. The LBOUND function also works on space The HBOUND function also works on space types. types. + + Example: Example: + + type type GRID = array[-10..10,-10..10] of GRID = array[-10..10,-10..10] of + + REAL; REAL; + var : array[ 1..100 ] of ALFA; : array[ 1..100 ] of + var Α В : GRID; + of array[ 0..9 ] of CHAR; В : array[ 1..100 ] of of array[ 0..9 ] of CHAR; + + + LBOUND( A ) LBOUND( GRID, 1) LBOUND( B, 2 ) LBOUND( B[1] ) + is 1 HBOUND( A ) + is -10 is 10 is O HBOUND( GRID ) is 10 HBOUND( B, 2 ) HBOUND( B[1] ) + is 0 is 9 is 9 + The LBOUND Function + The HBOUND Function +

| 1 | 1.3.5 SIZEOF Function                                                       |
|---|-----------------------------------------------------------------------------|
|   | Allocation Size of Data                                                     |
|   | Definition:                                                                 |
|   | function SIZEOF(<br>S : anytype)<br>: INTEGER;                              |
|   | <pre>function SIZEOF(</pre>                                                 |
|   | <u>Where:</u>                                                               |
|   | S is an identifier that has been<br>declared as a type, or any<br>variable. |

ŧ

++++

++

+ +

ŧ

+

++

++

ŧ

+ + + + + +

+

+

++

+ The SIZEOF function returns the amount + of storage in bytes required to contain + the variable or a variable of the type + specified.

If the argument S refers to a record-type which has a variant part, and if no tag values are specified, then the storage required for the record with the largest variant will be returned.

+ If S is a record variable or a type + identifier of a record, it may be fol-+ lowed by tag list which defines a par-+ ticular variant configuration of the + record. In this case the function will + return the amount of storage required + within the record to contain that vari-+ ant configuration.

### 11.3.6 ADDR Function

Storage Location of Data

<u>Definition:</u>

function ADDR(

V

: anyvariable)
: INTEGER;

<u>Where:</u>

V is an identifier that has been declared as a variable

The ADDR function returns the location in memory of the given variable. A variable includes qualified variables such as dereferenced pointers, subscripted variables and fields of records.

### 11.4 CONVERSION ROUTINES

This section documents predefined routines which preform conversions from one data type to another. Refer to "READSTR" on page 143 and "WRITESTR" on page 144 for character string conversions.

### 11.4.1 ORD Function

### 11.4.2 CHR Function

Ordinal Value of Scalar

Definition:

function ORD(

S

: scalar ) : INTEGER;

Where:

S may be any scalar type or a pointer.

This function returns an integer that corresponds to the ordinal value of the scalar. If the operand is of type CHAR then the value returned is the position in the EBCDIC character set for the character operand. If the operand is an enumerated scalar, then it returns the position in the enumeration (beginning at zero); for example, if COLOR = (RED, YELLOW, BLUE), then ORD(RED) is 0 and ORD(BLUE) is 2.

If the operand is a pointer, then the function returns the machine address of the dynamic variable referenced by the pointer. Although pointers can be converted to INTEGERs, there is no function provided to convert an INTEGER to a pointer. Integer to Character Conversion

Definition:

function CHR(

I

: INTEGER ) : CHAR;

<u>Where:</u>

I is an INTEGER expression that is to be interpreted as a character.

This function is the inverse function to ORD for characters. That is, 'ORD(CHR(I))=I' if I is in the subrange:

ORD(LOWEST(CHAR))..ORD(HIGHEST(CHAR))

If the operand is not within this range and checking is enabled then a runtime error will result, otherwise the result is unpredictable.

```
+ 11.4.3 Scalar Conversion
                                                           + 11.4.4 FLOAT Function
+
                                                           +
+
                                                           +
                                                                      Integer to Real Conversion
÷
          Integer to Scalar Conversion
                                                           +
ŧ
                                                           +
                                                           ÷
+
     Definition:
                                                                Definition:
+
                                                           ÷
                                                           +
                                                                function FLOAT(
ŧ
     function type-id(
                               : INTEGER)
+
                                                           +
                                                                                          : INTEGER )
                   T
                                                                              T
+
                               : scalar-type;
                                                           +
                                                                                          : REAL;
                                                           +
÷
+
     Where:
                                                           +
                                                           +
+
                                                                Where:
       is an integer valued expression
that is to be converted to an
+
     Ι
                                                           +
+
                                                           ÷
                                                                I is an INTEGER valued expression.
                                                           ÷
+
         enumerated scalar.
+
                                                           +
                                                           +
+
+
                                                           +
                                                          + This function converts an INTEGER to a
+ REAL. Pascal/VS will convert an INTEGER
+ to a REAL implicitly if one operand of
+ Every type identifier for an enumerated
+ scalar or subrange scalar can be used as
+ a function that converts an integer into
                                                          + an arithmetic or relation operator is
+ REAL and the other is INTEGER. This
+ function is useful in making the conver-
+ a value of the enumerated scalar. These
+
 functions are the inverse of ORD.
                                                           + sion explicit in the program.
+
+
+ Example:
÷
  type
+
     DAYS
              = (SUN, MON,
                                   TUES,
+
                                            WED,
+
                  THU, FRI, SAT);
+
+
+
     DAYS(0)
                            is SUN
+
     DAYS(3)
                            is WED
     DAYS(6)
+
                            is SAT
                            is an error
is FALSE
+
     DAYS(7)
     BOOLEAN(0)
+
     BOOLEAN(1)
+
                            is TRUE
÷
        The Enumerated Scalar Function
+
+
```

+

```
Execution Library Facilities 129
```

Real to Integer Conversion

```
Definition:

function TRUNC(

R : REAL )

: INTEGER;

function TRUNC(

S : SHORTREAL )

: INTEGER;

Where:

R is a REAL valued expression.

S is a SHORTREAL valued expression.
```

This function converts a REAL expression to an INTEGER by truncating the operand toward zero.

Examples:

TRUNC( 1.0) is 1 TRUNC( 1.1) is 1 TRUNC( 1.9) is 1 TRUNC( 0.0) is 0 TRUNC(-1.0) is -1 TRUNC(-1.1) is -1 TRUNC(-1.9) is -1 11.4.6 ROUND Function

Real to Integer Conversion

 Definition:

 function ROUND(

 R
 : REAL )

 : INTEGER;

 function ROUND(

 S
 : SHORTREAL )

 : INTEGER;

 Where:

 R is a REAL valued expression.

 S is a SHORTREAL valued expression.

This function converts a REAL expression to an INTEGER by rounding the operand. This function equivalent to

```
if R > 0.0 then
    ROUND := TRUNC(R + 0.5)
else
    ROUND := TRUNC(R - 0.5)
```

Examples:

| ROUND(  | 1.0)  | is | 1  |
|---------|-------|----|----|
| ROUND(  | 1.1)  | is | 1  |
| ROUND(  | 1.9)  | is | 2  |
| ROUND(  | 0.0)  | is | 0  |
| ROUND(- | -1.0) | is | -1 |
| ROUND(- | -1.1) | is | -1 |
| ROUND(- | -1.9) | is | -2 |

+ 11.4.7 STR Function + + + Convert to String ŧ + Definition: +++ function STR( CHAR or packed array[1..n] of CHAR ) X + + + + : STRING; ŧ +++++++ <u>Where:</u> X is CHAR or packed array[1..n] of CHAR expression. + +

+ This function converts either a CHAR or + packed array[1..n] of CHAR to a STRING. + Pascal/VS will implicitly convert a + STRING to a CHAR or packed array[1..n] + of CHAR on assignment, but all other + conversions require you to explicitly + state the conversion. You may assign a + CHAR to an packed array[1..n] of CHAR by + either: +

var ADC : ALPHA; CH : CHAR; ADC := STR(CH); ADC := ' '; ADC[1] := CH;

÷

+

ŧ

+

+

+ +

### 11.5 MATHEMATICAL ROUTINES

These routines define various mathematical transformations.

| Minimum Value of Scalars                                                                                         | + Maximum Value of Scalars<br>+                                                                                               |
|----------------------------------------------------------------------------------------------------|----------------------------------------------------------------------------------------------------|
| Definition:                                                                                                    | + Definition:                                                                                                    |
| function MIN(                                                                                                    | + function MAX(<br>+ E0,                                                                                                    |
| •                                                                                                    | + .                                                                                                    |
| En : scalar-type)<br>: scalar-type;                                                                              | + En : scalar-type<br>+ : scalar-type<br>+ : scalar-type                                                                      |
| Where:                                                                                                    | + Where:                                                                                                    |
| Ei is an expression of a scalar<br>type. All parameters must be<br>of the same type except where<br>noted below. | + Ei is an expression of a scalar<br>+ type. All parameters must be<br>+ of the same type except where<br>+ noted below.<br>+ |

+ value of two or more expressions. The + value of two or more parameters. The + value of two or more expressions. The + value of two or more parameters. The + parameters may be of any scalar type, + parameters may be of any scalar type, + including REAL. The parameters may be a + including REAL. They may be a mixture + mixture of INTEGER and REAL expressions, + of INTEGER and REAL expressions, in + in which case, the result will be of + which case, the result will be of type + type REAL. In all other cases, the + REAL. In all other cases, the parameters + parameters must be conformable to each + ters must be conformable to each other. + other.

um

11.5.4 SUCC Function

Predecessor Value of a Scalar

| <u>Definitio</u> | <u>in:</u> |                        |
|------------------|------------|------------------------|
| function         | PRED(<br>S | : scalar)<br>: scalar; |
| <u>Where:</u>    |            |                        |
| S is any         | scalar     | expression.            |
|                  |            |                        |

Successor Value of a Scalar

Definition: function SUCC( S : scalar) : scalar; Where: S is any scalar expression.

This function returns the predecessor value of the parameter expression. The PRED of the first element of an enumerated scalar is an error. If the option %CHECK is ON, a runtime error will be raised if the PRED of the first element is attempted. If the checking is not performed, the results of the PRED of the first value is not defined. PRED(TRUE) is FALSE and PRED('B') is 'A'. The PRED of an INTEGER is equivalent to subtracting one. PRED of a REAL argument is an error. This function returns the successor value of the parameter expression. The SUCC of the last element of an enumerated scalar is an error. If the option %CHECK is ON, a runtime error will be raised if the SUCC of the last element is attempted. If the checking is not performed, the results of the SUCC of the last value is not defined. SUCC(FALSE) is TRUE and SUCC('B') is 'C'. The SUCC of an INTEGER is equivalent to adding one. SUCC of a REAL argument is an error. Test for Integer is Odd

Definition: function ODD( I : INTEGER) : BOOLEAN; Where: I is an INTEGER to be tested for being odd.

This function returns TRUE if the parameter I is odd, or FALSE if it is even.

# 11.5.6 ABS Function

Absolute Value

Definition: function ABS( I : INTEGER ) : INTEGER; function ABS( R : REAL) : REAL; Where: I is an INTEGER expression. R is a REAL expression.

The ABS function returns either a REAL value or an INTEGER value depending the type of its parameter. The result is the absolute value of the parameter.

## 11.5.7 SIN Function

# 11.5.8 COS Function

|                                 | Compute | S | ine            |
|---------------------------------|---------|---|----------------|
| Definition:<br>function SI<br>X |         | : | REAL)<br>REAL; |
|                                 |         |   |                |

<u>Where:</u>

X is an expression that evaluates to a REAL value.

The SIN function computes the sine of parameter X, where X is expressed in radians.

.

Compute Cosine

Definition: function COS( X : REAL) : REAL; <u>Where:</u> X is an expression that evaluates to a REAL value.

The COS function computes the cosine of the parameter X, where X is expressed in radians.

## 11.5.9 ARCTAN Function

### Compute Arctangent

Definition:

function ARCTAN(

X : REAL) : REAL;

<u>Where:</u>

X is an expression that evaluates to a REAL value.

The ARCTAN function computes the arctangent of parameter X. The result is expressed in radians.

# 11.5.10 EXP Function

Compute Exponential

Definition: function EXP( X : REAL) : REAL; Where: X is an expression that evaluates to a REAL value.

The EXP function computes the value of the base of the natural logarithms, e, raised to the power expressed by parameter X.

# 11.5.11 LN Function

Compute Natural Log

Definition:

function LN(

: REAL) : REAL;

<u>Where:</u>

X is an expression that evaluates to a REAL value.

The LN function computes the natural logarithm of the parameter X.

# 11.5.12 SQRT Function

Compute Square Root

Definition: function SQRT( X : REAL) : REAL; Where:

X is an expression that evaluates to a REAL value.

The SQRT function computes the square root of the parameter X. If the argument is less than zero, a run time error is produced.

### 11.5.13 SQR Function

+ + Compute Square + + Definition: + + + ÷ + function SQR( + + X : INTEGER): INTEGER; Where: + <u>Where</u>: + + + X is an expression that evaluates to a REAL or INTEGER value. +

The SQR function computes the square of the argument. If the argument is of type REAL, then a REAL result is returned, otherwise the function returns an INTEGER.

### + 11.5.14 RANDOM Function

Compute a Random Number

Definition:

function RANDOM( S : INTEGER) : REAL;

S is an expression that evaluates to an INTEGER value.

+ The RANDOM function returns a pseudo + random number in the range >0.0 and \*+ <1.0. The parameter S is called the + seed of the random number and is used to + specify the beginning of the sequence.
+ RANDOM always returns the same value
+ when called with the same non-zero seed. + If you pass a seed value of 0, RANDOM + will return the next number as generated + from the previous seed. Thus, the gen-+ eral way to use this function is to pass + it a non-zero seed on the first invoca-+ tion and a zero value thereafter.

# + 11.6 STRING ROUTINES

+

+ These routines provide convenient means of operating on string data.

| Length of String                             | + Maximum Length of a String                               |
|----------------------------------------------|------------------------------------------------------------|
| Definition:                                  | + <u>Definition:</u>                                       |
| function LENGTH(<br>S : STRING)<br>: 032767; | + function MAXLENGTH(<br>+ S : STRING)<br>+ : 032767;<br>+ |
| <u>Ahere:</u>                                | +<br>+ <u>Where:</u>                                       |
| S is a STRING valued expression.             | +   S is a STRING valued expression.<br>+                  |

+ + of the parameter. The value will be in + of the parameter string. The value will + the range 0..32767. + be in the range 0..32767.

| Obtain Substring                                                                                                |
|----------------------------------------------------------------------------------------------------|
| Definition:                                                                                                    |
| <pre>function SUBSTR(     const SOURCE : STRING;         START : INTEGER;         LEN : INTEGER): STRING;</pre> |
| <pre>function SUBSTR(     const SOURCE : STRING;         START : INTEGER): STRING;</pre>                        |
| Where:<br>SOURCE is a STRING expression from<br>which a substring will be<br>returned.                          |
| START is an INTEGER expression that<br>designates the first position<br>in the SOURCE to be returned.           |
| LEN is an INTEGER expression that<br>defines the number of<br>characters to be returned.                        |
|                                                                                                    |

lhe second parameter CSUUK + specifies the starting position within + the source from where the substring is + to be extracted. (The first character + of the source string is at position 1). + The third parameter (LEN) determines the + length of the substring. If the length + is omitted, the substring returned will + be the remaining portion of the source + string from position START.

+ The value of START+LEN-1 must be less + than or equal to the current LENGTH of + the string, otherwise, an error diagnos-+ tic will be produced at run time.

+ Examples:

| т |                                  |
|---|----------------------------------|
| + | SUBSTR('ABCDE',2,3) yields 'BCD' |
| + | SUBSTR('ABCDE',1,3) yields 'ABC' |
| + | SUBSTR('ABCDE',4) yields 'DE'    |
| + | SUBSTR('ABCDE',1) yields 'ABCDE' |
| + | SUBSTR('ABCDE',2,5) is an error  |
|   |                                  |

### 11.6.4 DELETE Function

Delete Substring

Definition: function DELETE( const SOURCE : STRING; START : INTEGER; LEN : INTEGER): STRING; function DELETE(
 const SOURCE : STRING; START : INTEGER): STRING; Where: SOURCE is a STRING expression from which a portion will be deleted. START is an INTEGER expression that designates the first position in the SOURCE to be deleted. LEN is an INTEGER expression that defines the number of characters to be deleted.

The DELETE function returns the source string (SOURCE) with a portion of the string removed. The second parameter (START) specifies the starting position + within the source where characters are to be deleted. (The first character of + the source string is at position 1). + The third parameter (LEN) specifies the + number of characters to be deleted. If + the length parameter is omitted, all remaining characters are deleted; more precisely, the string is truncated beginning at position START.

+ An attempt to delete a portion of the source beyond its length is an execution + time error.

+ Examples:

+

+

+ + + ÷ +

| DELETE('ABCDE',2,3) yields 'AE'   |
|-----------------------------------|
| DELETE('ABCDE',3) yields 'AB'     |
| DELETE('ABCDE',3,1) yields 'ABDE' |
| DELETE('ABCDE',1) yields ''       |

+ 11.6.5 TRIM Function + 11.6.6 LTRIM Function + + + + Remove Trailing Blanks Remove Leading Blanks +÷ ÷ ÷ + ÷ Definition: Definition: + ÷ + function TRIM( + function LTRIM( const SOURCE : STRING) const SOURCE : STRING) + + + : STRING; ÷ : STRING; + ++ ÷ + <u>Where:</u> + <u>Where:</u> + + ÷ SOURCE is the STRING to be trimmed. + SOURCE is the STRING to be trimmed. + + ÷ + + + + + + The TRIM function returns the parameter + The LTRIM function returns the parameter + value with all trailing blanks removed. + value with all leading blanks removed. + + Example: + Example: + 4 TRIM(' A B ') yields ' A B' TRIM(' ') yields '' LTRIM(' A B ') yields 'A B ' LTRIM(' ') yields '' + + + + 4

| + <u>11.6.7 COMPRESS Function</u>                                                                                                    | + <u>11.6.8 INDEX Function</u>                                                                                                    |
|----------------------------------------------------------------------------------------------------|----------------------------------------------------------------------------------------------------|
| + Remove Multiple Blanks<br>+ Transmission - Transmission - Transmiss | +<br>+<br>+ Lookup String<br>+                                                                                                    |
| <pre>+ Definition:<br/>+ function COMPRESS(<br/>+ const SOURCE : STRING)<br/>+ STRING;<br/>+<br/>+ Where:<br/>+ SOURCE is a the STRING expression<br/>+ to be compressed.<br/>+<br/>+ The COMPRESS function replaces multiple</pre>                                                                                                    | <pre>+ Definition:<br/>+ function INDEX(<br/>const SOURCE : STRING;<br/>+ const LOOKUP : STRING)<br/>+</pre>                                                                                                    |
| <pre>+ blanks with a single blank. + + Example: + + COMPRESS('A B CD ') yields 'A B CD '</pre>                                                                                                    | <pre>+ The INDEX function compares the second<br/>+ parameter against the first and returns<br/>+ the starting index of the first instance<br/>+ where LOOKUP begins in SOURCE. If there<br/>+ are no occurrences, then a zero is<br/>+ returned.<br/>+<br/>+ Examples:<br/>+<br/>+ var<br/>+ S : STRING;<br/></pre> |

### 11.6.9 TOKEN Procedure

+

+

+

+

+

+

+ ŧ

+

+

+

+ +

+

+

+

+

+

+

+

ŧ

+

+

+

+

+

+

+

+

# Find Token

<u>Definition:</u> procedure TOKEN( var POS : INTEGER; const SOURCE : STRING; var RESULT : ALPHA); Where: POS is the starting index in SOURCE of where to look for a token, it is set to the index of where to resume the search on the next use of TOKEN. SOURCE is a STRING that contains the data from which a token is to be extracted. RESULT is the variable which will be returned with token found.

+ The TOKEN procedure scans the SOURCE + string looking for a token and returns + it as an ALPHA. The starting position + of the scan is passed as the first + parameter. This parameter is changed to + reflect the position which the scan is + to be resumed on subsequent calls. + Leading blanks, multiple blanks and + trailing blanks are ignored. If there + is no token in the string, POS is set to + LENGTH(SOURCE)+1 and RESULT is set to + all blanks.

```
+ A token is defined to be any of:
```

- Pascal/VS identifier 1 to 16 alphanumeric characters, '\$' or an underscore. The first letter must + be alphabetic or a '\$'.
  - . Pascal/VS unsigned integer - see page 18.

. The following special symbols:

| + | -  | ×          | 1  | ->  | ລ          | ¢  |
|---|----|------------|----|-----|------------|----|
| = | <> | <          | <= | >=  | >          | ÷. |
| ( | )  | Γ          | ]  | •   | **         | %  |
| Í | &  | 8.8        | Ī  | 7   | <b>-</b> = | #  |
| : | ;  | : =        | •  | ,   |            |    |
| { | }  | <b>(</b> × | ×) | ź×. | <b>*/</b>  |    |
|   |    |            |    |     |            |    |

Example:

:= 2: TOKEN(I,', Token+', RESULT)

I is set to 8 RESULT is set to 'Token

TOKEN would return the same if I were set to 3, that is, leading blanks are ignored.

+ 11.6.10 READSTR

+

+

+

+

÷

+

+

+

+

+

+

+

ŧ

+

+

÷

+

÷

+

÷

+

+

+

+

+ +

+

+ +

+

+

+

+

+

+

+

+ +

+

```
Read Data from a STRING
```

Definition:

```
procedure READSTR(
    const s : STRING;
           v : see below);
Where:
 s is a STRING expression that
  is to be used for input.
v is a list of one or more
  variables, each must be one
  of the following types:
   - INTEGER (or subrange)
  - CHAR
            (or subrange)
   - REAL
   - SHORTREAL
   - STRING
   - packed array of CHAR
```

+ The READSTR procedure reads character + data from a source string into one or + more variables. The actions of READSTR + are identical to that of READ except + that the source data is extracted from a string expression instead of a text file. See "READ and READLN (TEXT Files)" on page 111. READSTR is espe-+ + cially useful for converting a STRING to a different type.

+ As in the READ procedure, variables may + be qualified with a field length expression. See the example below.

```
var
   I,J: INTEGER;
    S : STRING(100);
S1 : STRING(100);
    CH : CHAR;
    CC : packed array[1..10] of CHAR;
    S := '36 245ABCDEFGHIJK';
    READSTR(S,I,J:3,CH,CC:5,S1);
+ the variables would be assigned:
      Т
                     36
      J
                     24
                     151
      СН
      CC
                     ABCDE
                     'FGHIJK';
      S1
      LENGTH(S1)
                     6
            The READSTR Procedure
+ -
```

```
+ a STRING rather than to a text file.
+ See "WRITE and WRITELN (TEXT Files)" on
+ 11.6.11 WRITESTR
+
                                                           page 114. WRITESTR is especially useful for converting data into string format.
+
              Write Data to a STRING
+
+
                                                         + As in the case of WRITE, the expressions
+
                                                         + being converted may be qualified with a
+ field length expression.
     Definition:
+
÷
      procedure WRITESTR(
+
              var s : STRING;
                    e : see below);
++++
                                                         ÷
                                                         +
     Where:
                                                         +
                                                           var
ŧ
                                                              I,J: INTEGER;
                                                         +
      s_is a STRING variable
                                                              S : STRING(100);
R : REAL;
÷
+
      e is an expression of one of the
         following types:
- INTEGER (or subrange)
- CHAR (or subrange)
ŧ
                                                              CH : CHAR;
+
+
                                                              I := 10; J := -123;
R := 3.14159;
CH := '*';
+
+
         - REAL
                                                         +
         - SHORTREAL
+
         - BOOLEAN
+
         - STRING
                                                              WRITESTR(S,I:3,J:5,'ABC',CH,
ŧ
         - packed array[1..n] of CHAR
                                                                      R:5:2);
ŧ
+
      Pascal/VS accepts a special para-
+
      meter format which allows you.
                                                         +
                                                           the variable S would be assigned:
+
       to specify a length of the result.
                                                                 ' 10 -123ABC* 3.14'
+
+
                                                                       The WRITESTR Procedure
+ The WRITESTR procedure converts expres-
                                                         +
+ sions into character data and stores the
+ data into a string variable. The seman-
                                                         +
```

+ tics of WRITESTR are identical to WRITE, + except that the target of the data is to

### 11.7 GENERAL ROUTINES

These routines provide several useful features of the Pascal/VS runtime environment.

+

÷

+

+

+

÷

+

÷.

÷

### + 11.7.1 TRACE Procedure

Routine Trace

Definition:

procedure TRACE(
 var F : TEXT);

Where:

+

+

+

+

+

+

÷

+

+

+ +

+

+

+

+

+++++

F is the file that will receive the trace listing

+ This procedure displays the current list + of procedures and functions that are + pending execution (i.e. save chain). + Each line of the listing contains the + name of the routine, the statement num-+ ber where the call took place, the + return address in hexadecimal and the + name of the module that contained the + calling procedure. +

+ The file F is the TEXT file to which the + information is to be written. + <u>11.7.2 HALT Procedure</u>

Halt Program Execution

Definition:

procedure HALT;

+ This routine halts execution of an Pas-+ cal/VS program. That is, this can be

+ considered to be a return from the main

+ program.

## 11.8 SYSTEM INTERFACE ROUTINES

These routines provide interfaces to system facilities: in general they are dependent on the implementation of Pascal/VS.

| + <u>11.8.1 DATETIME Procedure</u>                                                                                                    | + <u>11.8.2 CLOCK Function</u>                                                                                                    |
|----------------------------------------------------------------------------------------------------|----------------------------------------------------------------------------------------------------|
|                                                                                                    | +<br>+<br>                                                                                                    |
| + Get Date and Time                                                                                                    | + Get Execution Time                                                                                                    |
| <pre>+ Definition:<br/>+ procedure DATETIME(<br/>+ var DATE,<br/>+ TIME : ALFA);<br/>+ where:</pre>                                                                                                    | <pre>+ Definition:<br/>+ function CLOCK : INTEGER;<br/>+<br/>+ The value returned is the number of<br/>+ microseconds the program has been run-<br/>+ ning.</pre> |
| +                                                                                                    | <b>+ Note:</b> In an MVS system, the time is<br>+ "TASK" time, while in a CMS system, the<br>+ time is "CPU virtual" time.                                        |
| <pre>+ + where: + mm is the month expressed as a two + digit value. dd is the day of the month. yy is the last two digits of the year. HH is the hour of the day expressed in a 24 hour clock. MM is the minute of the hour. SS is the second of the minute.</pre> |                                                                                                    |

#### 

ŧ

÷

+ The PARMS function returns a string that
+ was associated with initial invocation
+ of the Pascal/VS main program.

## + 11.8.4 RETCODE Procedure

Set Program Return Code

<u>Definition:</u>

where:

+ +

ŧ

÷

÷

+

+

÷

ŧ

÷

ŧ

÷

+++++

++++

RETVALUE is the return code to be passed to the caller of the Pascal/VS program. The value is system dependent.

+ The value of the operand will be + returned to system when an exit is made + from the main program. If this routine + is called several times, only the last + value specified will be passed back to + the system. This page intentionally left blank

.

| Syntax:           |                                                                                                  |
|-------------------|--------------------------------------------------------------------------------------------------|
| <u>include-st</u> | tatement:                                                                                        |
| > %               | > INCLUDE> id ( id )><br>> id>                                                                   |
| <u>check-stat</u> | tement:                                                                                          |
| > %               | > CHECK> POINTER> U> ON><br>> SUBSCRIPT><br>> SUBRANGE><br>> FUNCTION><br>> CASE><br>> TRUNCATE> |
| print-stat        | tement:                                                                                          |
| > %               | > PRINT> ON><br>L> OFF>J                                                                         |
| <u>list-state</u> | ement:                                                                                           |
| > %               | > LIST> ON><br>I> OFF>J                                                                          |
| <u>page-state</u> | <u>ement:</u>                                                                                    |
| > ¼               | > PAGE>                                                                                          |
| <u>cpage-stat</u> | tement:                                                                                          |
| > ¼               | > CPAGE> unsigned-integer                                                                        |
| <u>title-stat</u> | tement:                                                                                          |
| > %               | > TITLE> any-character-string                                                                    |
| <u>skip-state</u> | <u>ement:</u>                                                                                    |
| > %               | > SKIP> unsigned-integer                                                                         |
| <u>margins-st</u> | tatement:                                                                                        |
| > ¼               | > MARGINS> unsigned-integer unsigned-integer>                                                    |

+ +

+ me % reature of Pascal/VS is used to + which causes the compiler to ignore all + enable or disable a number of compiler + text between the statement and the + options and features. The compiler + end-of-line. + treats a % command as a trigger symbol

| + 12.1 THE %INCLUDE STATEMENT                                                                   | +• assignment                                       |
|-------------------------------------------------------------------------------------------------|-----------------------------------------------------|
| + +                                                                                             | + in the prop<br>+ variable (S                      |
| + The INCLUDE statement causes source from<br>+ a library file to be inserted into the          | +<br>+• use of the p                                |
| + input stream immediately after the cur-                                                       | + or SUCC w                                         |
| + rent line. More precisely, the compiler                                                       | + function is                                       |
| + is directed to begin reading its input<br>+ from a library file; when the end of the          | + i.e. under<br>+ value range                       |
| + file is reached, the compiler will                                                            | + varde range                                       |
| + resume reading from the previous source.                                                      | +• the value o                                      |
| +<br>+ There are two forms of the INCLUDE                                                       | + tor which i<br>+ CASE labels                      |
| + statement:                                                                                    | + Chol Idbers                                       |
|                                                                                                 | + • the value                                       |
| <pre>+ • %INCLUDE library-name(member-name) +</pre>                                             | <ul><li>+ checked to</li><li>+ the target</li></ul> |
| + • %INCLUDE member-name                                                                        | + (TRUNCATE).                                       |
| +<br>+ The fight form and another a library file                                                |                                                     |
| + The first form references a library file<br>+ and a specific member in the file. <sup>5</sup> | + If the check op<br>+ of the above                 |
| +                                                                                               | + applicable. Fo                                    |
| + The second form references a specific                                                         | + activates all                                     |
| + member from a default library.<br>+                                                           | + POINTER OFF' wi<br>+ pointer referen              |
| +                                                                                               | +                                                   |
| +                                                                                               | + %CHE<br>+                                         |
| + program ABC;                                                                                  | + The %CHECK sta                                    |
| + const                                                                                         | + statements in t                                   |
| + %include CONSTS<br>+ <b>type</b>                                                              | + tion to the c<br>+ based on where                 |
| + %include TYPES                                                                                | + and is not sub                                    |
| + var                                                                                           | + established by                                    |
| + %include VARS<br>+ %include LIB1(PROCS)                                                       | +<br>+                                              |
| + begin                                                                                         | +                                                   |
| +                                                                                               | + <u>12.3 THE %PRIN</u>                             |
| + end.<br>+                                                                                     | +<br>+                                              |
| + Example of %INCLUDE statement                                                                 | + The PRINT state                                   |
| +                                                                                               | + and off the pr                                    |
| +                                                                                               | + listing. The do                                   |
|                                                                                                 | + %PRI                                              |
|                                                                                                 | +<br>+                                              |
| + 12.2 THE %CHECK STATEMENT                                                                     |                                                     |
| +<br>+                                                                                          | + <u>12.4 THE %LIST</u><br>+                        |
| + The CHECK statement gives you the abili-                                                      | +                                                   |
| + ty to enable or disable the runtime                                                           | + The LIST statem                                   |
| + checking features of Pascal/VS. The<br>+ checking may be enabled for part or all              | + disable the pse<br>+ the Pascal/VS                |
| + checking may be enabled for part or all<br>+ of the program. The compiler will check          | + the Pascal/VS<br>+ only has affe                  |
| + the following:                                                                                | + options is enab                                   |
| +<br>+ • use of a pointer whose value is NIL                                                    | +<br>+ It is often                                  |
| + • Use of a pointer whose value is NiL<br>+ (POINTER).                                         | + pseudo~assemble                                   |
|                                                                                                 | + small section (                                   |
| <ul> <li>+ • use of a subscript which is out of</li> <li>+ range for the array index</li> </ul> | + it suppressed<br>+ done as follows                |
| + range for the array index<br>+ (SUBSCRIPT).                                                   | +<br>+                                              |
| +                                                                                               | +1. Insert a 1                                      |
|                                                                                                 | + the module<br>+                                   |
| <ul> <li>+ a function before exiting from the</li> <li>+ function (FUNCTION).</li> </ul>        | + %LIST OFF                                         |
|                                                                                                 |                                                     |
|                                                                                                 |                                                     |

- of a value which is not per range for the target UBRANGE).
- predefined functions PRED here the result of the not a value in the type, flow or overflow of the (SUBRANGE).
- f a CASE statement selecs not equal to any of the (CASE).
- of a string will be be sure it will fit into string on an assignment

tion is missing, then all checks will be assumed or example, '%CHECK ON' of the checks. '%CHECK ill disable the check on ces. The default is:

#### CK ON

atement, like the other his section, is a direcompiler. Its effect is e it appears in the text bject to any structuring the program.

#### IT STATEMENT

ement is used to turn on rinting of source in the efault<sup>-</sup>is:

NT ON

#### STATEMENT

ment is used to enable or eudo-assembler listing of compiler. This option ct if the LIST compiler led.

required to view the er listing for only a of a module, and to have elsewhere. This can be

line at the beginning of that consists of

=

<sup>+ 5</sup> Under VM/CMS, OS, and MVS/TSO operating environments, the specified library name is actually the "DD name" of a partitioned data set (which may be con-+ catenated). If the library name is omitted, the default is SYSLIB. +

 + 2. At the beginning of each section of + page skip. The title is printed as spe + code for which an assembler listing + cified on the statement, there is no
 + is required, insert + change from lower case to upper case. 4 + The default is no title. %LIST ON + + 3. At the end of each code section + 12.8 THE %SKIP STATEMENT + insert + %LIST OFF + + + The SKIP statement is used to force one Compile the module with the LIST or more blank lines to be inserted into + 4. + option. the source listing. + 12.5 THE %PAGE STATEMENT 12.9 THE %MARGINS STATEMENT + The PAGE statement is used to force a + The MARGINS statement redefines the left + skip to the next page on the output + and right margins of the compiler input. + listing of the source program. + The compiler skips all characters that lie outside the margins. The statement has the form 1 %MARGINS m n + 12.6 THE %CPAGE STATEMENT + + + where "m" is the new left margin and "n" + is the new right margin. + The CPAGE statement is used to force a + page eject if there are less than a spe-+ If the MARGINS statement appears in a + cified number of lines left on the cur-+ rent page of the output listing. This + library member which is being "included" + by the %INCLUDE statement, the new mar-+ gins will have effect for the duration + is useful to make sure there is suffi-+ of the member only. When the end of the + member is reached and the previous + source is resumed, the margin settings + cient room for a unit of code, thereby + not having it split across two pages. + Example: + will revert back to their previous con-%CPAGE 30 + dition.

12.7 THE %TITLE STATEMENT

+

+

+ The TITLE statement is used to set the + title in the listing. It also causes a This page intentionally left blank

- "Appendix A. The Space Type" on page 155
- "Appendix B. Standard Identifiers in Pascal/VS" on page 157
- "Appendix C. Syntax Diagrams" on page 159
- "Appendix D. Index to Syntax Diagrams" on page 171
- "Appendix E. Glossary" on page 173

This page intentionally left blank

| A.1 THE SPACE | DECLARATION |
|---------------|-------------|
|---------------|-------------|

Syntax:

+++++

++++

++++

++

++++

+

<u>space-type:</u>

---> **space** ---> [ ---> {constant-expr}---> ] ---> **of** ---> {type}----->

+

+

+

+

+

+ The need arises to represent data within + storage areas which do not have the same + fixed offset within each instance of the + area. Examples of this include entries + within a directory, where each entry may + be of variable length, and processing + variable length records from a buffer. + To solve this problem, Pascal/VS pro-+ vides the space structure.

+ A variable declared with the space type + has a component which is able to "float" + over a storage area in a byte oriented + manner. Space variables are accessed by + following the variable's name with an + integer index expression enclosed in + square brackets. The index represents + the offset (in bytes) within the space + storage where the data to be accessed + resides. The offset is specified with + an origin of zero.

+ The constant expression which follows + the space qualifier in the type defi-+ nition represents the size of the stor-+ age area (in bytes) associated with the + type.

+ The component type of the space may be + of any type except a file type.

+ An element of a space may not be passed
+ as a var parameter to a routine. Howev+ er, an element may be passed as a const
+ or value parameter.

### A.2 SPACE REFERENCING

+ A component of a space is selected by + placing an index expression, enclosed + within square brackets, after the space + variable (just as in array references). + The indexing expression must be of type + INTEGER (or a subrange thereof). The + value of the index is the offset within + the space at which the component is to + be accessed. The unit of the index is the byte. The index is always based upon a zero origin, i.e. the index range of the space is from zero to one less than the value of the constant expression. The component will be of the + space base type.

If the "%CHECK SUBSCRIPT" option is enabled, the index expression will be checked at execution time to make sure that the computed address does not lie outside the storage occupied by the space. An execution time error diagnostic will occur if the value is invalid. (For a description of the CHECK feature see "The %CHECK Statement" on page 150).

```
var
{declare a space variable
with index range 0..99 }
S: space[100] of
record
A,B: INTEGER
end;
begin
{base record begins
at offset 10 within
space }
S[10].A := 26;
S[10].B := 0;
end;
Space Referencing Examples
```

This page intentionally left blank

A standard identifier is the name of a constant, type, variable or routine that is predefined in Pascal/VS. The name is declared in every module prior to the start of your program. You may redefine

Г

the name if you wish; however, it is better to use the name according to its predefined meaning.

The identifiers that are predefined are:

|                                         | Standard Identifiers                                |                                                              |                                                                                                    |
|-----------------------------------------|-----------------------------------------------------|--------------------------------------------------------------|----------------------------------------------------------------------------------------------------|
|                                         | identifier                                          | form                                                         | description                                                                                                    |
| <br>+<br>+<br>+                         | ABS<br>ADDR<br>ALFA<br>ALFALEN<br>ALPHA<br>ALPHALEN | function<br>function<br>type<br>constant<br>type<br>constant | compute the absolute value of an INTEGER or REAL<br>returns the address of a variable<br>array of 8 characters, indexed 1ALFALEN<br>HBOUND of type ALFA, value is 8<br>array of 16 characters, indexed 1ALPHALEN<br>HBOUND of type ALPHA, value is 16 |
|                                         | ARCTAN<br>BOOLEAN<br>CHAR<br>CHR                    | function<br>type<br>type<br>function                         | returns the arctangent of the argument<br>data type composed of the values FALSE and TRUE<br>character data type<br>convert an integer to a character value                                                                                           |
| +<br>+<br>+                             | CLOCK<br>CLOSE<br>COLS                              | function<br>procedure<br>function                            | returns the number of micro seconds of execution<br>close a file<br>returns current column on output line                                                                                                    |
| +                                       | COMPRESS                                            | function                                                     | returns current column on output line<br>replaces multiple blanks in a string with one blank<br>returns the cosine of the argument                                                                                                    |
| +<br>+                                  | DATETIME<br>DELETE<br>DISPOSE                       | procedure<br>function<br>procedure                           | returns the cosine of the argument<br>returns the current date and time of day<br>returns a string with a portion removed<br>deallocate a dynamic variable                                                                                            |
|                                         | EOF<br>EOLN<br>EXP                                  | function<br>function<br>function                             | test file for end of file condition<br>test file for end of line condition<br>returns the base of the natural log (e)<br>raised to the power of the argument                                                                                          |
| ÷                                       | FALSE<br>FLOAT                                      | constant<br>function                                         | constant of type BOOLEAN, FALSE < TRUE<br>convert an integer to a floating point value                                                                                                    |
| +                                       | GET<br>HALT                                         | procedure<br>procedure                                       | advance file pointer to next element of input file<br>halts the programs execution                                                                                                    |
| +<br>+                                  | HBOUND                                              | function                                                     | determine the upper bound of an array                                                                                                    |
| +                                       | HIGHEST<br>INDEX<br>INPUT                           | function<br>variable                                         | determine the maximum value of a scalar<br>looks up one string in another<br>default input file                                                                                                    |
| +                                       | INTEGER<br>LBOUND                                   | type<br>function                                             | integer data type<br>determine the lower bound of an arrav                                                                                                    |
| +                                       | LENGTH                                              | function                                                     | determine the current length of a string<br>returns the natural logarithm of the argument                                                                                                    |
| +                                       | LOWEST                                              | function                                                     | determine the minimum value of a scalar                                                                                                    |
| +++++++++++++++++++++++++++++++++++++++ | LTRIM<br>MARK                                       | function                                                     | returns a string with leading blanks removed routine to create a new heap                                                                                                    |
| ÷                                       | MAX                                                 | function                                                     | determine the maximum value of a list of scalars                                                                                                    |
|                                         | MAXINT                                              | constant                                                     | maximum value of type INTEGER                                                                                                    |
| +                                       | MAXLENGTH                                           | function                                                     | determines the maximum length of a string                                                                                                    |
| <br>+                                   | MAXREAL<br>MIN                                      | constant<br>function                                         | maximum value of type REAL<br>determine the minimum value of a list of scalars                                                                                                    |
| +                                       | MININT                                              | constant                                                     | minimum value of type INTEGER                                                                                                    |
|                                         | MINREAL                                             | constant                                                     | minimum value of type REAL (smallest non-zero                                                                                                    |
| I                                       | NEW                                                 | procedure                                                    | floating point number)<br>allocate a dynamic variable from most recent heap                                                                                                    |
|                                         |                                                     |                                                              |                                                                                                    |

|   |                     |                        | Standard Identifiers Continued                                                                |
|---|---------------------|------------------------|-----------------------------------------------------------------------------------------------|
|   | identifier          | form                   | description                                                                                   |
|   | ODD                 | function               | returns TRUE if integer argument is odd                                                       |
|   | ORD                 | function               | convert a scalar value to an integer                                                          |
|   | OUTPUT              | variable               | default output file                                                                           |
|   | PACK                | procedure              | copies an array to a packed array                                                             |
| L | PAGE                | procedure              | skips to the top of the next page                                                             |
| L | PARMS               | function               | returns the system dependent invocation parameters                                            |
| L | PDSIN               | procedure              | open a file for input from a partitioned data set                                             |
| L | PDSOUT              | procedure              | open a file for output from a partitioned data set                                            |
| L | PRED                | function               | obtain the predecessor of a scalar                                                            |
| L | PUT                 | procedure              | advance file pointer to next element of output file                                           |
| L | RANDOM              | function               | returns a pseudo-random number                                                                |
|   | READ                | procedure              | routine to read data from a file                                                              |
| L | READLN              | procedure              | routine to read the end of line character of TEXT file                                        |
|   | READSTR             | procedure              | converts a string to values assigned to variables                                             |
| L | REAL                | type                   | floating point represented in 370 long floating point                                         |
|   | RELEASE             | procedure              | routine to destroy one or more heaps                                                          |
| L | RESET               | procedure              | open a file for input                                                                         |
|   | RETCODE             | procedure              | sets the system dependent return code                                                         |
| L | REWRITE             | procedure              | open a file for output                                                                        |
| L | ROUND               | function               | convert a floating point to an integer by rounding                                            |
| L | SEEK                | procedure              | positions an opened file at a specific record                                                 |
| L | SHORTREAL           | type                   | floating point represented in 370 short floating point                                        |
| L | SIN                 | function               | returns the sine of the argument                                                              |
| L | SIZEOF              | function               | determine the memory size of a variable or type                                               |
|   | SQRT                | function               | returns the square root of the argument                                                       |
| L | SQR                 | function               | returns the square of the argument                                                            |
| Ł | STR                 | function               | convert an array of characters to a string                                                    |
|   | STRING              | type                   | a type for an array of char whose length varies during                                        |
|   | JINING              | Cype                   | execution up to a maximum length                                                              |
|   | STRINGPTR           | type                   | a type for dynamically allocated strings of an                                                |
|   | JIKINOLIK           | LANG                   | execution determined length                                                                   |
|   | SUBSTR              | function               | returns a portion of a string                                                                 |
|   | SUCC                | function               | obtain the successor of a scalar                                                              |
|   | TERMIN              | procedure              | open a file for input from the terminal                                                       |
|   | TERMOUT             | procedure              | open a file for output from the terminal                                                      |
|   | TEXT                | tvpe                   | file of CHAR                                                                                  |
|   | TOKEN               |                        |                                                                                               |
|   | TRACE               | procedure<br>procedure | extracts tokens from a string<br>writes the routine return stack                              |
|   |                     |                        |                                                                                               |
|   | TRIM<br>TRUE        | function               | returns a string with trailing blanks removed                                                 |
|   |                     |                        | constant of type BOOLEAN, TRUE > FALSE                                                        |
|   | TRUNC               | function               | convert a floating point to an integer by truncating                                          |
|   | UNPACK              | procedure              | copies a packed array to an array                                                             |
|   | UPDATE              | procedure              | opens a file for both input and output                                                        |
|   | WRITE               | procedure              | routine to write data to a file                                                               |
|   | WRITELN<br>WRITESTR | procedure              | routine to write end of line to a TEXT file<br>converts a series of expressions into a string |
|   |                     |                        |                                                                                               |

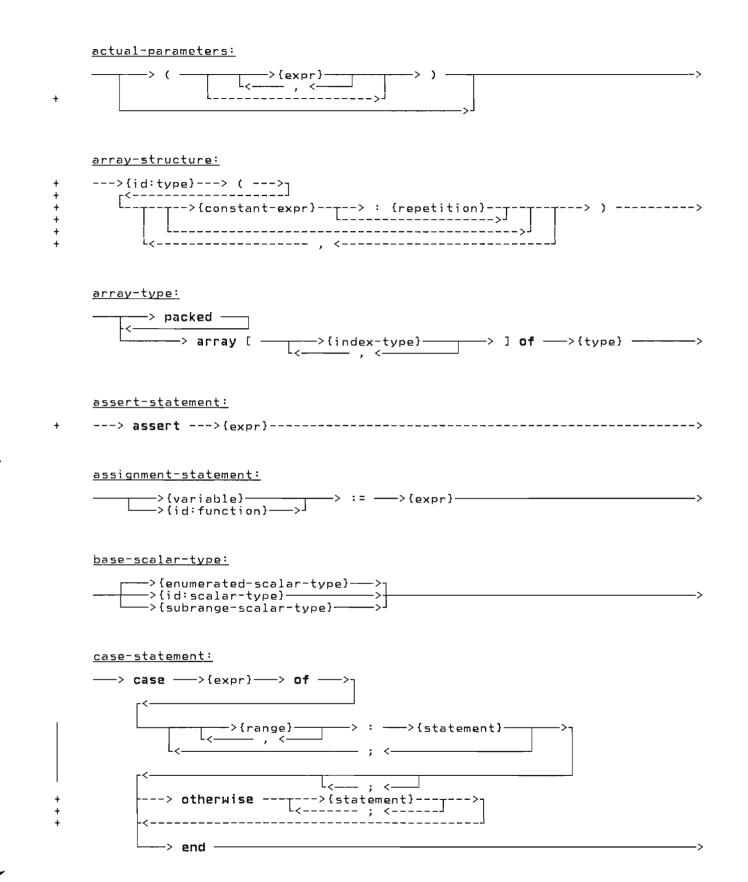

### check-statement:

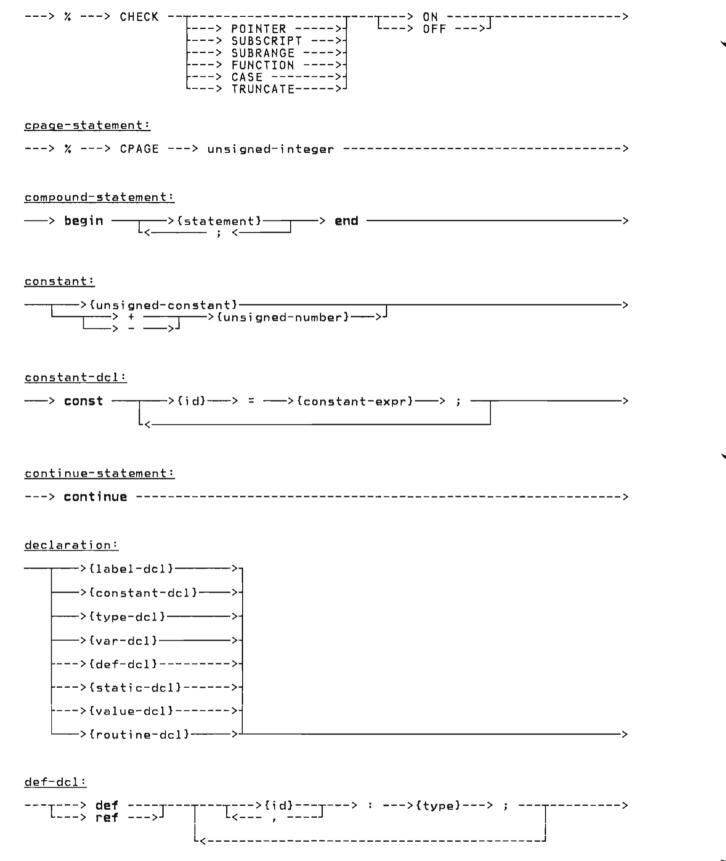

+

## <u>directive:</u>

+ + +

+ +

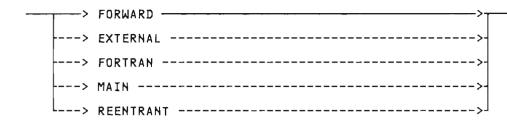

### empty-statement:

enumerated-scalar-type:

<u>expr:</u> constant-expr:

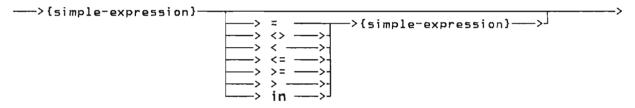

## <u>factor:</u>

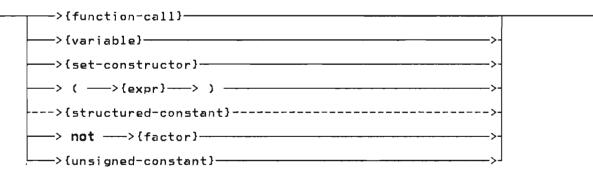

<u>field:</u>

---> ( ---> ( constant-expr}---> ) --->

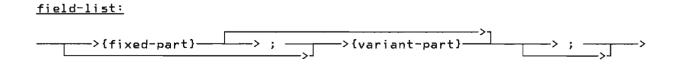

<u>file-type:</u>

<u>fixed-part:</u>

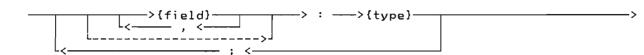

<u>for-statement:</u>

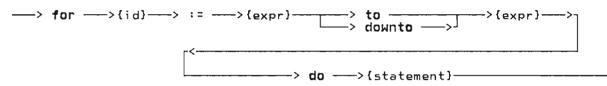

->

<u>formal:</u>

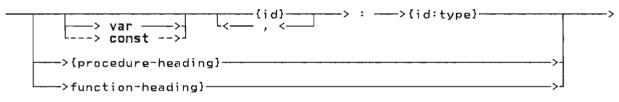

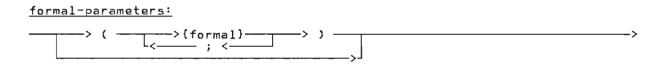

function-call:

---->{id:function}---->{actual-parameters}------>

function-heading:

---> function ---->{id}---->{formal-parameters}----> : ---->{id:type}------>

<u>goto-statement:</u>

-----> goto --->{label}---->

<u>id:</u>

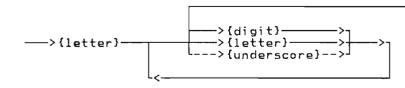

<u>if-statement:</u>

<u>include-statement:</u>

---> % ---> INCLUDE ---> id ---[---> ( ---> id ---> ) --->]

index-type:

<u>label:</u>

÷

+

+

<u>label-dcl:</u>

| > label> ;> ;> ; |
|------------------|
|------------------|

<u>leave-statement:</u>

---> leave ----------->

<u>list-statement:</u>

---> % ---> LIST -----> ON -----> U---> OFF --->J

<u>margins-statement:</u>

---> % ---> MARGINS ---> unsigned-integer unsigned-integer ----->

<u>module:</u>

>{program-module}
L--->{segment-module}--->

<u>page-statement:</u>

---> % ---> PAGE ------>

<u>pointer-type:</u>

----> a ---->{id:type}---

->

->

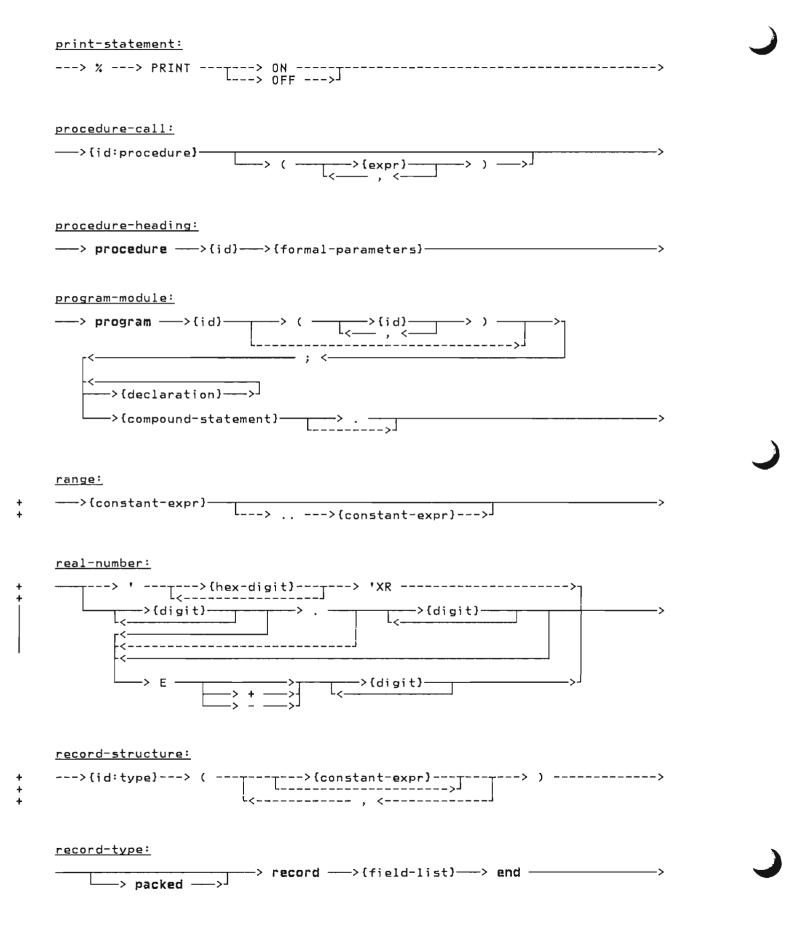

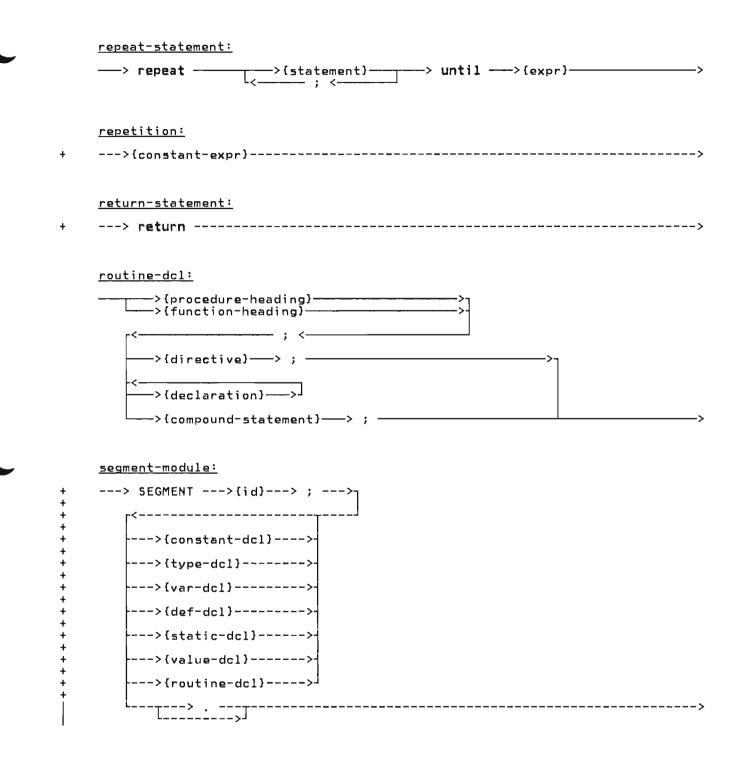

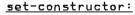

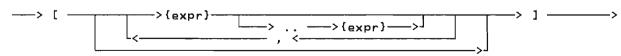

<u>set-type:</u>

## simple-expression:

| >{term} | 、<br>、          |
|---------|-----------------|
|         | > &&>-<br>> &>- |
| <br>    |                 |

skip-statement:

---> % ---> SKIP ---> unsigned-integer ----->

### <u>space-type:</u>

---> space ---> [ ---> {constant-expr}---> ] ---> of ---> {type}------>

### <u>statement:</u>

----->{label}----> : ---->

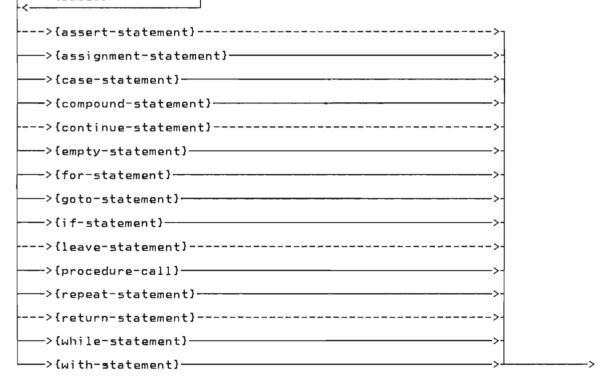

static-dcl:

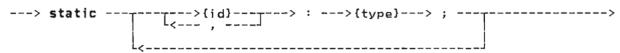

### <u>string:</u>

|   | <u>&gt; +</u> |                 | \                                     |
|---|---------------|-----------------|---------------------------------------|
|   |               | {character}<    | · · · · · · · · · · · · · · · · · · · |
|   |               |                 |                                       |
| + |               | {hex-digit}> 'X | ((>-                                  |
| + | ـ<            |                 |                                       |

string-type:

| + | > STRING> (>{constant-expr}> )> |
|---|---------------------------------|
| + | L>J                             |

### <u>structured-constant:</u>

| + |                       |
|---|-----------------------|
| + | L>{array-structure}>J |

## <u>subrange-scalar-type:</u>

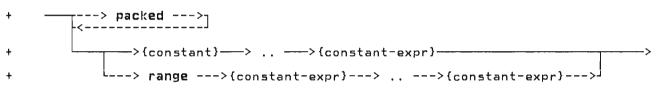

### <u>term:</u>

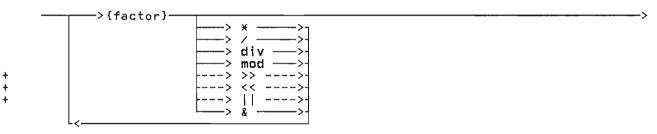

# <u>title-statement:</u>

---> % ---> TITLE ---> any-character-string ------

### type:

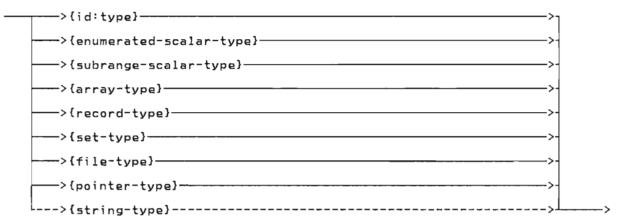

### type-dcl:

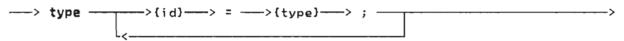

->

\_\_\_\_>

#### unsigned-constant:

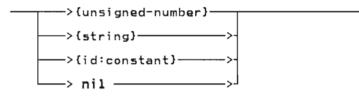

# unsigned-integer:

unsigned-number:

÷

÷

----->{unsigned-integer}----> \_---->{real-number}----->J

<u>value-assignment:</u>

```
--->{variable}---> := ----->{constant-expression}----->
L--->{structured-constant}--->
```

<u>value-dcl:</u>

---> value ------{value-assignment}---> ; ---------->

<u>var-dcl:</u>

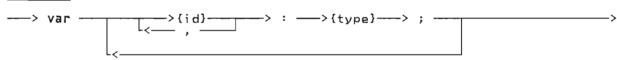

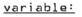

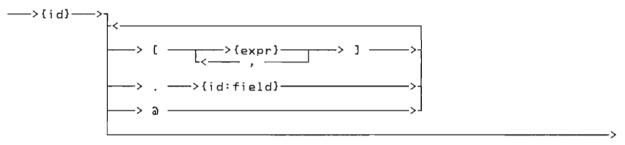

<u>variant-part:</u>

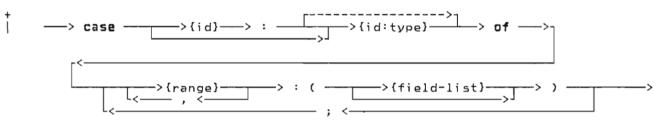

<u>while-statement:</u>

while ---> {expr}---> do ---> {statement}------

with-statement:

----> with ------>{variable}-----> do ---->{statement}----->

This page intentionally left blank

.

.

| actual-parameters                                                                                                    | 81                                     |
|----------------------------------------------------------------------------------------------------|----------------------------------------|
| array-structure                                                                                                    | 20                                     |
| array-type                                                                                                    | 44                                     |
| assert-statement                                                                                                    | 86                                     |
| assignment-statement                                                                                                    | 87                                     |
| base-scalar-type                                                                                                    | 5 <b>0</b>                             |
| case-statement                                                                                                    | 88                                     |
| check-statement                                                                                                    | 149                                    |
| compound-statement                                                                                                    | 90                                     |
| constant                                                                                                    | 18                                     |
| constant-dcl                                                                                                    | 26                                     |
| constant-expr                                                                                                    | 73                                     |
| continue-statement                                                                                                    | 91                                     |
| cpage-statement                                                                                                    | 149                                    |
| declaration                                                                                                    | 23                                     |
| def-dcl                                                                                                    | 30                                     |
| directive                                                                                                    | 63                                     |
| empty-statement                                                                                                    | 92                                     |
| enumerated-scalar-type                                                                                                    | 36                                     |
| expr                                                                                                    | 73                                     |
| factor.<br>field<br>field-list<br>file-type<br>fixed-part.<br>for-statement.<br>formal.<br>formal-paramaters.<br>function-heading.<br>function-call. | 73<br>46<br>52<br>43<br>63<br>63<br>63 |
| goto-statement                                                                                                    | 95                                     |
| id                                                                                                    | 13                                     |
| if-statement                                                                                                    | 96                                     |
| include-statement                                                                                                    | 149                                    |
| index-type                                                                                                    | 44                                     |
| label                                                                                                    | 25                                     |
| label-dcl                                                                                                    | 25                                     |
| leave-statement                                                                                                    | 97                                     |
| list-statement                                                                                                    | 149                                    |
| margins-statement                                                                                                    | 149                                    |
| module                                                                                                    | 23                                     |

| page-statement<br>pointer-type<br>print-statement<br>procedure-cal1<br>procedure-heading<br>program-module                   | 149<br>59<br>149<br>98<br>63<br>23                                     |
|----------------------------------------------------------------------------------------------------|------------------------------------------------------------------------|
| range<br>real-number<br>record-structure<br>record-type<br>repeat-statement<br>repetition<br>return-statement<br>routine-dcl | 46<br>18<br>20<br>46<br>99<br>20<br>100<br>63                          |
| <pre>segment-module</pre>                                                                                                    | 23<br>83<br>50<br>73<br>149<br>155<br>85<br>29<br>18<br>53<br>20<br>37 |
| term<br>title-statement<br>type<br>type-dcl                                                                                  | 73<br>149<br>33<br>27                                                  |
| unsigned-constant<br>unsigned-integer<br>unsigned-number                                                                     | $\begin{array}{c}18\\18\\18\end{array}$                                |
| value-assignementvalue-dclvalue-dclvar-dclvar-dclvariablevariablevariant-partvariant-part.                                   | 31<br>31<br>28<br>69<br>46                                             |
| with-statement                                                                                                    | 102<br>101                                                             |

This page intentionally left blank

.

<u>Actual parameter</u> specifies what is to be passed to a routine.

<u>Array type</u> is the structured type that consists of a fixed number of elements, each element of the same type.

<u>Assignment compatible</u> is the term used to indicate whether a value may be assigned to a variable.

<u>Automatic variable</u> is a variable which is allocated on entry to a routine and is deallocated on the subsequent return. An automatic variable is declared with the var declaration.

<u>Base scalar type</u> is the name of the type on which another type is based.

<u>Bit</u> is one binary digit.

<u>Byte</u> is the unit of addresability on the System/370, its length is eight bits.

<u>Compatible types</u> is the term which is used to indicate that operations between values of those types are permited.

<u>Component</u> is the name of a value in a structured type.

<u>Constant</u> is a value which is either a literal or an identifier which has been associated with a value in a const declaration.

<u>Constant expression</u> is an expression which can be completely evaluated by the compiler at compile time.

<u>Dynamic variable</u> is a variable which is allocated under programmer control. Explicit allocates and deallocates are required; the predefined procedures NEW and DISPOSE are provided for this purpose.

Element is the component of an array.

Entry routine is a procedure or function which may be invoked from outside the module in which it is defined. The routine is called entry in the module in which is defined. An entry routine may not be imbedded in another routine; it must be defined on the outermost level of a module.

<u>Enumerated scalar type</u> is a scalar that is defined by enumerating the elements of the type. Each element is represented by an identifier.

External routine is a procedure or function which may be invoked from outside the module in which the routine is defined.

Field is the component of a record.

File type is a data type which is the mechanism to do input and output in Pascal/VS.

Fixed part is that part of a record which exists in all instances of a particular record type.

<u>Formal parameter</u> is a parameter as declared on the routine heading. A formal parameter is used to specify what is permitted to be passed to a routine.

<u>Function</u> is a routine, invoked by coding its name in an expression, which passes a result back to the invoker through the routine name.

<u>Identifier</u> is the name of a declared item.

<u>Index</u> is the selection mechanism applied to an array to identify an element of the array.

<u>Internal routine</u> is a routine which can be used only from within the lexical scope in which it was declared.

Lexical scope identifies the portion of a module in which a name is known. An identifier declared in a routine is known within that routine and within all nested routines. If a nested routine declares an item with the same name, the outer item is not available in the nested routine.

<u>Module</u> is the compilable unit in Pascal/VS.

<u>Offset</u> is the selection mechanism of a space. An element is selected by placing an integer value in parenthesis. The origin of a space is based on zero.

<u>Packed record type</u> is a record structure in which fields are allocated in the minimum number of bytes. Implementation defined alignment of data types will not be preserved in order to pack the record. Packed records may not be passed by read/write reference.

<u>Pass by read only reference</u> is the parameter passing mechanism by which the address of a variable or temporary is passed to the called routine. The called routine is not permitted to modify the formal parameter. If the actual parameter is an expression, a temporary will be created and its address will be passed to the called routine. A temporary is also created for fields of packed records.

<u>Pass by read/write reference</u> is the parameter passing mechanism by which the address of a variable is passed to the called routine. If the called routine modifies the formal parameter, the corresponding actual parameter is changed. Only variables may be passed via this means. Fields of packed records will not be permitted to be passed in this way.

<u>Pass by value</u> is the parameter passing mechanism by which a copy of the value of the actual parameter is passed to the called routine. If the called routine modifies the formal parameter, the corresponding actual parameter is not affected.

<u>Pointer type</u> is used to define variables that contain the address of dynamic variables.

<u>Procedure</u> is a routine, invoked by coding its name as a statement, which does not pass a result back to the invoker.

<u>Program module</u> is the name of the compilable unit which represents the first unit executed.

<u>Record type</u> is the structured type that contains a series of fields. Each field may be of a type different from the other fields of the record. A field is selected by the name of the field.

<u>Reserved word</u> is an identifier whose use is restricted by the Pascal/VS compiler.

<u>Routine</u> is a unit of a Pascal/VS program that may be called. The two type of routines are: procedures and functions.

<u>Scalar type</u> defines a variable that may contain a single value at execution.

<u>Segment module</u> is a compilable unit in Pascal/VS that is used to contain entry routines.

<u>Set type</u> is used to define a variable that represents all combinations of elements of some scalar type.

<u>Space type</u> is used to define a variable whose components may be positioned at any byte in the total space of the variable.

<u>Statement</u> is the executable unit in a Pascal/VS program.

<u>String</u> represents an ordered list of characters whose size may vary at execution time. There is a maximum size for every string.

<u>String constant</u> is a string whose value is fixed by the compiler.

<u>Structured type</u> is any one of several data type mechanisms that defines variables that have multiple values. Each value is referred to generally as a component.

<u>Subrange scalar type</u> is used to define a variable whose value is restricted to some subset of values of a base scalar type.

<u>Tag field</u> is the field of a record which defines the structure of the variant part.

<u>Type</u> defines the permissible values a variable may assume.

<u>Type definition</u> is a specification of a data type. The specification may appear in a type declaration or in the declaration of a variable.

<u>Type identifier</u> is the name given to a declared type.

<u>Variant part</u> is that portion of a record which may vary from one instance of the record to another. The variant portion consists of a series of variants that may share the same physical storage.

## Special Characters

< operator 38, 39, 41, 42, 43, 54, 56, 57 << operator on INTEGERs 38, 80 <> operator 38, 39, 41, 42, 43, 50, 54, 56, 57 <= operator 38, 39, 41, 42, 43, 50, 54, 56, 57 38, 42, 43, 50 + operator 38, 41 operator 54 || operator & operator 38, 41 38, 41, 50 38, 42, 43, 50 && operator \* operator - operator 38, 41, 50 38, 42, 43, 50 operator / operator 38, 42, 43 % statements 149 CHECK 150 CPAGE 151 INCLUDE 150 LIST 150 MARGINS 151 PAGE 151 PRINT 150 SKIP 151 TITLE 151 > operator 38, 39, 42, 43
> operator 41, 54, 56, 57
>> operator on INTEGERs 38, 80 >= operator 38, 39, 41, 42, 43, 50, 54, 56, 57 = operator 38, 39, 41, 42, 43, 50, 54, 56. 57

A

ABS function 38, 39, 42, 43, 134 adding operators 76 ADDR function 38, 39, 41, 42, 43, 50, 54, 56, 57, 127 ALFA operators 56 ALFA predefined type 56 ALPHA operators 57 ALPHA predefined type 57 and operator on INTEGERs 80 ARCTAN function 42, 43, 136 array referencing 69 array structured constants 20 array subscripting 44 array type 44 assert statement 86 assignment of compatible types assignment of function value 87 34 assignment statement 87

binary integer constants 18 BOOLEAN expressions 79 BOOLEAN operators 41 boolean predefined type 41

c

В

case statement 88 CHAR operators 39 char predefined type 40 CHECK compiler directive 150 CHR function 38, 128 CLOCK function 146 CLOSE procedure 109 COLS function 118 comments 17 compatible types 34 COMMON (FORTRAN) compile time initialization 31 compound statement 90 COMPRESS function 54, 142 conformant STRING parameters 64 const declaration 26 26 constant declaration constant expression 73, 78 constant expressions 18 constants 18 continue statement 91 conversions 33 conversions on a string ! COS function 42, 43, 135 55 CPAGE compiler directive 151

D

data alignment 61 data storage requirements 61 DATETIME procedure 146 declaration 23, 25 declaration order 24 def variable declaration 30 DELETE function 54, 140 directives 63 DISPOSE procedure 59, 123 div operator 38 div operator defined 39 downto in the for statement 93 dynamic variables 59, 70

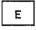

EBCDIC 40 empty statement 92 enumerated scalar 36 EOF function 111 EOLN function 117 example of array declarations 44

array indexing 45 assert statement 86 assignment statement 87 BOOLEAN expressions 79 87 case statement 88 compound statement 90 COMPRESS function 142 conformant strings 65 const declaration 26 const parameter 67 constant expressions 78 constants 19 continue statement 91 def declaration 30 DELETE function 140 enumerated scalar 36 EOF procedure 111 expressions 75 EXTERNAL function 65 fields in a record 70 file declarations 52 for statement 94 function 81 function returning a record 67 goto statement 95 HBOUND function 126 HIGHEST function 125 if statement 96 INDEX function 142 initializing an array 31 label declaration 25 LBOUND function 126 leave statement 97 logical expressions 80 LOWEST function 125 LTRIM function 141 MARK and RELEASE 121 nested comments 17 NEW procedure 122 offset on a tag field offsets in a record 49 otherwise in a case statement 89 procedure invocations 98 procedures and functions 67 Program module 24 READ procedure 112, 113 READSTR procedure 143\_ record declarations 47 recursive function 67 repeat statement 99 ROUND function 130 scalar function 129 SEGMENT module 24 set declaration 50 space type 155 static declaration 29 structured constants 21 subrange scalar 37 subscripted variables 70 SUBSTR function 140 TOKEN procedure 143 TRIM function 141 TRUNC function 130 type compatibility 3 type declaration 27 UPDATE procedure 108 using a file 71 35 using pointers 71 using STRINGPTR 6 using STRINGs 53 60 using variables 69 value declaration 31 var declaration 28 variant record 47, 48

while statement 101 with statement 102, 103 WRITE procedure 114, 115 WRITESTR procedure 144 execution time string allocation 60 EXP function 42, 43, 136 expression 73 EXTERNAL directive 63 EXTERNAL routines 65 external variable 30

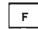

factor 73 field 46, 48 field list 46 field referencing 70 file referencing 71 file type 52 fixed part of a record 46, 47 FLOAT function 38, 129 for statement 93 formal parameter 64 formal parameter list FORTRAN directive 63 63, 64 FORTRAN routines 65 FORWARD directive 63 FORWARD routines 65 function calls 81 function declaration 63, 64 function heading 63 function parameters function results 67 functions in constant expressions 78

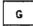

GET procedure 109 goto statement 95

Н

HALT procedure 145 HBOUND function 54, 126 heap 59 hexadecimal integer constants 18 hexadecimal real constants 18 hexadecimal string constants 18 HIGHEST function 38, 39, 41, 125

I

identifiers 13 if statement 96 implicit conversions 33 in operator 50 INCLUDE compiler directive 150 INDEX function 54, 142 initialization 31 initializing the Pascal runtime environment 66 INTEGER operators 38 INTEGER predefined type 38 INTEGER storage mapping 38, 39 interlanguage communication 65, 66 internal routines 65

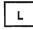

label declaration 25 label format 25 LBOUND function 54, 126 leave statement 97 LENGTH function 53, 54, 139 lexical level 13 lexical scope 13 LIST compiler directive 150 LN function 42, 43, 137 logical expressions on INTEGERs 80 logical operations on integers 39 LOWEST function 38, 39, 41, 125 LTRIM function 54, 141

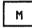

MAIN directive 63 MAIN routines 65, 66 MARGINS compiler directive 151 MARK procedure 59, 120 MAX function 38, 39, 41, 42, 43, 132 MAXINT 38 MAXLENGTH function 53, 54, 139 MIN function 38, 39, 41, 42, 43, 132 MININT 38 mod operator 38 mod operator 38 mod operator defined 39 module 23 module, structure 23 multi-dimensional array 44 multi-dimensional arrays 69 multiplying operators 76 mutually recursive routines 65

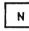

NEW procedure 59, 121 not operator 76 not operator on INTEGERs 80

## 0

ODD function 38, 39, 134 offset qualification 48 operations on ALFA 56 ALPHA 57 BOOLEAN 41 CHAR 40 INTEGER 38 REAL 42 set 50 SHORTREAL 43 STRING 54 operator precedence 73 operators 76 or operator on INTEGERs 80 ORD function 39, 41, 128 order of evaluation of BOOLEAN expressions 79 order of evaluation of expressions 73

Ρ

PACK procedure 124 packed array 44 packed record 48 packed set 50 packed subrange 37 PAGE compiler directive 151 PAGE procedure 117 parameter 64 parameters 63 parenthesized expression 73 PARMS function 147 pass by const parameters 64 pass by read-only reference parameters 64 pass by reference parameters 64 pass by value parameters 64 pass by var parameters 64 PDSIN procedure 107 PDSOUT procedure 108 pointer referencing 70 pointer type 59 PRED function 38, 39, 133 PRINT compiler directive 150 procedure call statement 98 procedure declaration 63 procedure heading 63, 64 procedure parameters 64 program module 23 PUT procedure 110

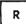

RANDOM function 138 READ procedure 111, 113 Reading CHAR Data 112 INTEGER Data 112 packed array of CHAR Data 112 REAL (SHORTREAL) Data 112 STRING Data 112 Variables with a Length 112 READLN procedure 111 READSTR procedure 54, 143 real constants 18 REAL operators 42 real predefined type 42 record structured constants 20 record type 46 REENTRANT directive 63 REENTRANT routines 65, 66 ref variable declaration relational operators 76 30 RELEASE procedure 59, 120 repeat statement 99 reserved words 15 RESET procedure 105 restrictions on a goto statement 95 restrictions on file type 52 restrictions on routines 65 restrictions using the MAIN directive 66

restrictions using the REENTRANT directive 66 RETCODE procedure 147 return statement 100 revision codes iv REWRITE procedure 106 ROUND function 42, 43, 130 routine declaration 63, 64 routine parameters 64

S

same type 34 scalar conversion functions 82, 129 scope 13, 46 SEEK procedure 110 SEGMENT module 23 separate compilation 65 set operators 50 set type 50 short circuiting of BOOLEAN expressions 79 SHORTREAL operators 43 shortreal predefined type 43 simple expression 73 SIN function 42, 43, 135 SIZEOF function 38, 39, 41, 42, 43, 50, 54, 56, 57, 127 SKIP compiler directive 151 space declaration 155 space element referencing 155 special symbols 16 SQR function 38, 42, 43, 138 SQRT function 42, 43, 137 statements 85 static variable declaration 29 storage mapping for a set 51 storage mapping of a record STR function 39, 56, 57, 131 STRING 60 string constants 18 STRING operators 54 STRING parameters 64 string subscripting 53, 70 string type 53 strings 33 structured constants 20 subrange scalar 37 subscripting of arrays 44, 69 of string variable 53, 70 SUBSTR function 54, 140 SUCC function 38, 39, 133

Т

tag field 47 term 73 TERMIN procedure 106 TERMOUT procedure 107 TEXT predefined type 58 TITLE compiler directive 151 to in the for statement 93 TOKEN procedure 143 TRACE procedure 145 TRIM function 54, 141 TRUNC function 42, 43, 130 type compatibility 33 type conversions 33 type declaration 27 type identifier 27 type matching 34 types 33 types of routines 65

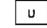

UNPACK procedure 124 unsigned-integer constants 18 UPDATE procedure 108 user defined types 33

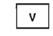

value declaration 31 var declaration 28 variable declaration 28 variable identifier 28 variables 69 variant part of a record 46, 47

```
ш
```

while statement 101 with statement 102 WRITE procedure 114, 116 WRITELN procedure 114 WRITESTR procedure 54, 144 Writing BOOLEAN Data 115 CHAR Data 115 INTEGER Data 115 Packed Array of CHAR Data 11t REAL Data 115 STRING Data 115 C , 

Pascal/VS Language Reference Manual Printed in U.S.A. SH20-6168-2

Pascal/VS 5796-PNQ Language Reference Manual SH20-6168-2

You may use this form to communicate your comments about this publication, its organization, or subject matter, with the understanding that IBM may use or distribute whatever information you supply in any way it believes appropriate without incurring any obligation to you.

Your comments will be sent to the author's department for whatever review and action, if any, are deemed appropriate.

Note: Copies of IBM publications are not stocked at the location to which this form is addressed. Please direct any requests for copies of publications, or for assistance in using your IBM system, to your IBM representative or to the IBM branch office serving your locality.

Possible topics for comment are:

Clarity Accuracy Completeness Organization Coding Retrieval Legibility If you wish a reply, give your name, company, mailing address, and date:

What is your occupation? \_

Number of latest Newsletter associated with this publication:

Thank you for your cooperation. No postage stamp necessary if mailed in the U.S.A. (Elsewhere, an IBM office or representative will be happy to forward your comments or you may mail directly to the address in the Edition Notice on the back of the title page.)

**Reader's Comment Form** 

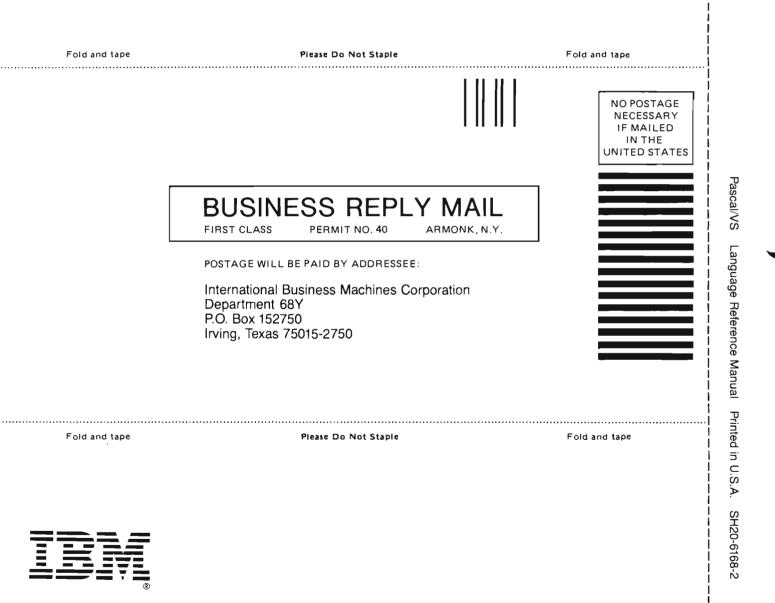

Cut or Fold Along Line